ÉCOLE DE TECHNOLOGIE SUPÉRIEURE UNIVERSITÉ DU QUÉBEC

# MÉMOIRE PRÉSENTÉ À L'ÉCOLE DE TECHNOLOGIE SUPÉRIEURE

## COMME EXIGENCE PARTIELLE À L'OBTENTION DE LA MAÎTRISE AVEC MÉMOIRE EN GÉNIE ÉLECTRIQUE M.Sc.A.

PAR Jean-Sébastien Guillemette

# OPTIMISATION EN TEMPS RÉEL DE LA PUISSANCE GÉNÉRÉE PAR UN PARC ÉOLIEN EN PRÉSENCE D'EFFET DE SILLAGE

# MONTRÉAL, LE 11 NOVEMBRE 2014

-c Tous droits réservés, Jean-Sébastien Guillemette, 2015

-c Tous droits réservés

Cette licence signifie qu'il est interdit de reproduire, d'enregistrer ou de diffuser en tout ou en partie, le présent document. Le lecteur qui désire imprimer ou conserver sur un autre media une partie importante de ce document, doit obligatoirement en demander l'autorisation à l'auteur.

# PRÉSENTATION DU JURY

# CE MÉMOIRE A ÉTÉ ÉVALUÉ

## PAR UN JURY COMPOSÉ DE:

Mme. Lyne Woodward, directrice de mémoire Département du génie électrique à l'École de technologie supérieure

M. Christian Masson, président du jury Département du génie mécanique à l'École de technologie supérieure

M. Bala Srinivasan, examinateur externe Département du génie chimique à l'École Polytechnique de Montréal

## IL A FAIT L'OBJET D'UNE SOUTENANCE DEVANT JURY ET PUBLIC

## LE 18 DÉCEMBRE 2014

### À L'ÉCOLE DE TECHNOLOGIE SUPÉRIEURE

#### REMERCIEMENTS

Je voudrais sincèrement remercier certaines personnes pour leur soutien et leur encouragement durant ces travaux.

Tout d'abord, ma directrice de recherche, Mme Lyne Woodward, pour ses conseils, son ouverture, sa grande disponibilité et avec qui je n'hésite pas à refaire de la recherche.

M. Bala Srinivasan pour m'avoir partagé ses idées concernant l'orientation du vent.

Le conseil de recherches en sciences naturelles et en génie ainsi que l'École de technologie supérieure pour leur soutien financier.

Mon collègue et meilleur ami Kevin pour ses idées, son aide, mais surtout pour les années inoubliables que l'on a passées ensemble.

Mes parents et amis pour m'avoir encouragé à poursuivre mes études plus loin, pour m'avoir toujours soutenu dans mes décisions, et avec qui je passe toujours des moments mémorables. C'est une chance de vous avoir dans ma vie !

Finalement, j'aimerais terminer en remerciant l'amour de ma vie, Marie-Lou, pour son soutien, sa grande générosité et ses nombreux encouragements. Je suis heureux de t'avoir dans ma vie. Je t'aime !

### OPTIMISATION EN TEMPS RÉEL DE LA PUISSANCE GÉNÉRÉE PAR UN PARC ÉOLIEN EN PRÉSENCE D'EFFET DE SILLAGE

Jean-Sébastien Guillemette

## RÉSUMÉ

L'utilisation de sources d'énergies renouvelables devient de plus en plus populaire. En outre, le vent est l'une de ces sources les plus utilisées pour la production d'énergie électrique. Dû à son caractère imprévisible et très variable, plusieurs techniques de commande ont fait l'objet d'études afin d'optimiser la production d'énergie éolienne. Cependant, l'interaction aérodynamique entre les éoliennes d'un même parc, les turbulences du vent ainsi que la direction du vent sont des éléments souvent peu considérées lors d'études de ces techniques. Or, ce sont des éléments importants à considérer, car ceux-ci contribuent à réduire la production d'énergie électrique des parcs éoliens.

Dans cette présente étude, la méthode de commande extrémale multi-unités a été utilisée en simulation pour permettre le suivi du point de puissance maximale d'un parc éolien composé de sept éoliennes structurellement identiques. Les simulations ont été réalisées en considérant l'effet de sillage entre les éoliennes, différents niveaux de turbulences et certaines variations de l'orientation du vent.

L'hypothèse de la turbulence gelée de Taylor et un angle d'attaque identique pour tous les vents passant dans le parc ont été considérés. Également les simulations du parc ont été réalisées en utilisant un modèle dynamique d'éoliennes. Les résultats de simulations ont montré que la méthode multi-unités permettait le suivi du point de puissance maximale pour différents niveaux de turbulence et en présence d'angle d'attaque du vent variable.

L'utilisation de la méthode multi-unités a été possible grâce à une nouvelle fonction objectif basée sur la normalisation de la puissance générée par le parc et grâce à un lecteur de turbulences permettant un meilleur suivi du point de puissance maximale suite aux variations du niveau de turbulences.

Mot-clés : Effet de sillage, méthode de commande extrémale, méthode multi-unités, parc éolien

### OPTIMISATION EN TEMPS RÉEL DE LA PUISSANCE GÉNÉRÉE PAR UN PARC ÉOLIEN EN PRÉSENCE D'EFFET DE SILLAGE

Jean-Sébastien Guillemette

#### ABSTRACT

The use of renewable energy has become more popular during the last decades. In addition, the wind power is one of the most used for the production of electrical energy. Because of the dynamic and unpredictable behaviour of the wind, several control techniques have been studied for optimizing the power extraction of wind turbines. However, the aerodynamic interaction between them, the wind turbulence and the direction of the upwind are not often considered in those studies even though they are known to reduce the electrical power produced by wind farms.

In the present study, the extremal seeking control multi-unit method have been used in simulation to track the maximum power point of a wind farm containing seven structurally identical turbines. Realistic scenarios including wake effect, several levels of turbulence and variable wind angles of attack have been considered in these simulations.

Under the assumption of the Taylor frozen turbulence, with an angle of attack equal for all winds passing through the wind farm and using a dynamic turbine model, the simulation results showed that the multi-unit method allowed the maximum power point tracking for different levels of turbulences and for a variable wind's angle of attack.

The use of multi-unit method has been possible using a new objective function based on a normalized power and as well as a turbulence reader that allow a better tracking of the maximum power point of the wind farm under several levels of turbulences.

Keywords: Extremal seeking control, multi-unit method, wake effect, wind farm

# TABLE DES MATIÈRES

Page

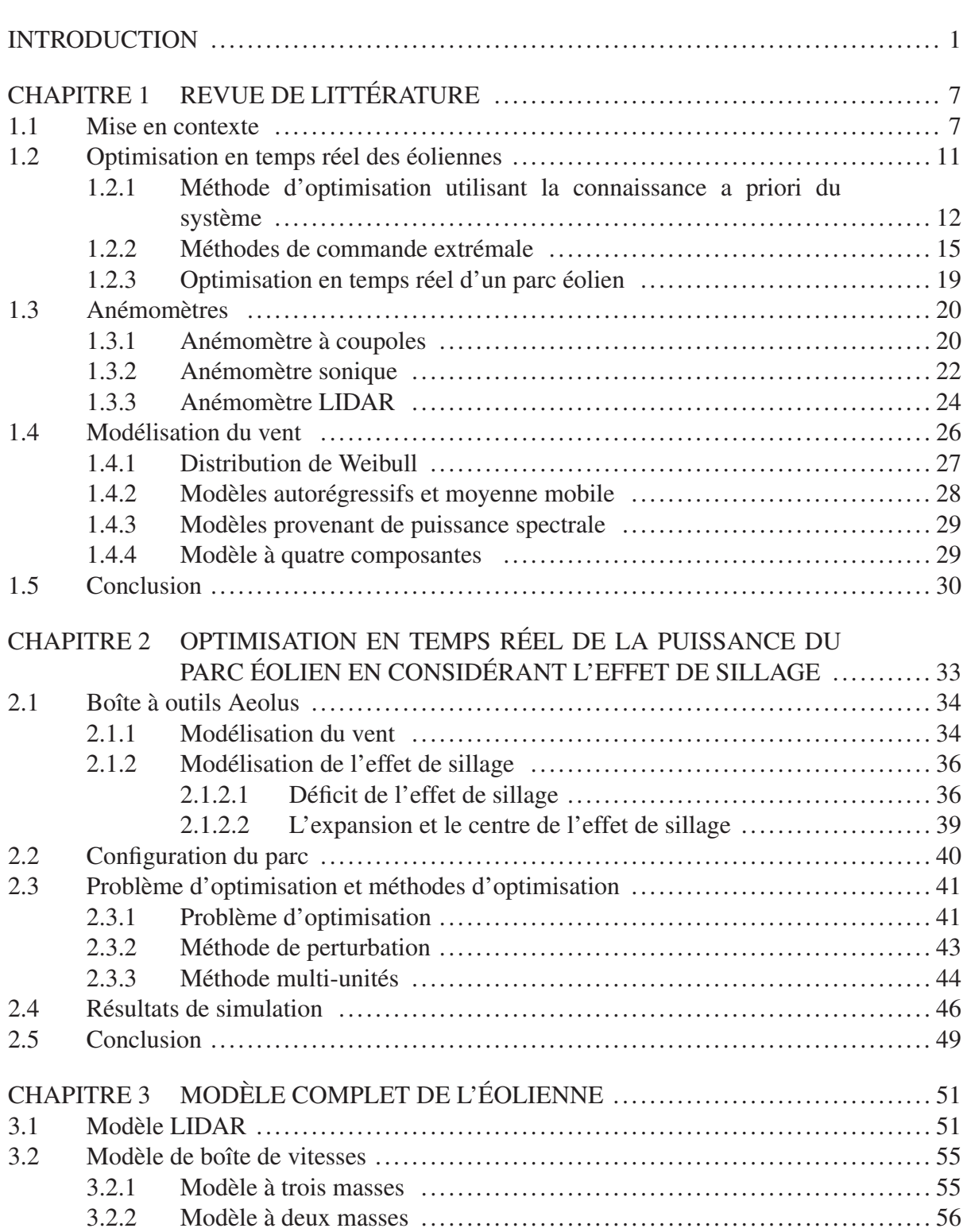

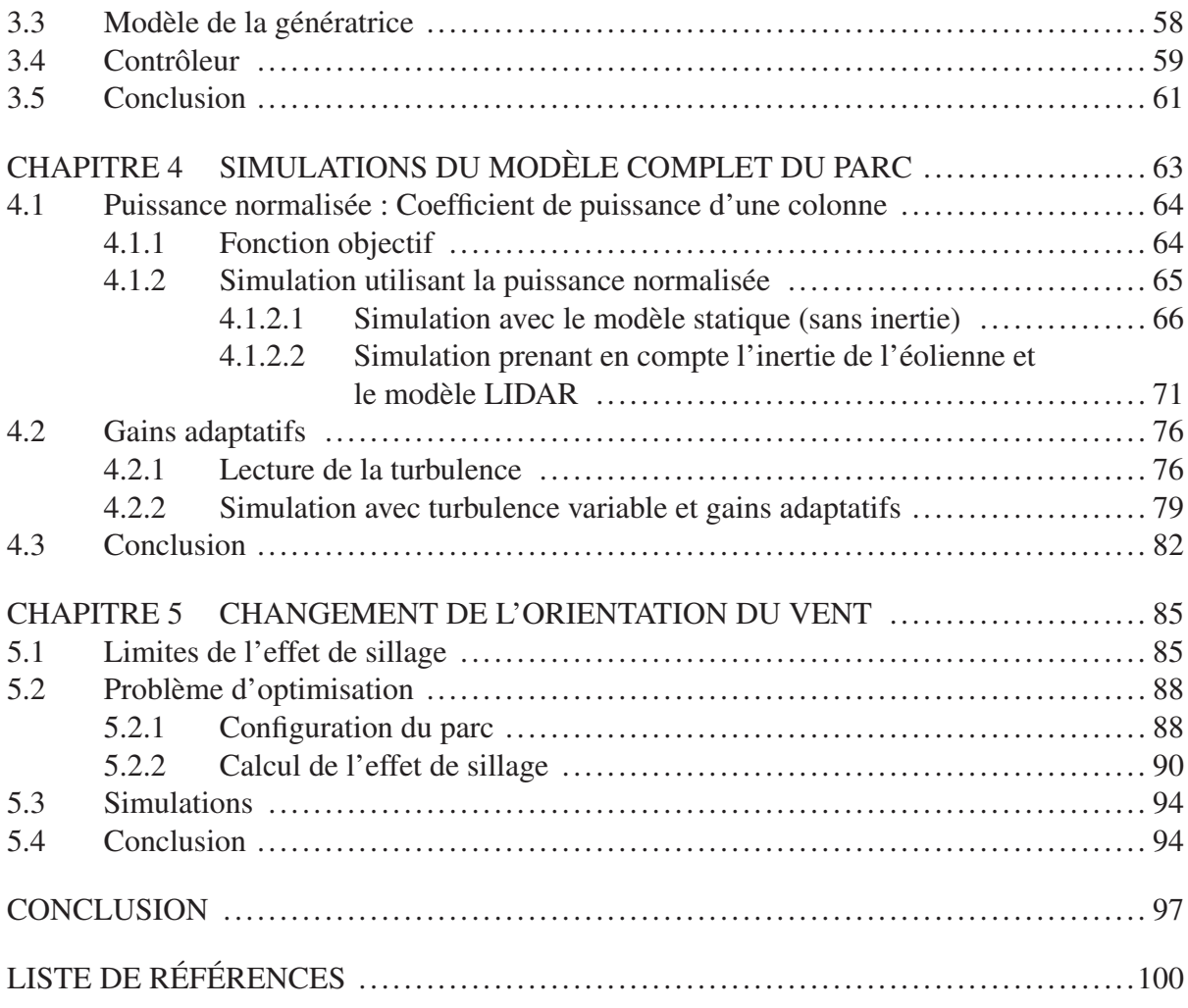

# LISTE DES TABLEAUX

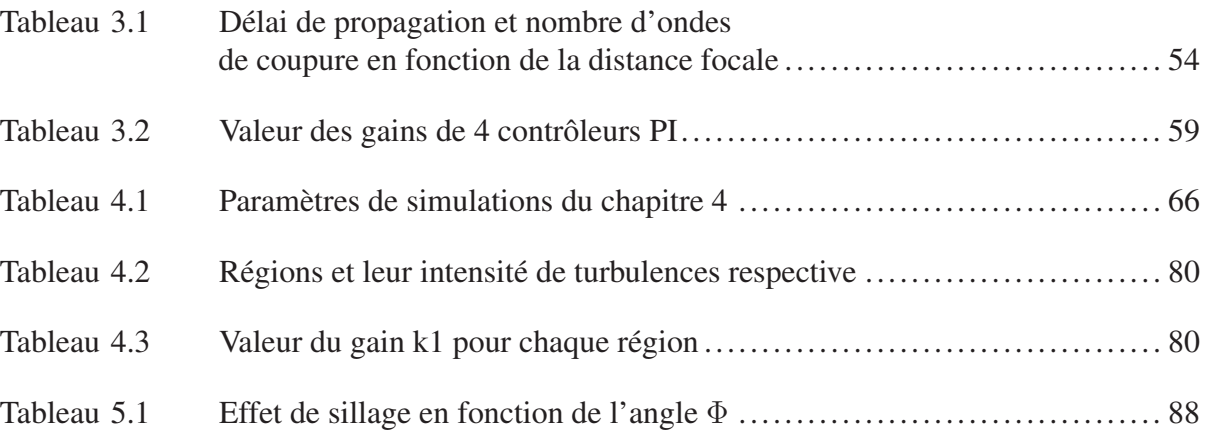

# LISTE DES FIGURES

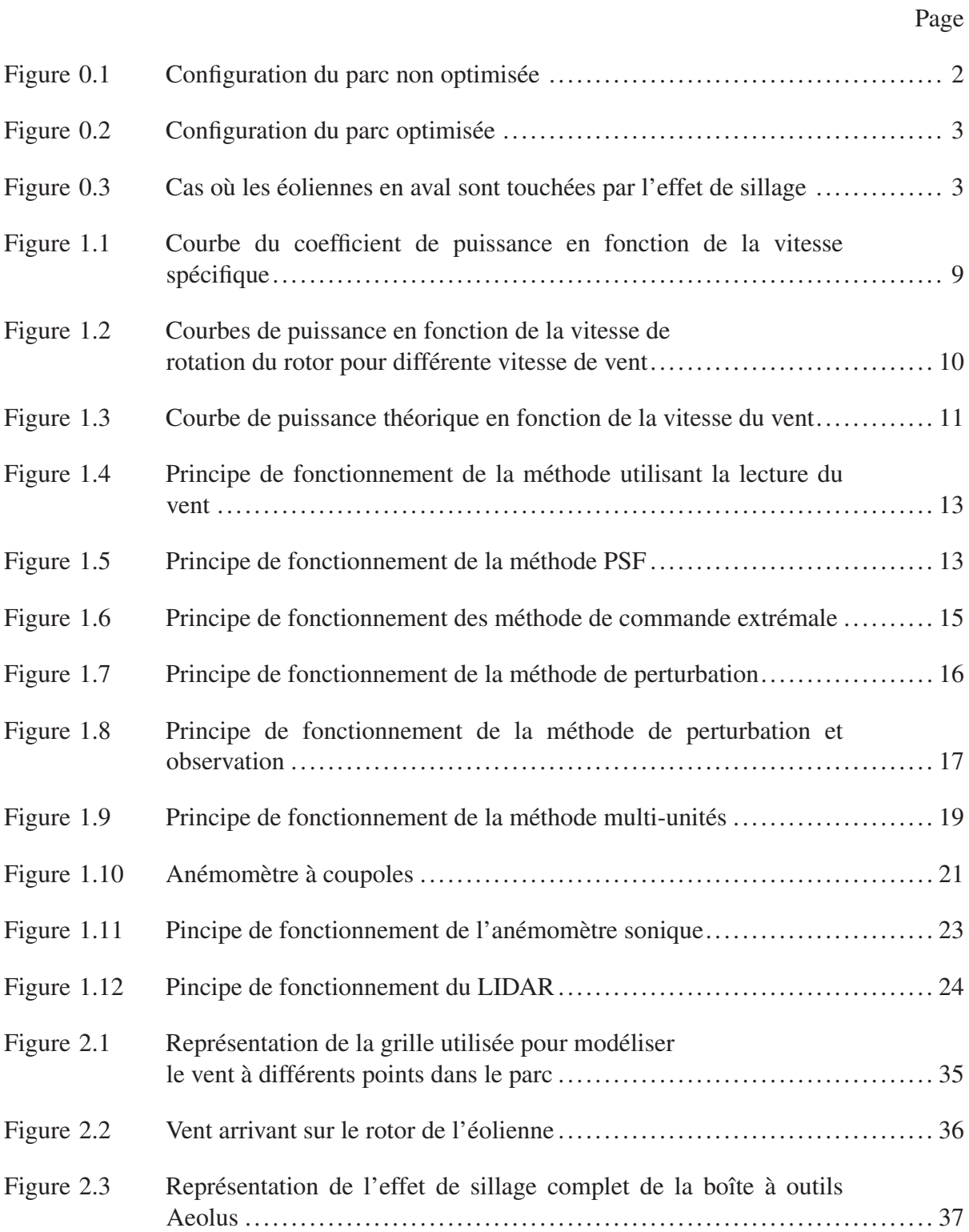

# XVI

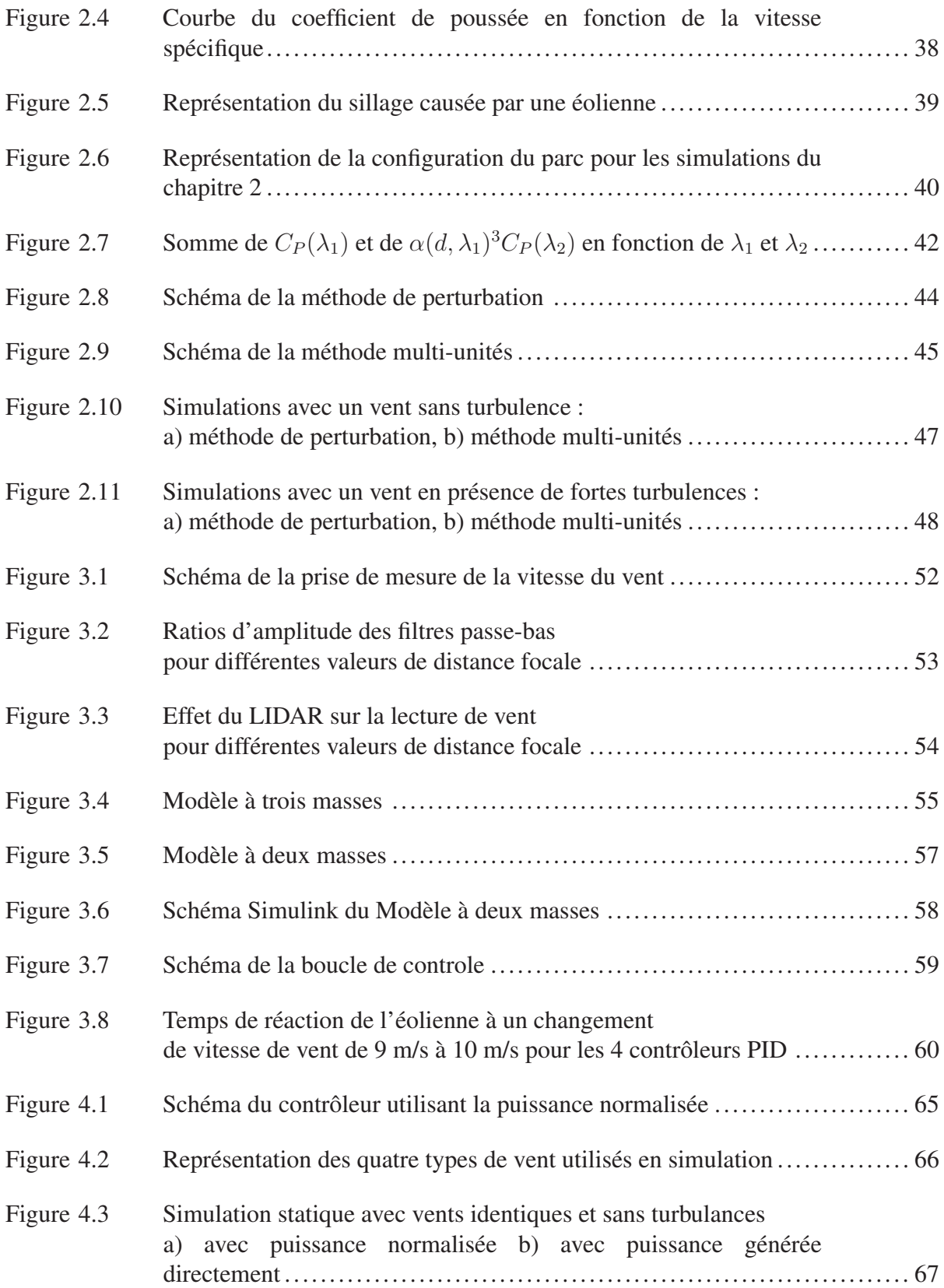

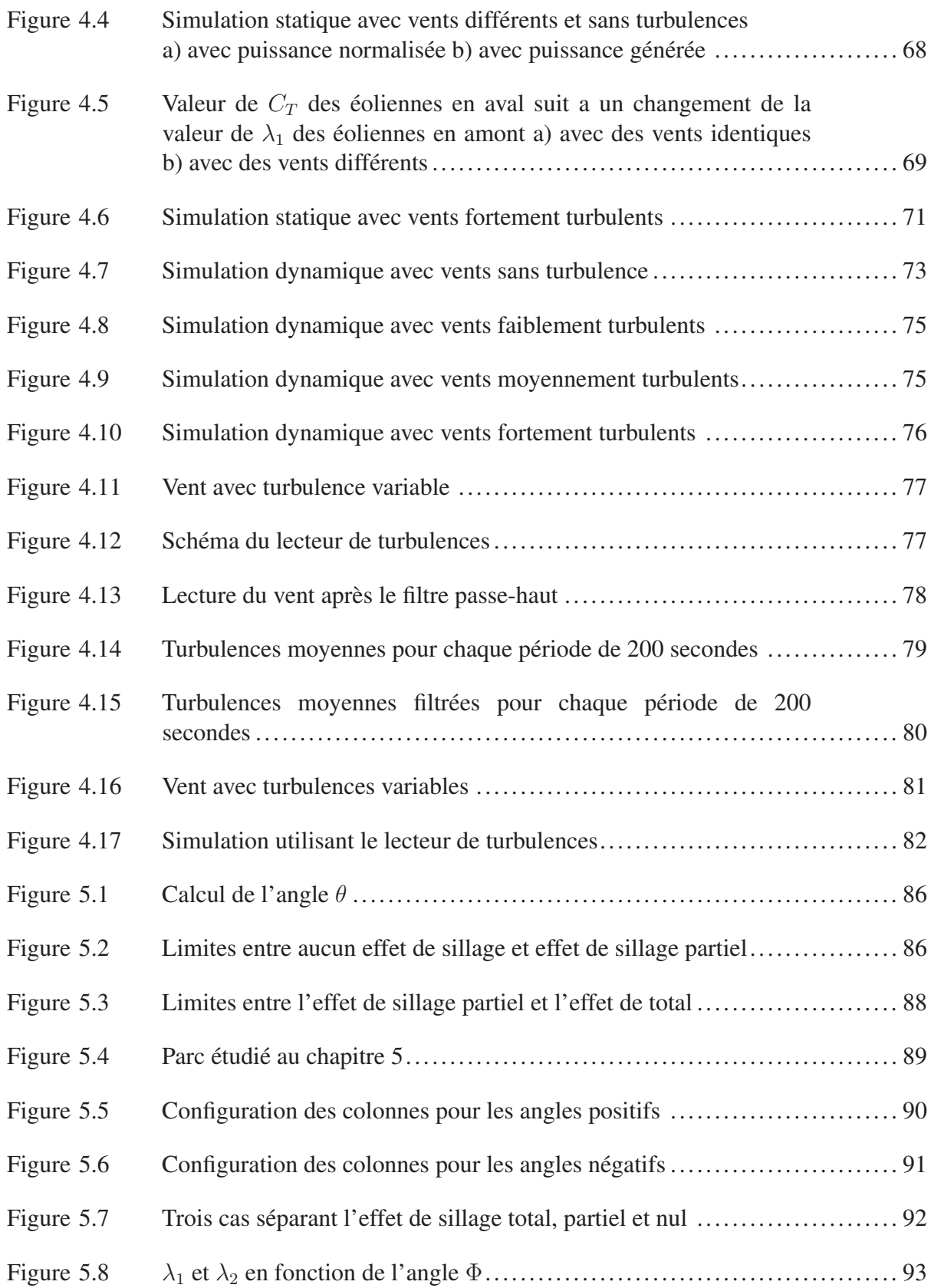

# XVIII

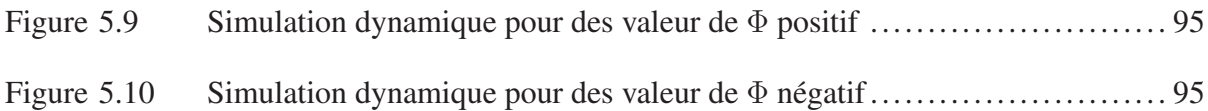

# LISTE DES SYMBOLES ET UNITÉS DE MESURE

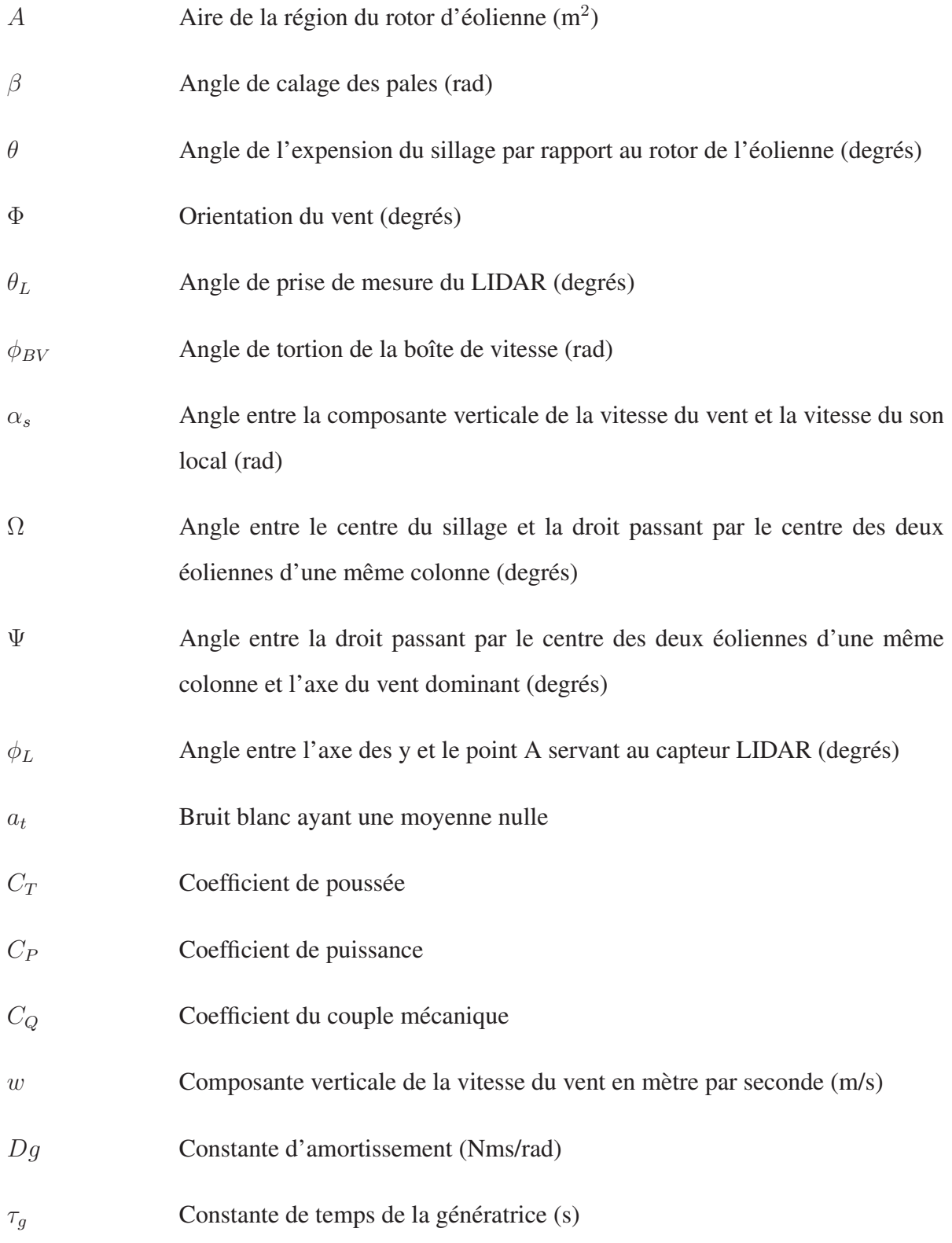

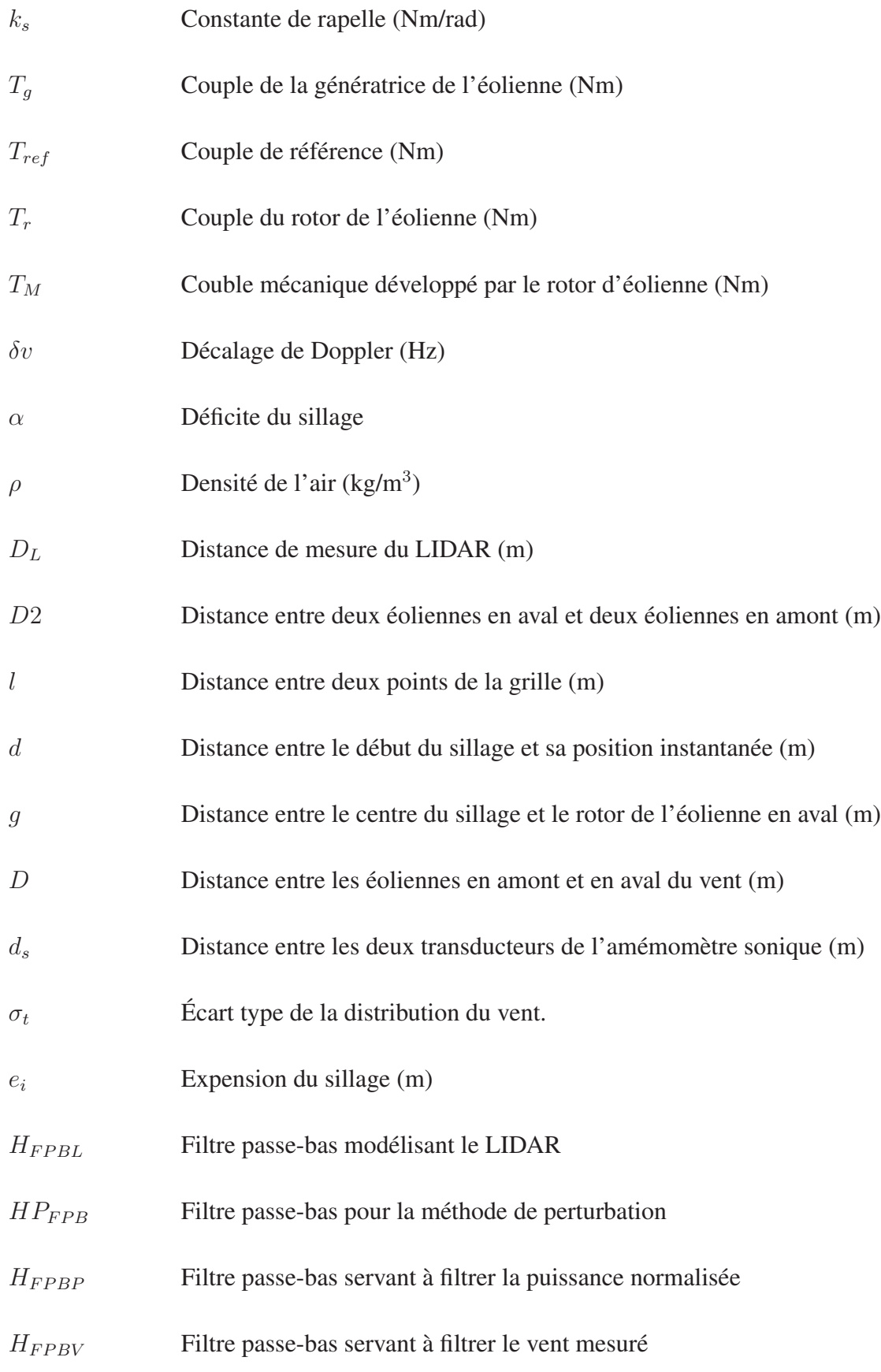

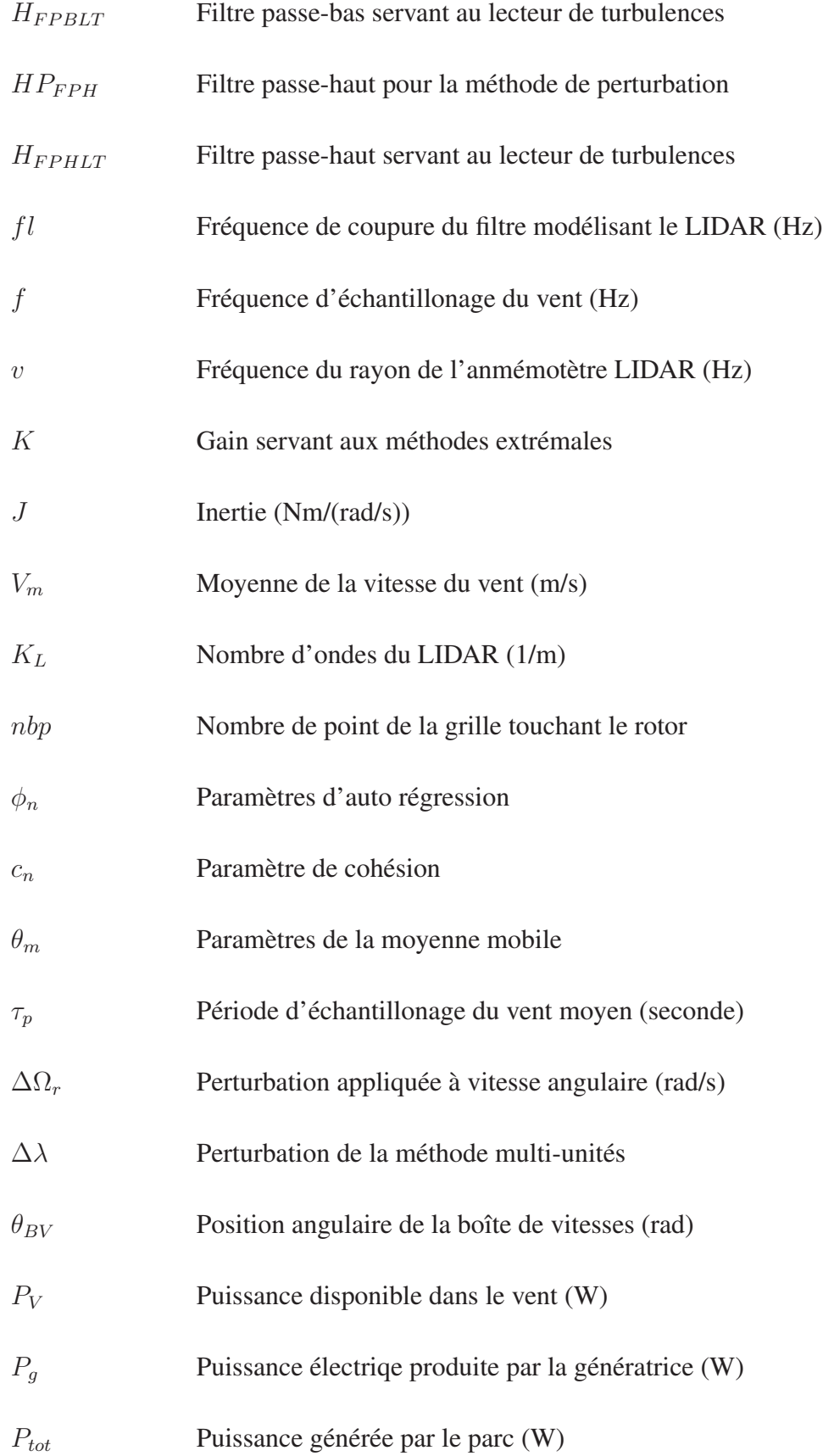

# XXII

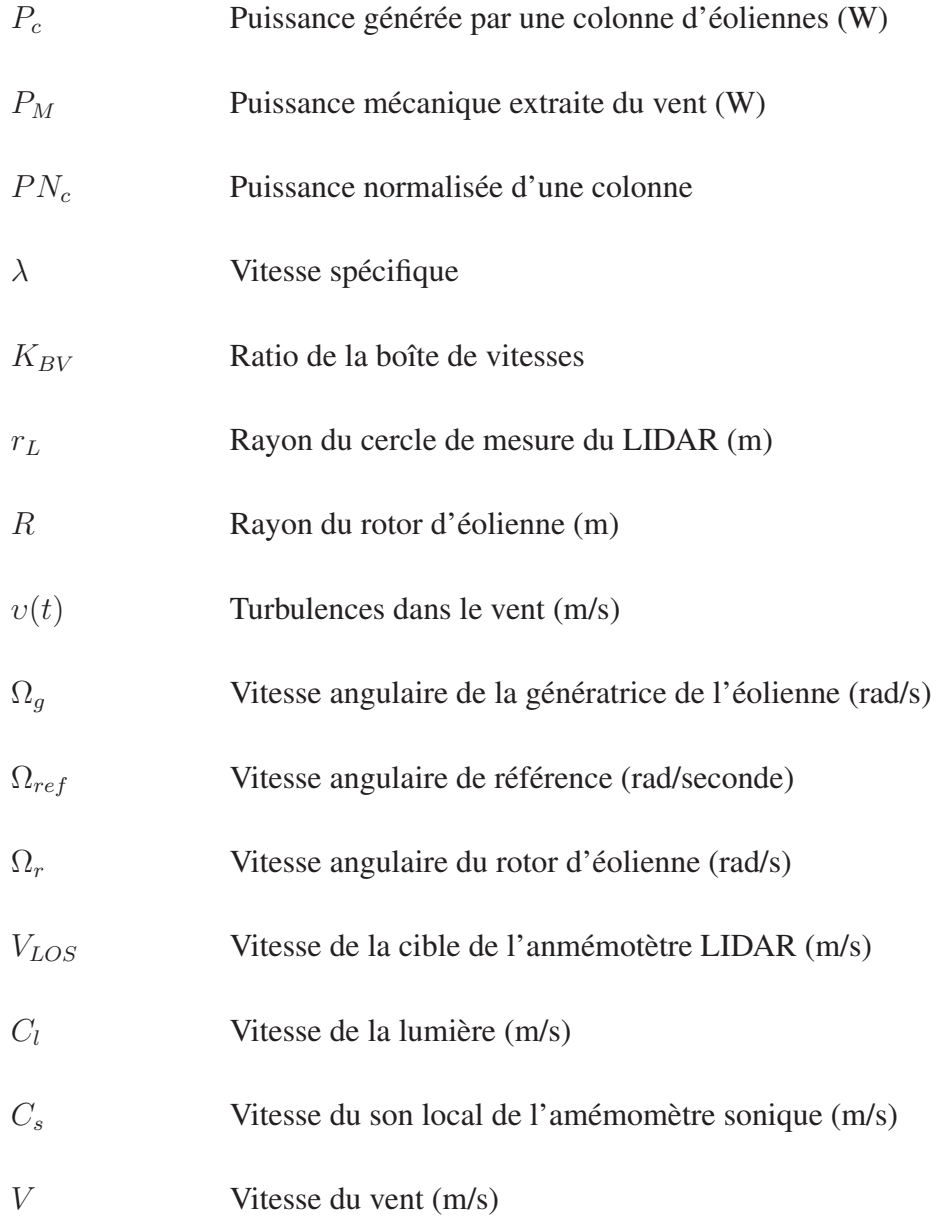

#### INTRODUCTION

Le vent est une source d'énergie intéressante, car elle est renouvelable et son extraction est peu polluante. Cette énergie peut être extraite à partir d'éoliennes. Bien qu'elles deviennent de plus en plus performantes, plusieurs défis restent à être relevés pour maximiser l'énergie électrique produite par celles-ci. La puissance fournie par les éoliennes d'un même parc est souvent sousoptimale notamment en raison de l'interaction aérodynamique et des fortes variations du vent. En outre, les variations de la vitesse du vent obligent les opérateurs de parc à modifier le point d'opération des éoliennes en temps réel de sorte à extraire un maximum de puissance à tout moment. Pour permettre ces changements, beaucoup de techniques d'optimisation ont fait l'objet d'études. Cependant, les pertes de puissance causées par l'effet de sillage entre les éoliennes sont très rarement considérées dans le context de la commande (Pao et Johnson, 2009), bien que cet effet de sillage contribue à diminuer la puissance extraite par les éoliennes.

Cette diminution de puissance peut être atténuée par une orientation efficace des éoliennes les unes par rapport aux autres. Tel que mentionné dans l'article de Pérez, Mínguez et Guanche (2013), il est possible d'orienter les éoliennes de façon à réduire l'effet de sillage entre elles par rapport au vent dominant du parc. Les figures 0.1 et 0.2 montrent respectivement une configuration de parc éolien non-optimisée et une configuration optimisée. La version optimisée permet de réduire l'interaction aérodynamique entre les éoliennes pour le vent dominant. Sur ces figures, D représente la distance en mètres entre les éoliennes en amont et en aval du vent. D2 représente la distance en mètres entre deux éoliennes en aval et deux éoliennes en amont.

On peut voir que la position optimisée permet aux éoliennes en aval de ne pas être affectées par l'effet de sillage des éoliennes placées en amont du vent dominant. Cependant, ceci n'est pas toujours vrai pour tous les orientations du vent. Comme le montre l'exemple de la figure 0.3, il y a des moments où les éoliennes en aval seront affectées par l'effet de sillage des éoliennes en amont.

Pour régler en partie ce problème, comme le montre l'article de Johnson et Fritsch (2012), il est possible d'augmenter la puissance produite par un parc en opérant les éoliennes en amont

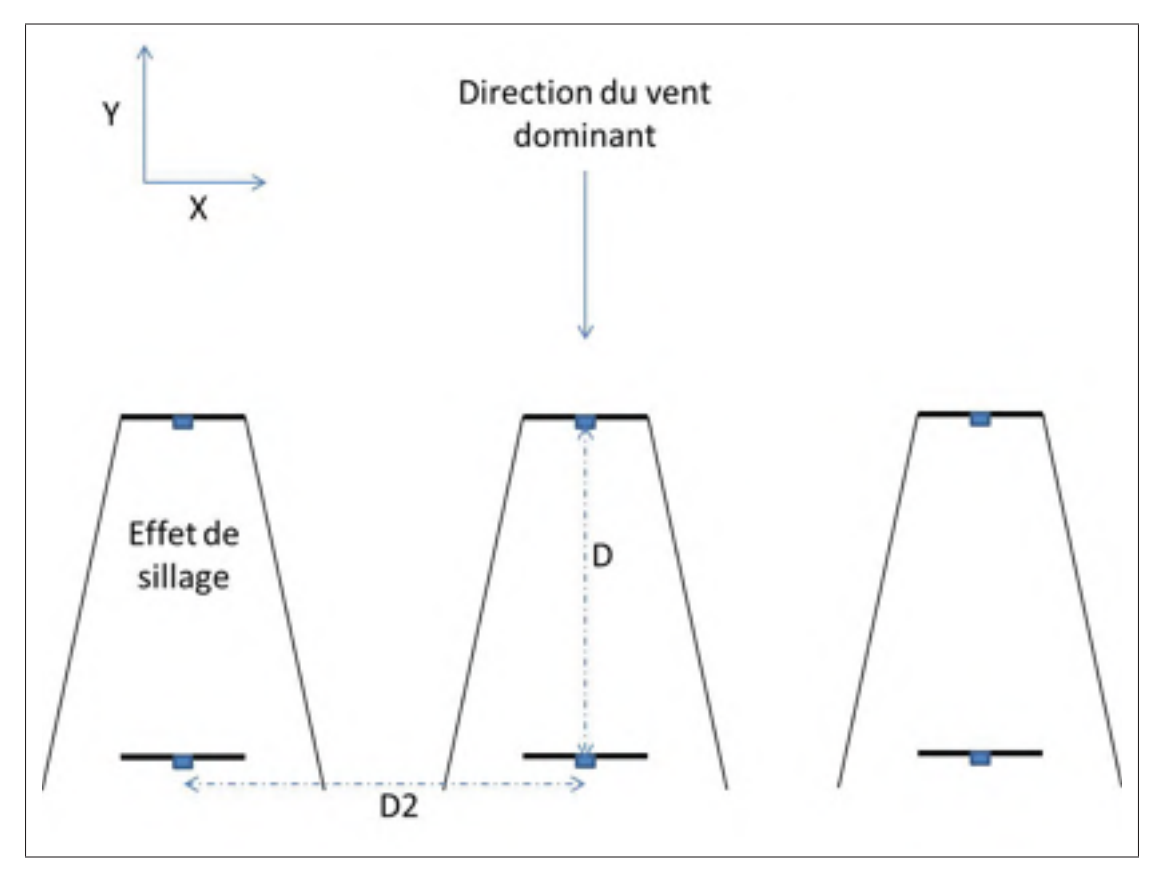

Figure 0.1 Configuration du parc non optimisée

à un point d'opération sous-optimal. Ceci contribue à augmenter la puissance produite par les éoliennes placées en aval et, par le fait même, à augmenter la puissance totale générée par le parc. Autrement dit, en opérant les éoliennes en amont à un point d'opération sous-optimal, l'effet de sillage peut être atténué et donc la production d'énergie des éoliennes en aval peut être augmentée. De ce fait, en prenant l'effet de sillage en considération, le problème d'optimisation revient à trouver le point d'opération optimal du parc plutôt que de trouver le point d'opération optimal individuel pour chaque éolienne qui le compose. Cependant, l'article de Johnson et Fritsch (2012) montre également que la méthode de commande extrémale par perturbation utilisée pour l'optimisation de la puissance totale générée par le parc a du mal à converger en présence de vents de plusieurs niveaux de turbulences.

La présente recherche a pour objectif principal de permettre le suivi du point de puissance maximale d'un parc éolien en considérant l'effet de sillage entre les éoliennes, et ce, pour

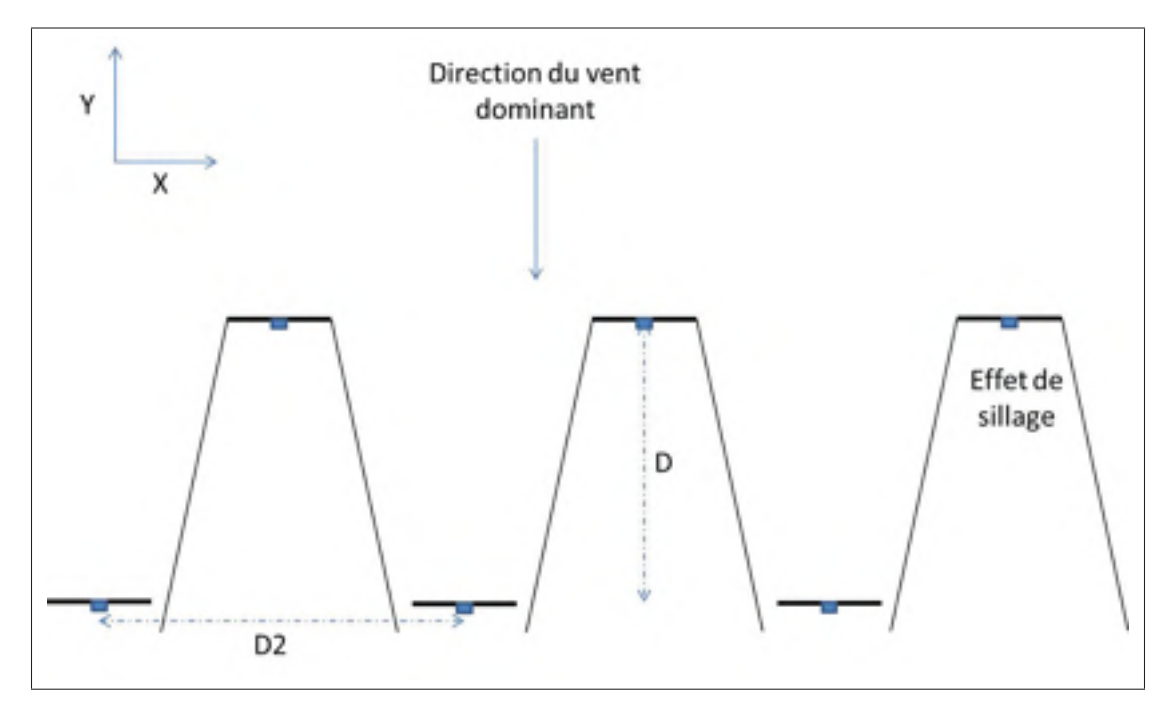

Figure 0.2 Configuration du parc optimisée

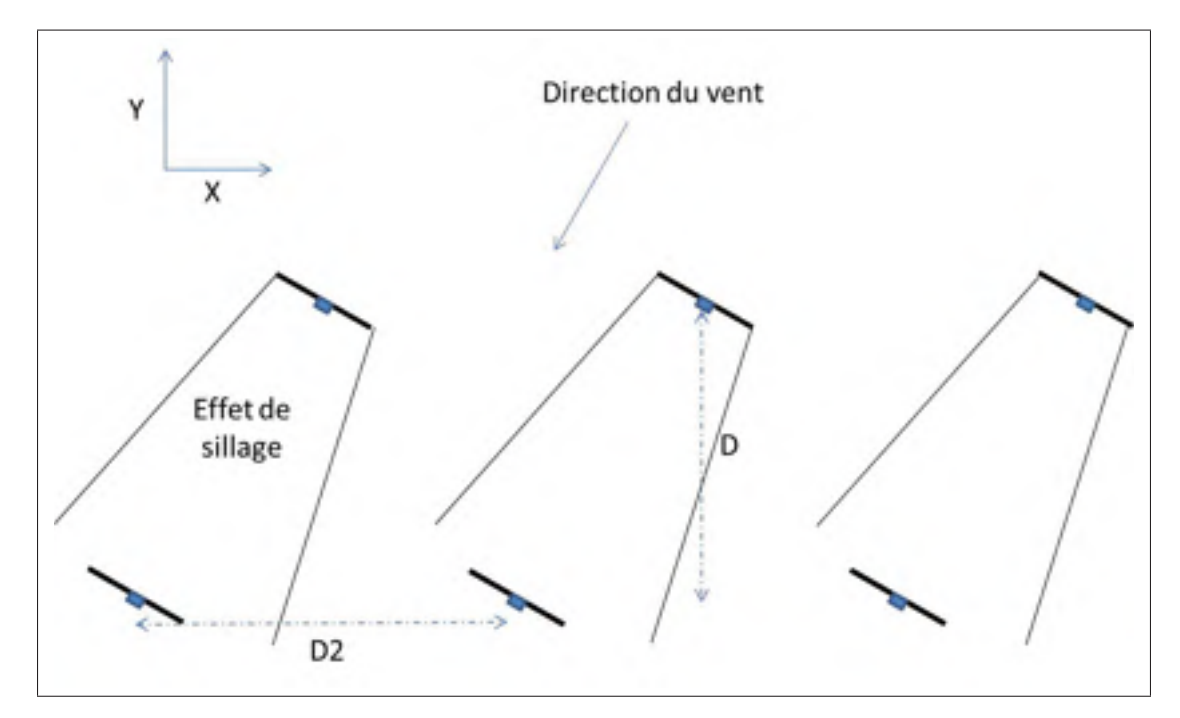

Figure 0.3 Cas où les éoliennes en aval sont touchées par l'effet de sillage

différents niveaux de turbulences dans le vent. Afin d'atteindre cet objectif, des simulations

seront effectuées à l'aide du logiciel MATLAB-Simulink. Le parc qui fera l'objet de cette étude est celui présenté à la figure 0.2.

Les objectifs spécifiques de ce projet de recherche sont :

- de déterminer une méthode efficace pour le suivi en temps réel du point de puissance maximale du parc ;
- d'évaluer les performances de la méthode pour différentes conditions de vents en utilisant un modèle dynamique d'éolienne ;
- d'analyser l'effet du changement de l'orientation du vent sur le suivi du point de puissance maximale.

La contribution de ce mémoire sera de permettre le suivi en temps réel du point de puissance maximale d'un parc en considérant :

- l'effet de sillage entre les éoliennes ;
- une vitesse de vent variable en présence de turbulences;
- un modèle dynamique représentant les éoliennes ;
- une orientation du vent variable.

Le mémoire sera divisé comme suit. Dans le premier chapitre, une revue de la littérature sur la modélisation d'un parc et sur les techniques d'optimisation en temps réel sera présentée. Le deuxième chapitre portera sur la comparaison des performances de la méthode choisie par rapport à celles de la méthode de perturbation qui a déjà fait l'objet d'une étude concernant le suivi du point de puissance optimale d'un parc considérant l'effet de sillage. Dans le troisième chapitre, on présentera les modèles permettant de simuler le comportement dynamique des éoliennes. Dans le chapitre 4, les résutats de simulation de la méthode d'optimisation multiunités avec un modèle dynamique d'éoliennes seront présentés. Le chapitre 5 portera sur l'effet de l'orientation du vent sur les performances de la méthode choisie dans l'optimisation de la puissance générée par le parc. Ce mémoire se terminera par les conclusions et les recommandations pour de futurs travaux sur ce sujet.

#### CHAPITRE 1

### REVUE DE LITTÉRATURE

#### 1.1 Mise en contexte

De nos jours, l'éolienne à axe horizontal est le type d'éolienne le plus utilisé pour extraire l'énergie du vent en raison de son excellent rendement d'extraction. Ce type d'éolienne fera l'objet de notre étude en raison de sa grande popularité (Bianchi, Mantz et De Battista, 2007). D'abord, la puissance en Watts disponible dans le vent passant dans le rotor de l'éolienne est exprimée comme suit :

$$
P_V = \frac{1}{2}\rho A V^3 \tag{1.1}
$$

Où  $ρ$ , A et V représente respectivement la densité de l'air en kilogrammes par mètre cube, l'aire de la région du rotor en mètres carrés et la vitesse du vent en mètres par seconde. La limite de Betz fixe le maximum de puissance pouvant être extraite d'une hélice à 59.3% de la puissance disponible dans le vent. De ce fait, un coefficient de puissance  $C_P$  représentant cette limite est ajouté à l'équation (1.1) pour représenter la puissance mécanique extraite du vent. On exprime cette puissance comme suit (Bianchi, Mantz et De Battista, 2007) :

$$
P_M = \frac{1}{2} \rho A V^3 C_P \tag{1.2}
$$

Pour représenter la partie aérodynamique de l'éolienne, le modèle de l'aile battante a été utilisé. Les équations présentées dans cette section sont tirées du livre de Bianchi, Mantz et De Battista (2007). De ce modèle, on peut en tirer deux équations représentant le couple mécanique développé par le rotor en newtons-mètres et la puissance mécanique extraite du vent en Watts.

$$
T_M = \frac{1}{2} \rho A R V^2 C_Q(\lambda, \beta)
$$
\n(1.3)

$$
P_M = \frac{1}{2} \rho A V^3 C_P(\lambda, \beta)
$$
\n(1.4)

Où  $C_Q$  représente le coefficient du couple mécanique. Les coefficients  $C_P$  et  $C_Q$  sont fonction de β qui représente l'angle de calage des pales en radians et de λ qui représente la vitesse spécifique, soit :

$$
\lambda = \frac{R\Omega_r}{V} \tag{1.5}
$$

Où  $\Omega_r$  représente la vitesse angulaire du rotor de l'éolienne en radians par seconde et R représente le rayon du rotor en mètres. La relation entre  $C_Q$  et  $C_P$  est donc définie par l'équation suivante :

$$
C_Q = \frac{C_P}{\lambda} \tag{1.6}
$$

 $C_P$  peut être approximé par un polynôme fonction de  $\beta$  et de  $\lambda$  comme suit (Soleimanzadeh et Wisniewski, 2011) :

$$
C_P = x_{00} + x_{10}\beta + x_{01}\lambda + x_{20}\beta^2 + x_{11}\beta\lambda + x_{02}\lambda^2 \dots \tag{1.7}
$$

Comme mentionné dans le livre de Bianchi, Mantz et De Battista (2007), il a été démontré que pour une extraction maximale de la puissance du vent, l'angle de calage doit être de 0 degré. Dans le cas présent, puisque l'objectif consiste à optimiser la puissance, on peut donc écrire l'équation (1.7) de la façon suivante :

$$
C_P = x_{00} + x_{01}\lambda + x_{02}\lambda^2 + \dots + x_{0n}\lambda^n
$$
 (1.8)

On retrouve différentes valeurs des coefficients  $[x_{00} \dots x_{0n}]$  selon la courbe caractéristique de l'éolienne. Une courbe caractéristique de  $C_P$  peut être trouvée dans les modèles d'éoliennes utilisés dans le logiciel Matlab-Simulink. On retrouve également certaines représentations de cette courbe dans les articles de González et al. (2010) et de Hong, Lu et Chiou (2009). En outre, cette courbe dépend du modèle d'éolienne choisi. La courbe utilisée pour les simulations de ce mémoire est celle d'Aeolus (Grunnet et al., 2010). Contrairement aux autres sources citées plus haut, la particularité de la boîte à outils Aeolus est que la relation entre l'effet de sillage et cette courbe est définie. À la figure 1.1, on peut voir une illustration de la courbe de  $C_P$  choisie pour  $\beta$  nul.

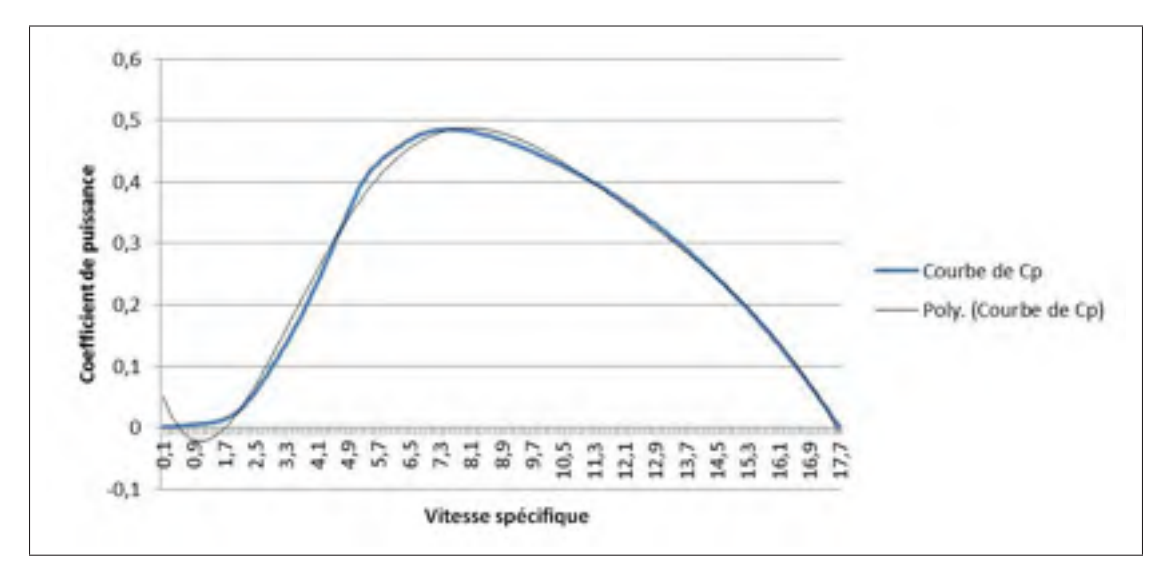

Figure 1.1 Courbe du coefficient de puissance en fonction de la vitesse spécifique

De cette courbe, une courbe de tendance de type polynomial a été tracée à l'aide du logiciel Excel. Plus l'ordre de la courbe de tendance est élevé, plus l'approximation sera juste. Pour cette recherche, une courbe d'ordre 6 a été choisie, car elle permet de bien décrire la courbe de  $C_P$ . Voici donc l'équations tirée de cette courbe de tendance.

$$
C_P = 6.8583 * 10^{-2} - 1.8577 * 10^{-1} \lambda + 1.1312 * 10^{-1} \lambda^2 - 1.8818 * 10^{-2} \lambda^3
$$
  
+1.4056 \* 10<sup>-3</sup>  $\lambda^4$  – 4.9884 \* 10<sup>-5</sup>  $\lambda^5$  + 6.7708 \* 10<sup>-7</sup>  $\lambda^6$  (1.9)

Dû aux caractéristiques physiques des éoliennes, il est jamais possible d'extraire le maximum de puissance à 59.3% de la puissance disponible dans le vent. Pour la courbe de puissance choisie, la valeur maximale de  $C_P$  est de 0.4876. Cette courbe représente la courbe d'une éolienne de 5 MW qui est généralement installée en mer. Pour atteindre ce maximum, la vitesse spécifique  $\lambda$  doit être d'environ 8.05. Cela correspond donc au point de puissance maximale d'une éolienne. Comme la puissance mécanique est fonction de V, les éoliennes ont des courbes  $P_M$  en fonction de  $\Omega_r$  pour différentes vitesses de vent comme montrées à la figure 1.2.

Ainsi, la vitesse angulaire optimale du rotor varie linéairement en fonction la vitesse du vent reçue par l'éolienne. Cependant, une éolienne ne peut dépasser une certaine vitesse de rotation due aux limites de charges mécaniques et électriques de celle-ci (Pao et Johnson, 2009). Au-

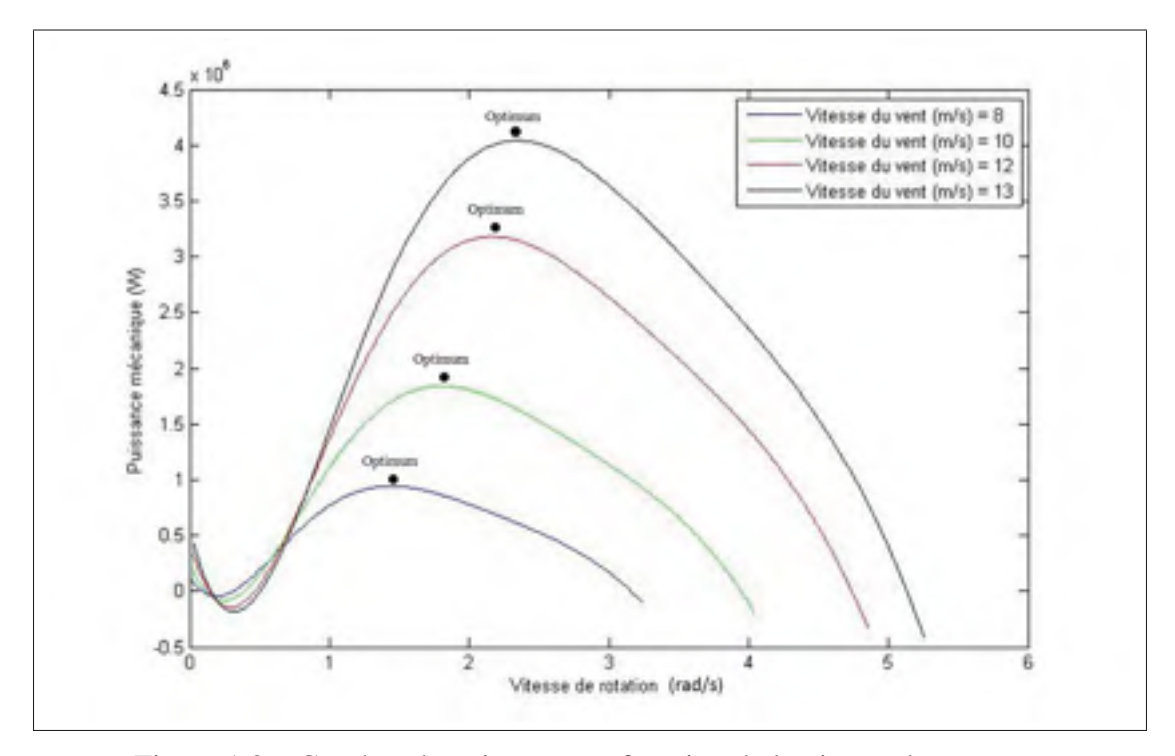

Figure 1.2 Courbes de puissance en fonction de la vitesse de rotation du rotor pour différente vitesse de vent

delà d'une certaine vitesse du vent, la vitesse de rotation est maintenue constante par l'ajustement de l'angle de calage des pales. De ce fait, la puissance produite par l'éolienne reste constante à sa valeur nominale. La courbe de puissance de l'éolienne en fonction de la vistesse du vent est montrée à la figure 1.3.

Ce graphique est divisé en deux régions. Pour la région 1, le but est de faire varier la vitesse de rotation de l'éolienne de façon à la faire fonctionner au point de puissance maximale. Lorsque le vent est en bas de Vmin, il n'y a pas assez de vent pour justifier la mise en fonction de l'éolienne.

La région 2 représente la région des vents à grande vitesse. L'objectif de cette région est de limiter la vitesse de rotation de l'éolienne afin d'empêcher de créer de trop grosses charges sur celle-ci. La puissance maximale que peut produire une éolienne est maintenue en contrôlant l'angle de calage des pales. De ce fait, cette région est caractérisée par une courbe de puissance constante Pmax jusqu'à Vmax qui est la vitesse maximale du vent à laquelle une éolienne peut

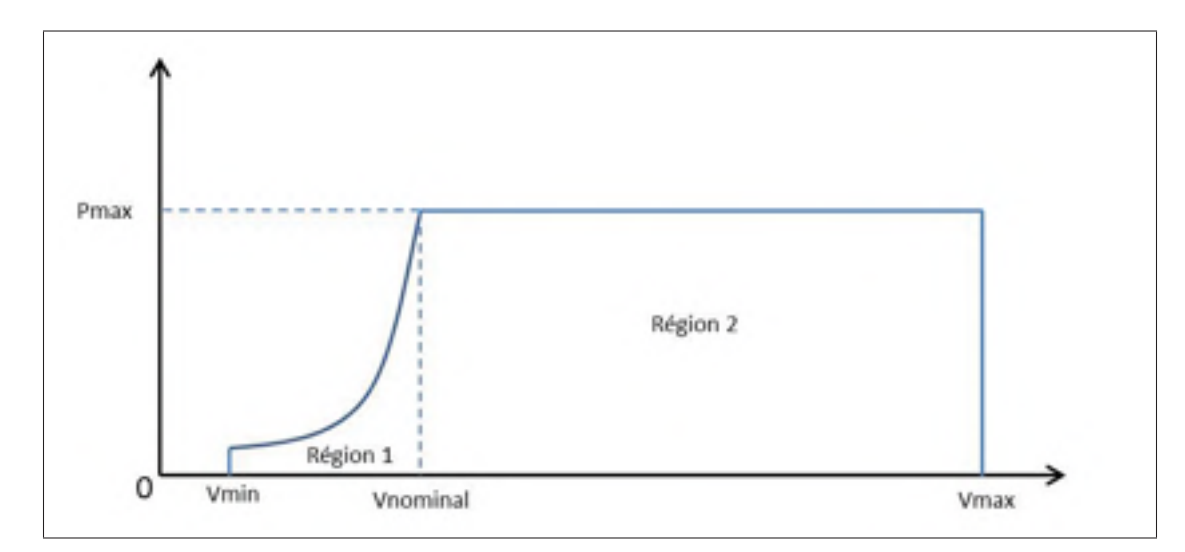

Figure 1.3 Courbe de puissance théorique en fonction de la vitesse du vent Adaptée de Bianchi, Mantz et De Battista (2007, p.65)

opérer. Au-delà de cette valeur, l'éolienne est arrêtée pour qu'elle ne soit pas endommagée par les fortes rafales.

Dans le cadre de la présente recherche, on se concentrera sur les méthodes de recherche du point de puissance maximale applicables à la région 1. Le but sera donc de trouver le point de puissance maximale, peu importe les variations du vent. Il sera question dans la prochaine section des différentes méthodes existantes permettant de trouver ce point de puissance maximale.

#### 1.2 Optimisation en temps réel des éoliennes

L'optimisation en temps réel a pour but de faire fonctionner un système à son point maximal de fonctionnement et de suivre ce point malgré les perturbations pouvant en affecter la position. Pour le cas des éoliennes, il a été montré à la figure 1.2 que la courbe de puissance change selon la vitesse du vent. De ce fait, la méthode qui fera l'objet de cette étude doit être en mesure de s'adapter aux variations de vitesse afin de suivre, en temps réel, le point maximal de puissance.

Plusieurs méthodes ont été utilisées pour ce problème d'optimisation. Ils sont divisés en deux grandes catégories. D'une part, il y a les méthodes d'optimisation utilisant un modèle fondamental de l'éolienne. Ces méthodes consistent à avoir une connaissance a priori du système pour être en mesure d'identifier le point de puissance maximale de l'éolienne, et ce, pour différentes vitesse du vent. D'autre part, il y a les méthodes d'optimisation qui ne requièrent aucune connaissances du système que l'on désigne méthodes de commande extrémale. Ces méthodes consistent à perturber les entrées du système et d'observer l'effet de ces perturbations sur la fonction objectif. Ceci permet d'identifier le gradient de cette fonction selon les différentes entrées du problème considéré. Elles se servent ensuite de la valeur du gradient pour trouver le point de puissance maximal. Ces deux catégories seront présentées dans cette section.

#### 1.2.1 Méthode d'optimisation utilisant la connaissance a priori du système

Les premières méthodes pour contrôler les éoliennes au point de puissance maximale étaient celles utilisant un capteur de vent. La première méthode, tirée de l'article de Thiringer et Linders (1993), détermine la puissance de référence donnée au contrôleur de l'éolienne en fonction de la vitesse du vent lue par le capteur. Cette méthode consiste à utiliser une table de puissance optimale en fonction du vent pour dicter la puissance à atteindre en fonction de la vitesse du vent lue par le capteur. Cependant, puisque que le vent est très variable, il est difficile d'avoir une consigne de puissance pour toutes ces vitesses. Une méthode plus avancée a été utilisée par Nguyen et al. (2008) utilisant un  $\lambda$  optimal au lieu d'une table de puissance en fonction du vent. Le principe de fonctionnement de cette méthode est montré à la figure 1.4.

Cette méthode utilise une valeur optimale de  $\lambda$  pour déterminer le point de puissance maximale de l'éolienne. Ayant la vitesse du vent connue, il est possible de retrouver une consigne de puissance optimale en utilisant la relation décrite par l'équation (1.5).

Une méthode n'ayant nullement besoin de capteur de vent a également été développée afin de réduire le nombre de capteurs nécessaires pour la boucle de contrôle. Cette méthode est nommée la puissance maximale en fonction de la vitesse de l'arbre (PSF). La méthode PSF consiste à contrôler la vitesse de rotation de l'éolienne en fonction de la puissance en sortie de celle-ci (Wang et Chang, 2004). Le principe de fonctionnement de cette méthode est illustré à la figure 1.5.

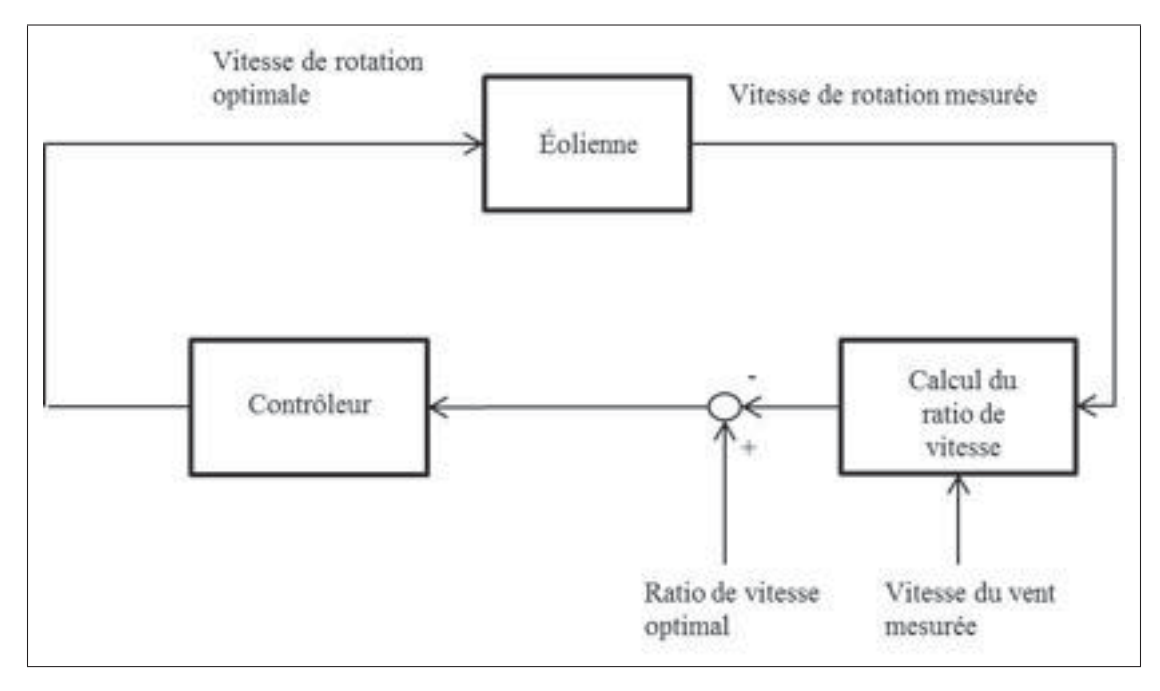

Figure 1.4 Principe de fonctionnement de la méthode utilisant la lecture du vent

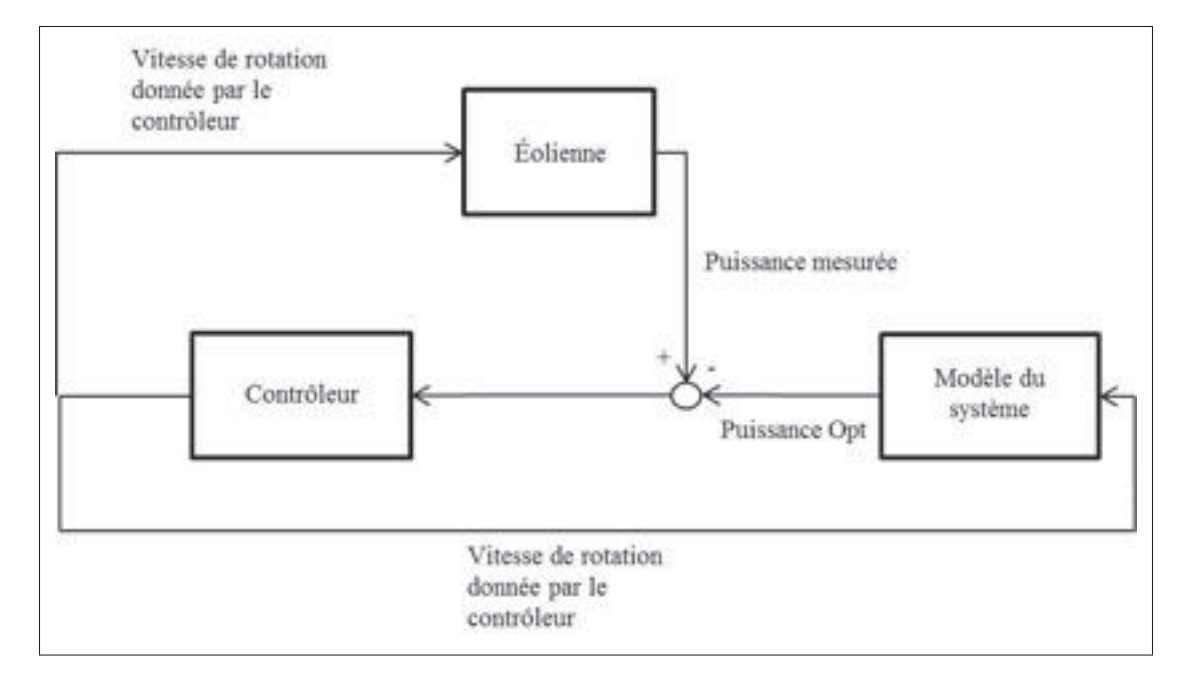

Figure 1.5 Principe de fonctionnement de la méthode PSF

Pour enlever le capteur de vent de la boucle de contrôle, la méthode PSF compare la puissance en sortie de l'éolienne réelle avec celle optimale du modèle du système pour la même vitesse

de rotation. De ce fait, la vitesse est ralentie ou augmentée de façon à ce que la différence entre la puissance en sortie et celle de la puissance optimale du modèle soit 0.

Dans l'article de Barakati, Kazerani et Aplevich (2009) une autre méthode PSF est présentée permettant d'enlever le capteur de vitesse de rotation de l'éolienne. Pour ce faire, ils se servent de la puissance électrique produite par l'éolienne pour déterminer la vitesse de rotation de référence.

Une autre méthode a été proposée par Zou (2012) utilisant directement une estimation de la courbe caractéristique qui relie tous les points optimaux de la figure 1.2. Un polynôme d'ordre 3 est utilisé pour trouver le point de puissance maximale pour toutes les courbes de puissance caractéristiques. L'avantage de cette méthode est qu'elle permet de réduire la table de puissance en une seule équation. Cependant, le désavantage est que cette courbe caractéristique est théorique. Ainsi, une faible variation des coefficients du polynôme par rapport à la courbe réelle engendre une erreur d'estimation notable.

Il est également mentionné dans l'article de Koutroulis et Kalaitzakis (2006) qu'une méthode basée sur les systèmes flous a aussi été utilisée (Hilloowala et Sharaf, 1996 ; Mohamed, Eskander et Ghali, 2001). Cette méthode requiert également la courbe caractéristique théorique de la puissance optimale en fonction de la vitesse de rotation.

Une méthode basée sur un réseau de neurones multicouches a également été utilisée pour le suivi du point de puissance maximale (Spee, Bhowmik et Enslin, 1995). Cependant, pour faire l'apprentissage du réseau de neurones, une connaissance a priori du système est nécessaire. De plus, cette méthode est lente puisqu'elle nécessite un nouvel apprentissage du réseau à chaque changement du vent.

Toutes les méthodes référées dans cette partie ont un point en commun. Elles nécessitent une connaissance a priori du système. Cela constitue un point négatif, car il n'y a aucune garantie que le modèle reflète de façon exacte le système. De plus, l'usure des composantes a pour effet de changer les caractéristiques fondamentales du système, ce que les modèles ne prennent pas en considération. Pour répondre à ce problème, une autre famille de méthodes a été utilisée
permettant de suivre en temps réel le fonctionnement de l'éolienne sans avoir recours à une connaissance a priori du système. Elles font partie de la famille des méthodes de commande extrémale.

#### 1.2.2 Méthodes de commande extrémale

Les méthodes de commande extrémale consistent généralement à estimer le gradient de la fonction objectif à optimiser de façon à trouver le point de puissance maximale de l'éolienne. Ce point est trouvé lorsque le gradient est égal à 0. Pour que le gradient puisse converger à 0, un intégrateur est utilisé. Le principe de fonctionnement de ces méthodes est illustré à la figure 1.6. La différence entre les méthodes se situe généralement dans l'estimation du gradient.

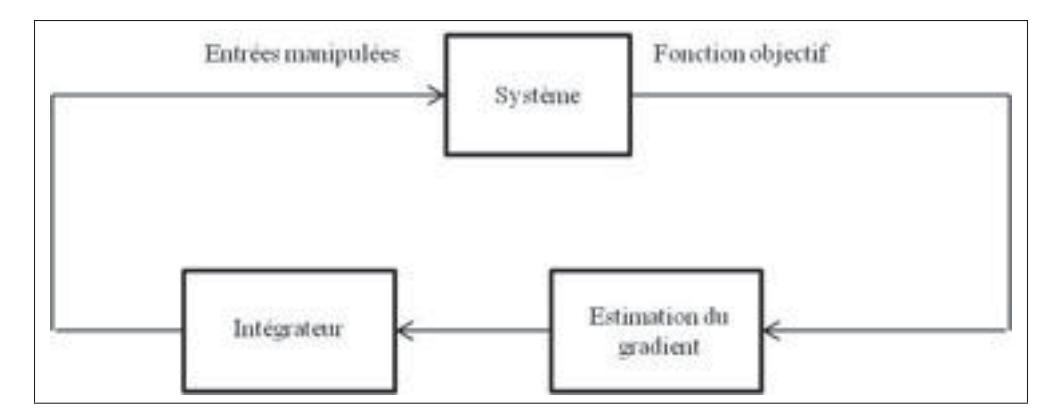

Figure 1.6 Principe de fonctionnement des méthode de commande extrémale

La méthode de perturbation est l'une des plus connues. Cette méthode a été utilisée dans plusieurs applications concernant la recherche de point maximal d'une fonction objectif depuis aussi loin que 1922 (Leblanc, 1922). La stabilité locale de cette méthode a été démontrée par Krstić et Wang (2000). Elle a été également utilisée notamment pour des applications de bioréacteur (Wang, Krstic et Bastin, 1999) et pour le suivi du point de puissance maximale des éoliennes (Dafeng, Yan et Yundong, 2010 ; Johnson et Fritsch, 2012). On remarque néanmoins dans ces articles que la méthode introduit beaucoup de stress mécanique causé par l'introduction de perturbations périodiques à l'entrée du système et que le suivi du point de puissance maximale reste lent. La figure 1.7 illustre le concept de cette méthode.

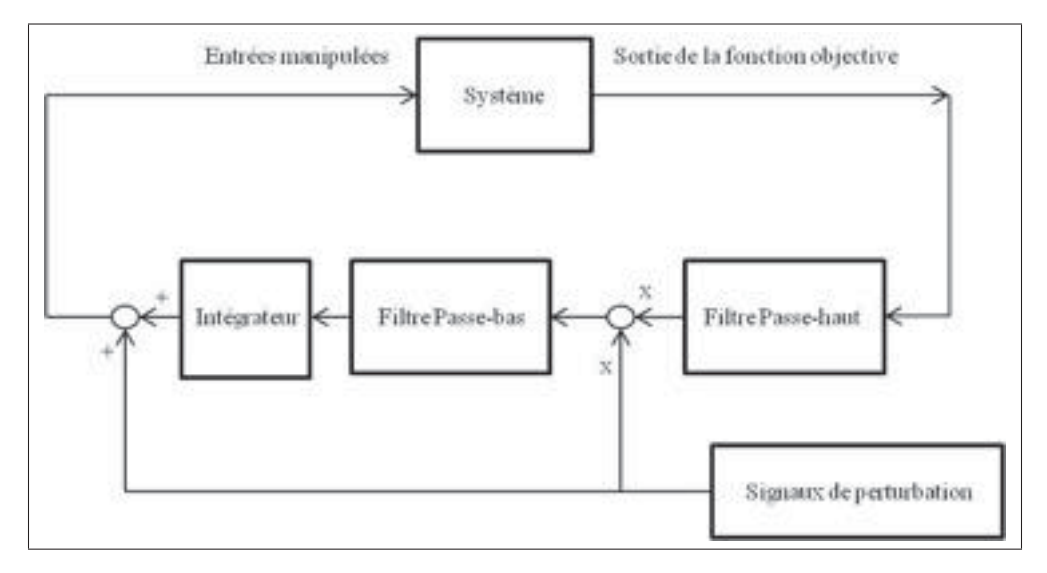

Figure 1.7 Principe de fonctionnement de la méthode de perturbation

La méthode consiste à injecter un signal périodique à une fréquence donnée à l'entrée du système à optimiser. La réponse en sortie du système est ensuite démodulée par le même signal injecté de façon à évaluer le gradient de la fonction objectif. Pour évaluer plus rapidement la valeur du gradient, un filtre passe-haut est utilisé à la sortie du signal de façon à éliminer sa constante continue. Le filtre passe-bas permet de récupérer la valeur moyenne du signal démodulé et cela permet d'évaluer la valeur du gradient. L'intégrateur permet de commander le gradient à 0. Dans le cas d'une minimisation, le gain K doit être négatif et alors que pour une maximisation, il doit être positif. Plus d'informations sur la méthode peut être trouvée dans l'article de Krstić (2000).

La méthode de perturbation et observation a également fait l'objet de plusieurs études portant sur l'optimisation en temps réel de systèmes. Un exemple de son utilisation sur les cellules photovoltaïques est fourni dans l'article de Chihchiang et Chihming (1998). Cette méthode a également été utilisée pour le suivi en temps réel de la puissance maximale de petites éoliennes (Mahdi, Tang et Wu, 2011). Elle est avantageuse en raison de sa simplicité. La figure 1.8 illustre le principe de fonctionnement de la méthode.

Pour le cas des éoliennes, la méthode utilise une perturbation constante  $\Delta\Omega_r$  en radians par seconde. De ce fait, à chaque période k, un léger changement dans la consigne de vitesse de

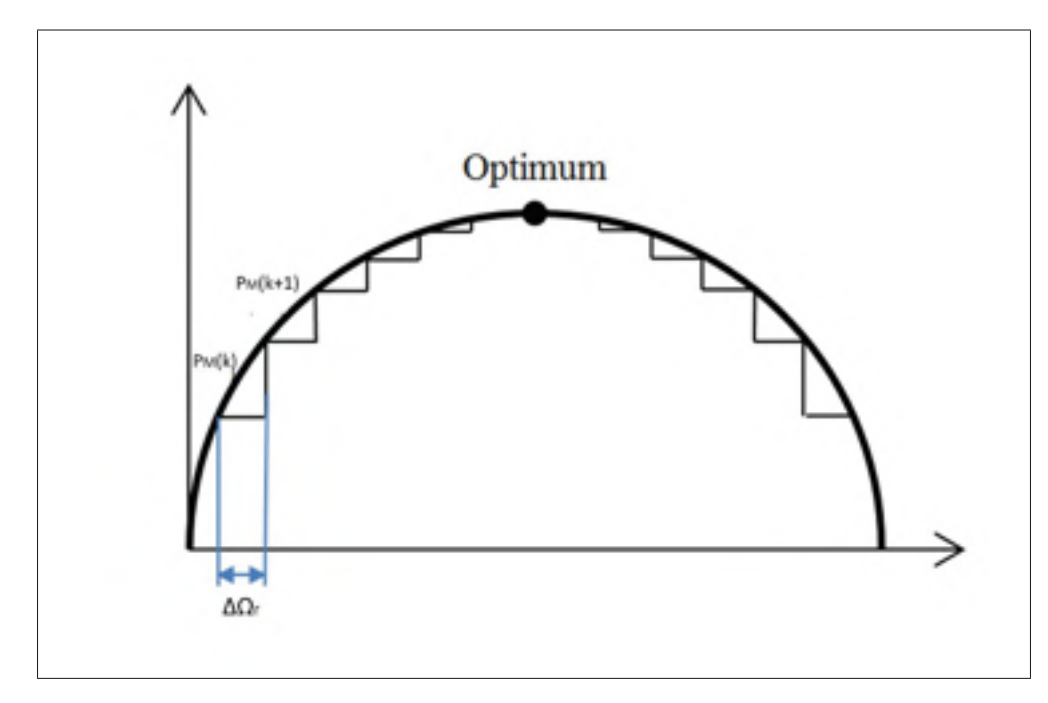

Figure 1.8 Principe de fonctionnement de la méthode de perturbation et observation

l'éolienne est donné au système. La puissance en sortie est alors mesurée entre chaque période. La méthode calcule le gradient de la différence entre la puissance  $P_M(k+1)$  et la puissance  $P_M(k)$  jusqu'à temps que celle-ci se stabilise autour de l'optimum. À ce moment, le point de puissance maximale est trouvé. Cependant, comme mentionné dans l'article de Barakati, Kazerani et Aplevich (2009), la méthode est relativement lente et elle est peu utilisable pour les éoliennes de grosse envergure en raison de leur temps de réaction très lent. La méthode réagit très difficilement aux variations dans le vent en raison notamment de la lenteur de ces éoliennes. Tout comme la méthode de perturbation, la variation périodique de la vitesse de rotation de l'éolienne peut engendrer des stress mécaniques. González et al. (2010) propose une façon pour réduire les stress causés par la méthode sur les éoliennes. La différence est que leur algorithme utilise un signal de type rampe dans la mesure de la vitesse de référence plutôt que d'additionner un  $\Delta\Omega_r$  prédéfini dans le sens du gradient. La pente de ce signal est déterminée par la grosseur du  $\Delta\Omega_r$  de l'algorithme conventionnelle ainsi que le temps de stabilisation de la réponse en puissance du système. Cet algorithme permet de réduire les variations périodiques de la vitesse de rotation, mais elle ne permet pas de les éliminer complètement.

De façon à augmenter la vitesse de convergence de la méthode de perturbation et d'observation, la méthode du gradient a également été utilisée (Woodward, 2008). Cette méthode a été utilisée notamment pour des applications concernant de petites éoliennes (Hong, Lu et Chiou, 2009 ; Koutroulis et Kalaitzakis, 2006) ainsi que des applications concernant les cellules photovoltaïques (Hussein et al., 1995). Plutôt que d'utiliser un pas constant  $\Delta\Omega_r$  et d'utiliser seulement le signe du gradient pour dicter la direction, cette méthode utilise la valeur du gradient directement pour ajuster son prochain pas. De ce fait, lorsque le système est loin du point maximal de fonctionnement, le pas est plus grand et, lorsqu'il est proche, le pas est plus petit. Cela a pour avantage de converger plus rapidement et de réduire les variations périodiques autour du point de puissance maximale. Cependant, le temps de convergence de la méthode reste relativement lent.

La méthode multi-unités est la stratégie qui sera utilisée pour la recherche du point maximal du parc éolien de cette recherche. Cette méthode a d'abord été proposée par Srinivasan (2007). Ensuite, elle a été appliquée sur une simulation des cellules photo voltaïques (Woodward, 2008), sur l'optimisation des piles à combustible microbiennes (Woodward, 2009) et sur une simulation concernant de petites éoliennes (Mehenna et Woodward, 2012). À la figure 1.9, on peut voir une illustration du fonctionnement de la méthode.

Cette méthode requiert la présence de m+1 unités identiques dans le système à optimiser, où m est le nombre d'entrées dans le problème d'optimisation à résoudre. L'unité 1 est utilisée comme unité de référence. Les autres unités reçoivent une perturbation constante sur une de leurs entrées. Le gradient de la fonction objectif est un vecteur estimé par la différence finie entre les sorties des unités du système. Les composantes du vecteur ont un intégrateur différent servant à diriger le vecteur gradient à zéro. Cette méthode offre une optimisation plus rapide vers le point de puissance maximale que les méthodes mentionnées dans cette section, car elle utilise une perturbation qui est indépendante du temps. Il est possible d'utiliser cette méthode lorsque les unités ne sont pas complètement identiques comme le montre la thèse de doctorat de Woodward (2009). Cependant, le temps de convergence de la méthode est augmenté par

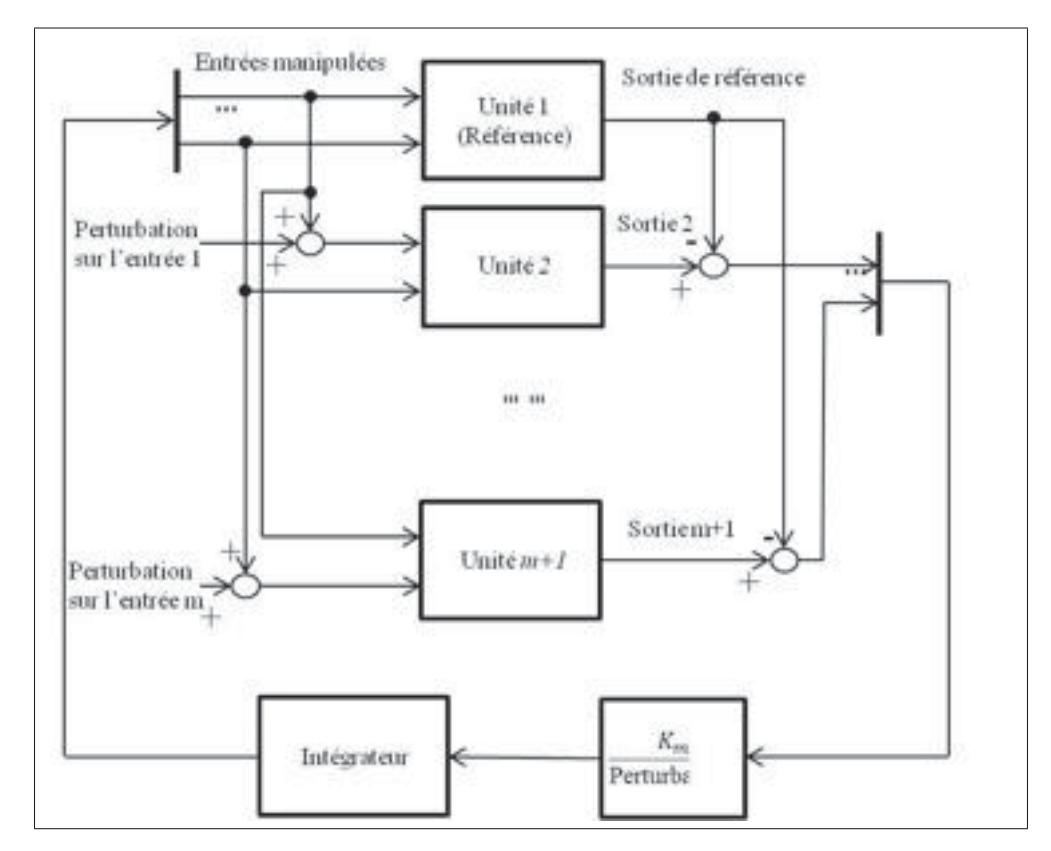

Figure 1.9 Principe de fonctionnement de la méthode multi-unités

rapport au cas ou les unités sont complètement identiques. Plus les différences entre les unités sont grandes, plus la perte de vitesse de convergence est grande.

# 1.2.3 Optimisation en temps réel d'un parc éolien

Pour l'optimisation de la puissance générée par un parc éolien, de toutes les références citées précédemment portant sur le suivi de la puissance maximale d'éoliennes, seul l'article de Johnson et Fritsch (2012) considérait l'interaction aérodynamique entre celles-ci. Comme mentionné dans cet article, si l'effet de sillage est pris en considération dans le problème d'optimisation, le point de puissance maximale du parc est trouvé lorsque les éoliennes en amont du vent fonctionnent à un point sous-optimal par rapport à leur point individuel. Or, la méthode utilisée dans l'article de Johnson et Fritsch (2012) est la méthode de perturbation. Cette méthode converge relativement lentement vers le point de puissance maximale, ce qui rend difficile son utilisation en cas de fortes turbulences. De plus, dans leur article, seulement le modèle statique de l'éolienne a été pris en considération.

Comme mentionnée précédemment, la méthode multi-unité sera utilisée pour ses principaux avantages que sont la vitesse de convergence et l'absence d'oscillations. L'effet de sillage et un modèle dynamique simulant les éoliennes seront considérés dans le modèle du parc. Pour la configuration de la figure 0.2, on supposera que les éoliennes seront structurellement identiques, car, de façon générale, celles d'un même parc sont très semblables. Cependant, comme on peut voir à la figure 1.2, le point de puissance maximale d'une éolienne change en fonction de la vitesse du vent. De ce fait, deux éoliennes ne recevant pas le même vent ne peuvent être vues comme des unités identiques même si elles ont les mêmes caractéristiques physiques. Pour être en mesure de bénéficier des avantages de la méthode multi-unités mêmes dans le cas où les éoliennes ne reçoivent pas le même vent, une fonction objectif utilisant une puissance normalisée indépendante du vent sera proposée dans le chapitre 4. Pour pouvoir normaliser la puissance en sortie de chaque éolienne, la mesure du vent devant celles-ci sera nécessaire. La prochaine section portera donc sur les différents anémomètres existants servant à mesurer la vitesse du vent. On sera donc en mesure d'évaluer quel anémomètre pourrait servir à normaliser la puissance en sortie de l'éolienne de façon la plus précise possible.

# 1.3 Anémomètres

#### 1.3.1 Anémomètre à coupoles

L'anémomètre à coupoles est l'instrument le plus commun servant à mesurer la vitesse du vent. Tel que mentionné dans l'article de Kristensen (1998), le premier anémomètre à coupoles aurait été construit en 1846. Cet anémomètre a fait l'objet de plusieurs études durant le 20e siècle notamment pour améliorer ces performances et pour concevoir un modèle décrivant bien son fonctionnement. Une illustration de l'anémomètre à coupoles est montrée à la figure 1.10.

Cet anémomètre est constitué d'un rotor ayant à chaque extrémité une coupelle. Le vent pousse chaque coupelle faisant tourner le rotor. La vitesse du vent est donc mesurée proportionnelle-

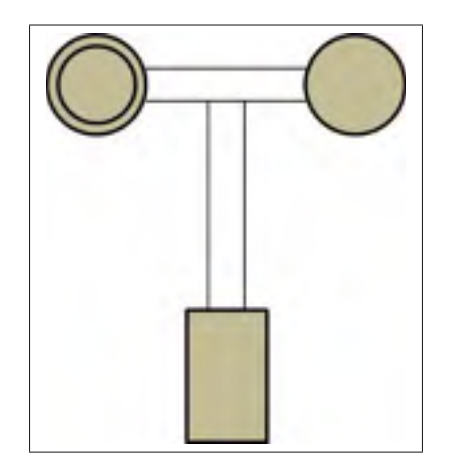

Figure 1.10 Anémomètre à coupoles

ment à la vitesse de rotation de l'anémomètre. L'article de Kristensen (1998) fait une revue complète des différentes études réalisées concernant la modélisation de l'anémomètre à coupoles avant 1998. Dans l'article, on présente certains modèles représentant la dynamique de l'instrument ainsi que des solutions pour régler l'un de ses plus grands défauts, la survitesse. Le problème de la survitesse est principalement dû à l'inertie du rotor de l'anémomètre. Il est plus facile d'accélérer le rotor que de le ralentir, ce qui a pour effet de mieux capter les fluctuations grandissantes de la vitesse du vent que les ralentissements.

Pour le cas qui nous concerne, le but ici n'est pas de modéliser le comportement exact d'un anémomètre, mais de modéliser la lecture de la vitesse du vent qu'il permet. Tel que mentionné dans l'article de Kristensen (1998), le chercheur Frenzen (1988) a réalisé un anémomètre permettant de mesurer la turbulence dans le vent. Pour mesurer la turbulence, son anémomètre à coupelle peut être considéré comme un filtre passe-bas de premier ordre. Cependant, cet instrument a la caractéristique d'être très fragile et peu utilisable pour des applications qui nécessitent un fonctionnement routinier.

L'anémomètre à coupoles a un problème important qui est son positionnement sur l'éolienne. Cet instrument est généralement positionné soit en dessous du rotor de l'éolienne comme présenté dans l'article de Wright et Wood (2004) ou soit sur la nacelle comme mentionné dans l'article de Pao et Johnson (2009). Placer l'anémomètre sous le rotor ne permet pas de connaître la vitesse du vent passant dans le rotor. Placer l'anémomètre sur la nacelle l'expose aux turbulences créées par le rotor biaisant ainsi la lecture. Les deux positions comportent des désavantages ne permettant pas de mesurer la vitesse du vent exacte entrant dans le rotor de l'éolienne. De plus, ce type d'anémomètre demande une calibration en soufflerie avant son utilisation et son caractère mécanique demande beaucoup d'entretien (Petersen et al., 1998). Cet instrument n'est donc pas un bon choix pour lire la vitesse du vent à des fins de commande d'éolienne.

#### 1.3.2 Anémomètre sonique

Le premier anémomètre sonique a été conçu par Kaimal et Businger (1963). Cet anémomètre a évolué aujourd'hui et est devenu beaucoup plus accessible en terme de coût pour mesurer la vitesse de vent. Dans l'article de Coppin et Taylor (1983), on présente le principe de fonctionnement de l'anémomètre sonique. La figure 1.11 illustre ce principe.

Le temps de propagation du son d'un transducteur à l'autre se fait en deux temps.  $t_1$  représente le temps de propagation du son de haut en bas et  $t_2$  représente le temps de propagation du son de bas en haut. Les deux expressions suivantes représentent les deux temps de propagation (Coppin et Taylor, 1983) :

$$
t_1 = \frac{d_s}{C_s \cos \alpha_s + w} \tag{1.10}
$$

$$
t_2 = \frac{d_s}{C_s \cos \alpha_s - w} \tag{1.11}
$$

Où  $d_s$  représente la distance entre les deux transducteurs en mètre,  $C_s$  représente la vitesse du son locale en mètres par seconde , w représente la composante verticale de la vitesse du vent en mètres par seconde et  $\alpha_s$  représente l'angle entre wt et  $C_s t$  en radians. Avec la valeur de ces deux temps, il est possible de déterminer la valeur de w. Dans l'article de Coppin et Taylor (1983), on présente différentes méthodes pour déterminer  $w$ , mais ceci dépasse le cadre de cette recherche.

En utilisant trois paires de transducteurs, il est possible de connaître la vitesse du vent dans les 3 axes, ce qui est un avantage considérable par rapport à l'anémomètre à coupoles. De plus, tel que mentionné dans l'article de Mann et al. (2008), l'anémomètre sonique est un bon instrument pour mesurer la turbulence dans le vent. Cependant, comme pour l'anémomètre à

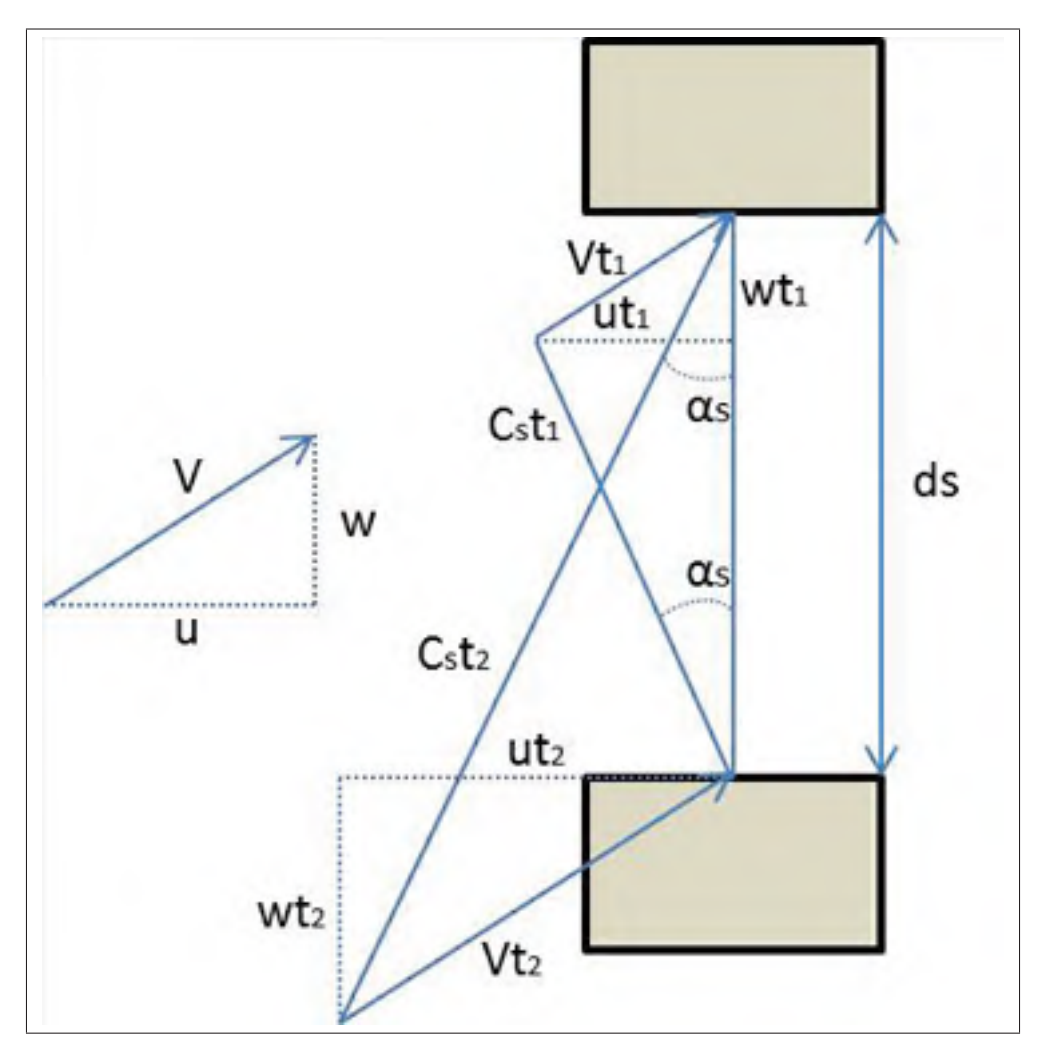

Figure 1.11 Pincipe de fonctionnement de l'anémomètre sonique Adaptée de Coppin et Taylor (1983, p.28)

coupoles, il n'est pas possible de lire la vitesse du vent passant à travers le rotor de l'éolienne. En outre, étant donné que la lecture de la vitesse du vent se fait lorsque le vent passe dans l'anémomètre, pour lire la vitesse du vent passant au travers du rotor, il devrait être placé devant celui-ci. Évidemment, cela est très complexe et donc, généralement, il est placé en dessous du rotor ou sur la nacelle. De ce fait, comme pour l'anémomètre à coupelle, la lecture est biaisée dû à son positionnement sur l'éolienne. Nous allons donc voir un autre anémomètre utilisant le principe du laser, pouvant déterminer la vitesse du vent devant le rotor de l'éolienne et ayant une précision semblable à celle de l'anémomètre sonique.

# 1.3.3 Anémomètre LIDAR

Le LIDAR (détection et localisation par la lumière) est un capteur relativement nouveau permettant de mesurer la vitesse du vent à distance. La technique utilisée par ce capteur fut démontrée dans les années 1970 (Harris, Hand et Wright, 2006). Plusieurs techniques utilisant un laser pour mesurer la vitesse du vent existent. La technologie qui a été surtout étudiée pour lire la vitesse de vent devant une éolienne est le radar au laser cohérent (CLR) (Dunne, Simley et Pao, 2011 ; Harris, Hand et Wright, 2006). Le principe de fonctionnement du système à radar cohérent est montré à la figure 1.12.

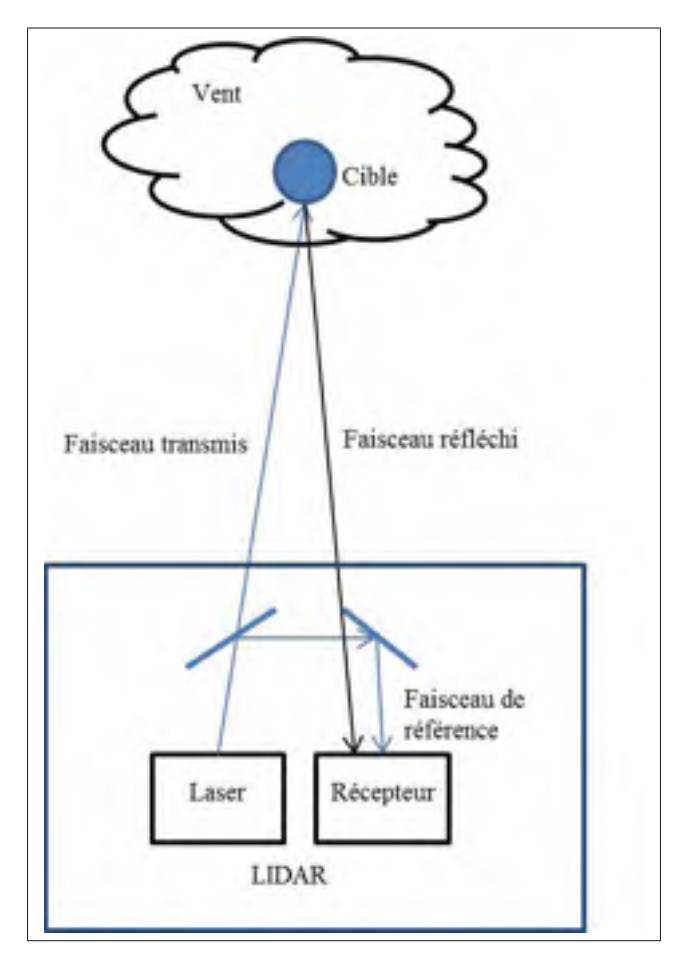

Figure 1.12 Pincipe de fonctionnement du LIDAR Adaptée de Harris, Hand et Wright (2006, p.3)

Le système envoie un laser dans une direction donnée et une faible proportion est réfléchie par le vent. La lumière réfléchie à une fréquence légèrement décalée de  $\delta v$  par rapport à la lumière émise que l'on nomme le décalage de Doppler donné par l'expression suivante :

$$
|\delta v| = \frac{2V_{LOS}}{C_l}v\tag{1.12}
$$

Où  $C_l$  représente la vitesse de la lumière en mètres par seconde,  $V_{LOS}$  représente la vitesse de la cible d'où le rayon de lumière a été envoyé en mètres par seconde et  $v$  représente la fréquence du rayon en Hertz. Il est donc possible de connaitre V<sub>LOS</sub> si l'on connait la fréquence de la lumière réfléchie par le vent et celle de la lumière émise.

Deux types de système CLR existent, soient le système à ondes entretenues et le système à impulsions. Les performances des deux systèmes sont montrées dans le rapport technique de Harris, Hand et Wright (2006) et dépassent le cadre de cette recherche. Deux positionnements du LIDAR sur éolienne sont possibles pour lire la vitesse du vent devant le rotor. On peut placer le système sur la nacelle ou dans le centre du rotor. Une comparaison des deux choix est montrée dans le rapport technique de Dunne, Simley et Pao (2011).

L'avantage de ce système par rapport aux autres présentés précédemment est qu'il permet de lire la vitesse du vent à une distance donnée devant le capteur. De ce fait, étant donné cet avantage, l'utilisation du système LIDAR a été étudiée pour permettre un meilleur contrôle de la vitesse de rotation de l'éolienne notamment à des fins de contrôle anticipé (Wang, Johnson et Wright, 2013 ; Schlipf, Schlipf et Kühn, 2013 ; Simley et al., 2012 ). Comme on peut voir dans l'article de Dunne, Simley et Pao (2011), le LIDAR permet une bonne lecture en temps réel de la vitesse du vent en amont de l'éolienne, ce qui est un élément bénéfique pour la commande extrémale. Une modélisation du système sera donc utilisée dans cette recherche pour permettre de connaître la vitesse du vent devant le rotor de l'éolienne et ainsi normaliser la puissance produite par l'éolienne. Avec l'arrivée du système LIDAR, la possibilité d'utiliser la lecture du vent pour le contrôle des éoliennes avec précision est de plus en plus réalisable. Les données du vent pourront être utilisées dans la boucle de contrôle et permettront une meilleure commande de la vitesse de rotation de l'éolienne.

Pour pouvoir tester les performances de la méthode multi-unités sur le parc, un modèle de vent incluant un modèle de turbulence est nécessaire. De ce fait, la prochaine section portera sur les différents modèles caractérisant le vent et servant à des fins de modélisation en temps réel.

#### 1.4 Modélisation du vent

Le vent passant à un endroit donné est la combinaison de vents provenant de plusieurs directions ainsi que de différentes turbulences créées par la topologie du terrain. On peut diviser le vent en deux composantes principales. D'une part, il y a la composante des grands vents, une conséquence directe des différences de températures entre les régions. La masse d'air chaud des régions équatoriales monte vers les plus hautes couches de l'atmosphère pour se diriger graduellement vers les pôles. L'air y est ensuite refroidi pour redescendre vers les plus basses couches atmosphériques. Ces vents sont donc créés par ce mouvement de l'air entre les régions. Ils sont aussi influencés par la force de Coriolis créée par la rotation de la Terre. D'autre part, ces grands vents sont perturbés par l'autre composante représentant les vents locaux créés principalement par le relief du terrain et les grandes étendues d'eau comme les océans, les mers et les lacs. La présence de ces deux types de vent permet de représenter le signal du vent par l'expression suivante (Bianchi, Mantz et De Battista, 2007) :

$$
V(t) = V_m + v(t) \tag{1.13}
$$

$$
V_m = \frac{1}{\tau_p} \int_{\tau_o - \tau_p/2}^{\tau_o + \tau_p/2} V(t), dt
$$
\n(1.14)

Dans l'équation (1.13),  $v(t)$  représente les turbulences créées par les vents locaux en mètres par seconde et  $V_m$  représente le vent quasi constant en mètres par seconde que l'on appelle le vent moyen qui correspond aux grands vents. On peut définir le vent moyen par l'équation (1.14) où  $τ_p$  représente la période d'échantillonage en secondes. Cet intervalle est pris généralement sur une période de 10 à 20 minutes.

Pour ce qui est des turbulences, étant donné qu'elles sont difficiles à prévoir, plusieurs approches ont été tentées pour les modéliser. Voici donc quelques méthodes qui ont servi à modéliser le vent et ses turbulences.

#### 1.4.1 Distribution de Weibull

Une des approches qui a fait l'objet de plusieurs recherches consiste à modéliser les changements de vitesse dans le vent de façon probabiliste. Plusieurs distributions probabilistes ont servi à cet effet. Parmi celles-ci, on retrouve notamment la distribution gamma, la distribution de Weibull, la distribution log-normale et plusieurs autres. Dans l'article de Carta, Ramirez et Velázquez (2009), une revue des différentes distributions probabilistes utilisées pour caractériser la vitesse du vent a été réalisée. Il y a été démontré que la distribution de Weibull à deux paramètres constitue une des meilleures distributions probabilistes pour caractériser les changements de vitesse du vent puisqu'elle est dépendante de seulement deux paramètres, que les paramètres sont simples à estimer et qu'elle est facilement adaptable à plusieurs distributions réelles de la vitesse du vent.

La distribution de Weibull à deux paramètres a d'abord été utilisée à des fins de modélisation de la vitesse du vent par Justus, Hargraves et Yalcin (1976). Par la suite, Seguro et Lambert (2000) ont fait l'analyse de trois méthodes différentes afin de déterminer les deux paramètres de la distribution Weibull pour représenter la distribution des vitesses du vent d'une région donnée.

D'une part, comme mentionné dans l'article de Xuesong, Ji et Youjie (2009), la distribution de Weibull a été utilisée pour les 3 objectifs suivants :

- évaluer la puissance du vent pouvant être extraite d'un parc ;
- faire la prévision de la production d'énergie des parcs;
- mesurer l'influence des éoliennes sur la vitesse du vent dans un parc.

D'autre part, étant donné que la distribution permet seulement de modéliser le vent aux intervalles de temps de 10 minutes ou plus, ce modèle n'est pas utilisé à des fins de simulation dynamique en temps réel.

#### 1.4.2 Modèles autorégressifs et moyenne mobile

Une autre approche pour modéliser la turbulence a été tentée en 1981 en utilisant un modèle d'autorégressif jumelé à la distribution de Weibull comme mentionné dans l'article de Billinton, Chen et Ghajar (1996). Cependant, les auteurs précisent que le modèle était basé sur plusieurs suppositions importantes. La plus restrictive d'entre elles est que la distribution de la vitesse du vent doit suivre une distribution normale.

Avec les années, le modèle a évolué vers un modèle d'autorégressif et de moyenne mobile (ARMA) qui constitue une forme plus générale du modèle autorégressif (Billinton, Chen et Ghajar, 1996). Le modèle utilisé aujourd'hui est bien illustré dans l'article de Karki, Hu et Billinton (2006). Le Modèle ARMA d'ordre [n, M] est représenté par l'expression suivante :

$$
\upsilon_t = \phi_1 \upsilon_{t-1} + \phi_2 \upsilon_{t-2} + \dots + \phi_n \upsilon_{t-n} + a_t - \theta_1 a_{t-1} - \theta_2 a_{t-2} - \dots - \theta_m a_{t-m}
$$
 (1.15)

Où  $\phi_n$  (i=1,2,...n) et  $\theta_m$  (j=1,2,...m) sont respectivement les paramètres d'auto régression et les paramètres de la moyenne mobile,  $a_t$  représente un bruit blanc ayant une moyenne nulle. La turbulence est ensuite exprimée de la façon suivante (Karki, Hu et Billinton, 2006) :

$$
v(t) = \sigma_t v_t \tag{1.16}
$$

Où  $\sigma_t$  est l'écart type de la distribution du vent. Ces paramètres sont généralement déterminés de façon empirique en utilisant plusieurs échantillons de vitesse de vent relevés d'un terrain bien précis. Les trois terrains bien connus et utilisés dans l'article sont respectivement près de Swift Current, North Battleford et Toronto. Une méthode a été développée pour déterminer les paramètres du modèle de façon plus générale (Karki, Hu et Billinton, 2006). Cependant, le vent moyen de la région et son écart-type doivent être connus. Contrairement à la distribution Weibull, le modèle peut être utilisé pour la modélisation de turbulences à des fins de simulation en temps réel comme c'est le cas dans les articles de Muhando et al. (2009) et Senjyu et al. (2005).

## 1.4.3 Modèles provenant de puissance spectrale

Dans l'article de Xuesong, Ji et Youjie (2009), il est mentionné que la densité de puissance spectrale peut être utilisée pour modéliser la turbulence étant donné son caractère stochastique. Plusieurs spectres sont disponibles pour modéliser la turbulence sous trois axes. Deux Modèles sont définis dans IEC 61400-1 (2005) dont le Modèle de Von Karman et le modèle de Kaimal. Le *National Renewable Energy Laboratory* a aussi développé cinq autres modèles plus spécifiques à différents terrains (Jonkman, 2009). Tous ces modèles font partie du logiciel de simulation TurbSim pouvant être facilement incorporés aux simulations et ils sont tous présentés dans le document de Jonkman (2009).

Une boîte à outils gratuite sous Simulink nommée Aeolus est aussi disponible pour simuler la turbulence utilisant le modèle de Kaimal présenté également dans IEC 61400-1 (2005). Le modèle est également présenté dans le document de Grunnet et al. (2010). En outre, la boîte à outils offre l'opportunité de simuler l'effet de sillage en plus d'offrir un modèle d'éolienne. Cela constitue donc un bon choix pour simuler de façon simple un parc éolien en prenant en considération l'effet de sillage comme il se veut dans cette recherche. La boîte à outils sera donc présentée plus en détail dans les prochains chapitres.

#### 1.4.4 Modèle à quatre composantes

Le modèle à quatre composantes a été utilisé en 1983 par Anderson et Bose (1983). Le modèle comme son nom l'indique est constitué de quatre composantes importantes utilisées dans par l'équation suivante :

$$
V = V_m + V_r + V_{rp} + V_b \tag{1.17}
$$

Où  $V_r$  représente la composante rafale de vent,  $V_{rp}$  la composante rampe et  $V_b$  la composante de bruit. La composante de vent moyen  $V_m$  peut être définie comme une simple constante. Elle peut aussi être déterminée par la formule du vent moyen de la distribution de Weibull (Xuesong, Ji et Youjie, 2009). Les composantes rafale et rampe peuvent être définies par les équations fournies dans l'article de Anderson et Bose (1983). Pour finir, la composante de bruit représente la turbulence instantanée et peut être définie par une fonction de puissance spectrale.

Ce modèle est plus complexe et utilise plusieurs modèles présentés plus tôt comme le modèle de densité de puissance ainsi que le modèle de distribution de Weibull. Le modèle à quatre composantes a été utilisé par Slootweg et al. (2003) pour représenter un modèle dynamique général d'une éolienne et par Chen et Spooner (2001) pour simuler la qualité de la puissance absorbée dans le réseau électrique produite par une éolienne. Ce modèle est également utilisé pour le logiciel de simulation PSCAD (Xuesong, Ji et Youjie, 2009).

Peu de chercheurs l'utilisent pour modéliser le vent dans des applications de recherche du point maximal de puissance des éoliennes dû à sa complexité. De plus, aucun modèle ne représente bien la composante rafale (Xuesong, Ji et Youjie, 2009). Cela ne constitue donc pas un bon choix pour le cas qui nous concerne.

#### 1.5 Conclusion

Le but de ce chapitre était de faire une revue des différentes méthodes permettant le suivi en temps réel de la puissance maximale des éoliennes, des différents capteurs de vent existants et des différents modèles servant à modéliser le vent.

Pour le suivi en temps réel du point de puissance maximale du parc éolien étudié dans ce mémoire, la méthode multi-unités sera utilisée puisqu'elle permet une convergence rapide vers le point de puissance maximale et que le problème d'optimisation concerne plusieurs unités identiques. L'effet de sillage sera également considéré ainsi qu'un modèle dynamique qui sera présenté au chapitre 3. Pour permettre un contrôle du parc avec la méthode multi-unités pour des éoliennes soumises à des vents différents, une fonction objectif utilisant une puissance normalisée sera présenté au chapitre 4.

Pour pouvoir normaliser la puissance générée par une éolienne, l'utilisation d'un capteur de vent sera nécessaire. Le modèle du capteur LIDAR sera donc celui utilisé pour cette recherche parce qu'il permet la lecture du vent devant l'éolienne.

Pour modéliser la turbulence, nous avons vu plusieurs modèles différents. Celui utilisé pour les simulations sera le modèle de Kaimal disponible dans la boîte à outils Aeolus. Cela permettra également de modéliser l'effet de sillage et l'interaction aérodynamique entre les éoliennes.

Le prochain chapitre portera donc sur les premières simulations comparant les performances de la méthode multi-unités à celles de la méthode de perturbation qui a été utilisée pour une simulation similaire dans l'article de Johnson et Fritsch (2012).

## CHAPITRE 2

# OPTIMISATION EN TEMPS RÉEL DE LA PUISSANCE DU PARC ÉOLIEN EN CONSIDÉRANT L'EFFET DE SILLAGE

Les différentes méthodes d'optimisation qui ont été utilisées pour l'optimisation de la production d'énergie électrique par des éoliennes ont été utilisées principalement pour des cas d'optimisation d'une seule éolienne. Cependant, l'optimisation d'un parc présente un tout autre défi en raison de l'interaction aérodynamique des éoliennes le composant.

Comme mentionné précédemment, faire fonctionner les éoliennes placées en amont à un point sous-optimal augmente la puissance produite par les éoliennes placées derrière. Ainsi, la puissance extraite d'un parc éolien peut être augmentée en trouvant le point de fonctionnement optimal du parc et non celle de chaque éolienne qui le compose.

Dans l'article de référence de Johnson et Fritsch (2012), la méthode de perturbation a été utilisée afin de trouver le point de puissance maximale du parc. Cependant, il est montré dans cet article que cette méthode a une lacune majeure en ce qui concerne le temps de convergence et la stabilité du parc lorsque ce dernier est soumis à des vents turbulents. De plus, comme mentionné précédemment, la méthode de perturbation introduit une oscillation du système qui n'est pas désirable.

La méthode proposée dans cette recherche est la méthode multi-unités. Étant donné qu'un parc éolien est constitué de plusieurs éoliennes généralement très semblables, il est possible d'utiliser cette méthode pour optimiser la puissance produite par celui-ci. Nous allons donc faire en simulation une comparaison des performances des deux méthodes mentionnées ci-dessus. Ces premières simulations se limiteront au cas présenté à la figure 0.3. De ce fait, chaque éolienne en aval sera complètement dans le sillage des éoliennes en amont. L'orientation du vent sera fixe. De plus, seulement le modèle statique présenté au chapitre 1 sera utilisé.

## 2.1 Boîte à outils Aeolus

Cette section portera sur la modélisation du vent et de l'effet de sillage. Le modèle est disponible dans la boîte à outils MATLAB-Simulink Aeolus nommée SimWindFarm et les informations présentées dans cette section sont disponibles dans le document de Grunnet et al. (2010). Dans cette recherche, il sera question du modèle reposant sur l'hypothèse de la turbulence gelée de Taylor. Cette hypothèse consiste à assumer que le vent ne reçoit aucune nouvelle turbulence lors de sa propagation dans le parc. Les variations du vent causées par la turbulence se réalisent sur la première ligne du parc et ne changeront pas pour le reste de sa propagation.

## 2.1.1 Modélisation du vent

Cette boîte à outils utilise un modèle de vent en deux dimensions. Ce modèle considère seulement la modélisation du vent dans la direction latérale et longitudinale. La vitesse du vent perpendiculaire au sol est supposée nulle.

La simulation du vent se fait selon la division matricielle montrée à la figure 2.1. Cette grille représente les différents points servant à modéliser la propagation du vent à différents endroits dans le parc éolien. Le vent est généré sur la première ligne longitudinale du parc. Cette ligne se propage à travers le parc dans la direction longitudinale. À chaque période d'échantillonnage, un nouveau vent est créé sur la première ligne de la grille et celui qui a été créé précédemment se déplace sur la ligne suivante jusqu'à ce que la simulation soit terminée. L'addition de toutes ces lignes modélise le vent se propageant dans le parc.

La boîte à outils MATLAB Aeolus utilise le spectre de Kaimal pour modéliser la turbulence (Grunnet et al., 2010). Pour décrire la propagation du vent, chaque point en aval du vent de la grille, présenté à la figure 2.1, est fonction du vent des points en amont. Cette interaction se nomme cohésion entre deux points. Les équations servant au calcul de la cohésion sont présentées dans le document de Grunnet et al. (2010).

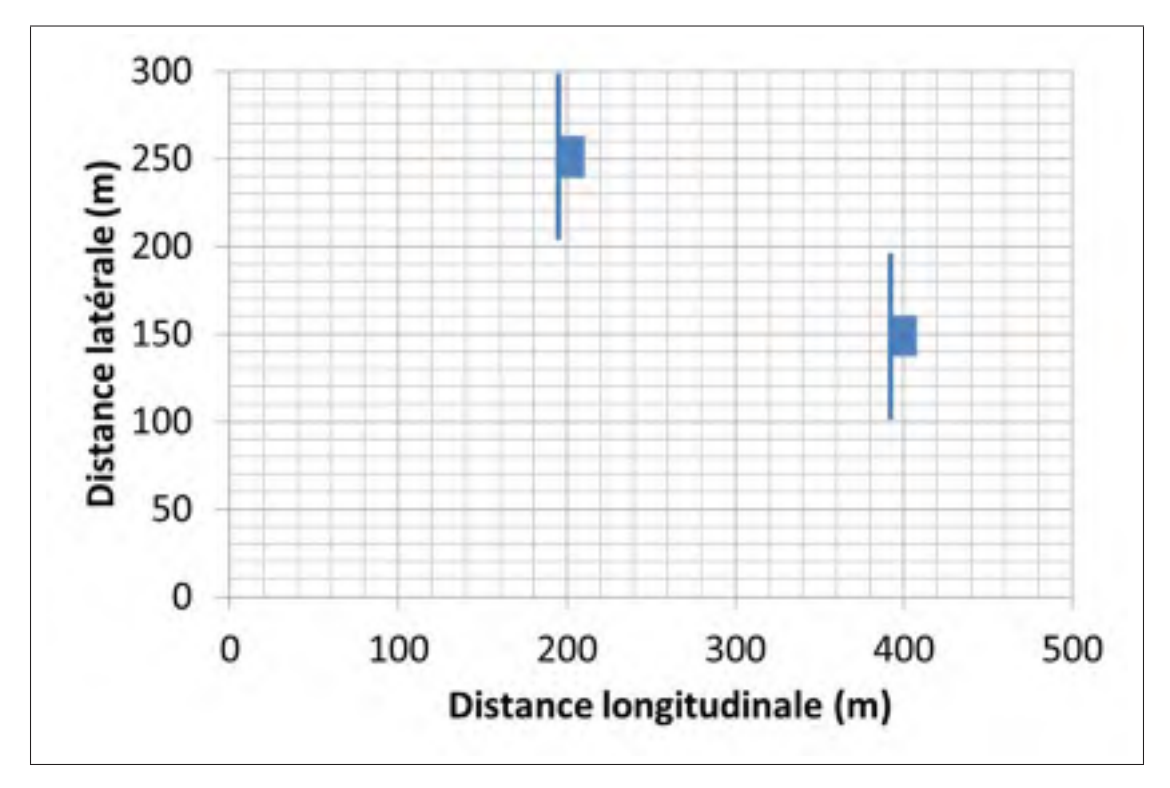

Figure 2.1 Représentation de la grille utilisée pour modéliser le vent à différents points dans le parc

Le vent arrivant à différents points sur le rotor de l'éolienne est représenté à la figure 2.2. Le vent V arrivant au rotor de l'éolienne est calculé de la façon suivante :

$$
V = \frac{V1 + V2 + V3 + \dots + V_{nbp}}{nbp}
$$
 (2.1)

Où nbp représente le nombre de points de la grille touchant le rotor. Pour le cas qui nous concerne, on supposera que la distance entre deux points est plus grande que le rotor de l'éolienne. De cette manière, on peut faire l'hypothèse que le vent est le même sur toute la région du rotor. Donc, il y a un seul  $V$  et  $nbp$  est égal 1.

Le modèle de vent décrit dans cette section sera appliqué seulement aux éoliennes en amont du vent. On supposera que les éoliennes en aval recevront exactement le même vent que ceux en amont à l'exception de l'effet de sillage et du délai de propagation du vent.

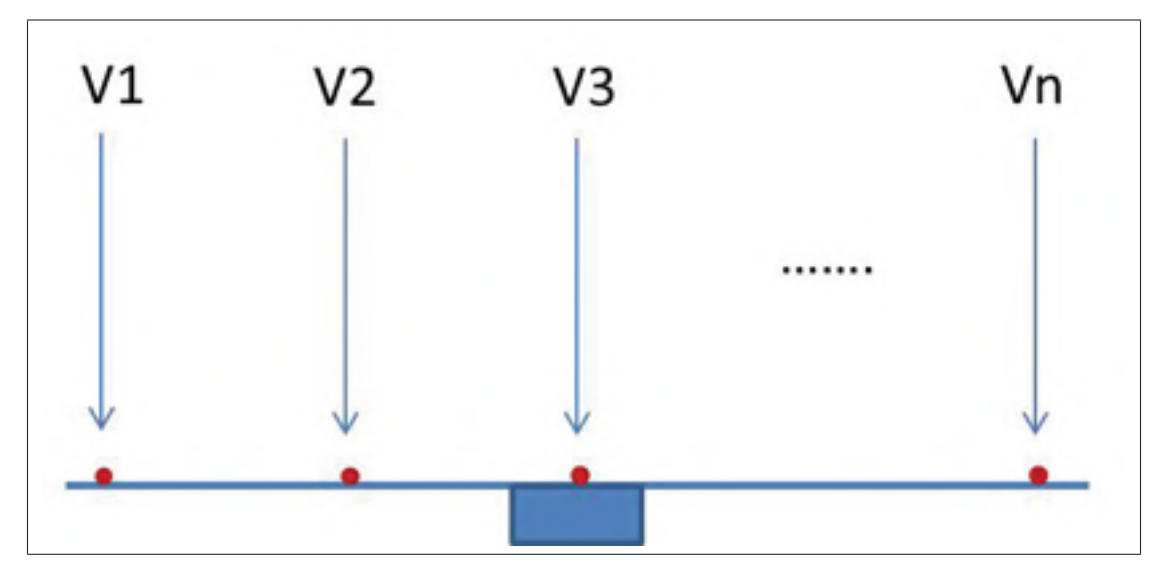

Figure 2.2 Vent arrivant sur le rotor de l'éolienne

#### 2.1.2 Modélisation de l'effet de sillage

Le modèle de l'effet de sillage est représenté par la figure 2.3. L'effet de sillage est divisé en trois parties : le déficit du sillage, le centre du sillage et l'expansion du sillage. Le déficit du sillage modélise la perte de vitesse causée par l'effet sillage sur le vent local. Le centre du sillage décrit la direction de propagation du sillage et l'expansion décrit la région autour du centre qui le délimite. Le déficit est appliqué sur la vitesse du vent local de cette région. Afin de déterminer le temps de propagation du sillage, l'expression suivante sera utilisée (Grunnet et al., 2010) :

$$
t_0 = t_1 - \frac{d}{V_m} \tag{2.2}
$$

Où  $t_0$  représente le temps en secondes au point initial à partir duquel le sillage a été créé,  $t_1$  le temps actuel en secondes du sillage, d la distance en mètres parcourue entre ces deux instants.

#### 2.1.2.1 Déficit de l'effet de sillage

Le déficit constitue la partie importante, car elle permet de mesurer l'impact de l'effet de sillage sur les éoliennes. Le déficit du sillage à une distance  $d$  est estimé par l'expression suivante

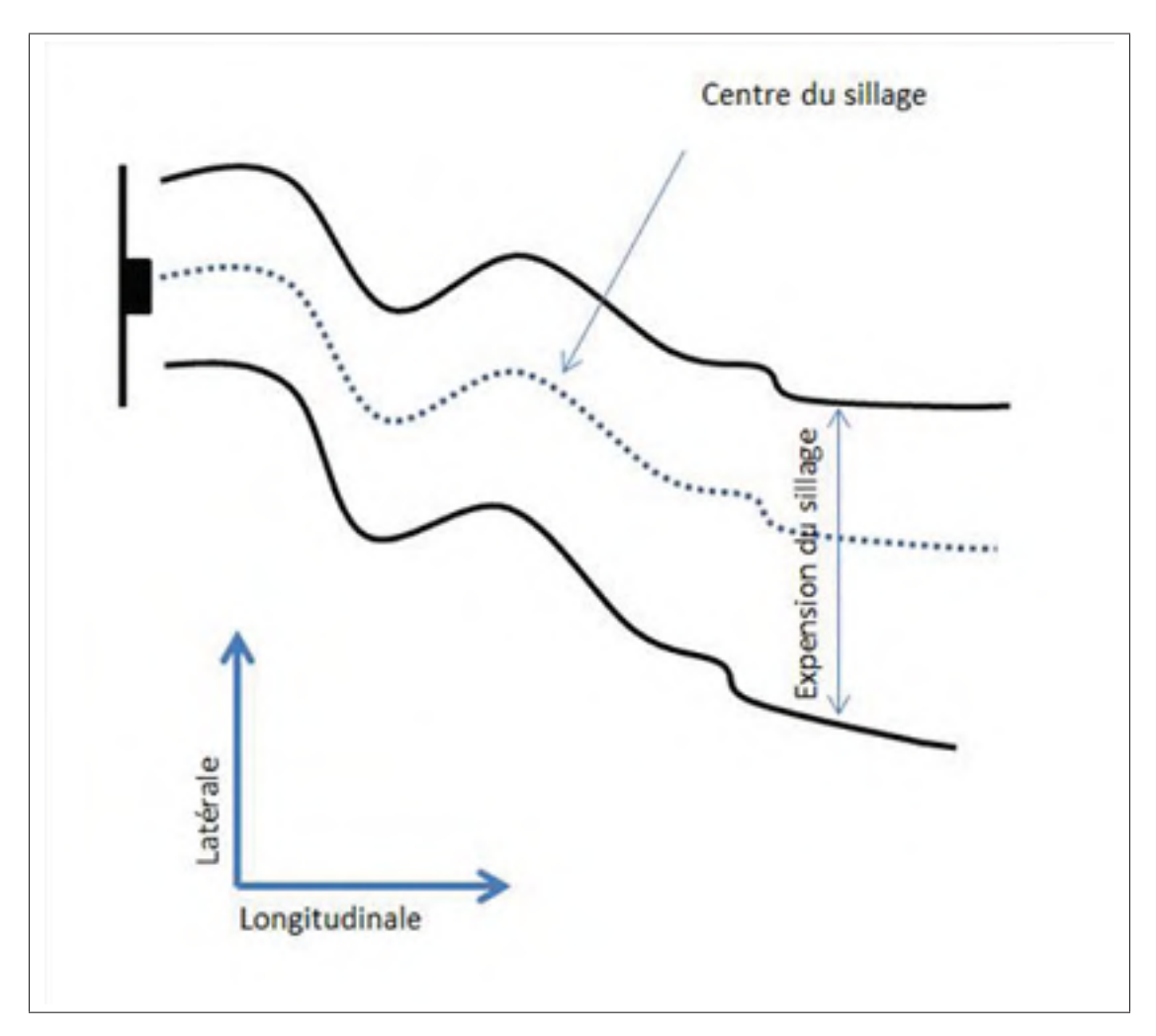

Figure 2.3 Représentation de l'effet de sillage complet de la boîte à outils Aeolus Adaptée de Grunnet et al. (2010, p.5)

(Grunnet et al., 2010) :

$$
\alpha(d, \lambda_1) \approx 1 - \frac{1}{2} C_{T,i}(t_0) (1 + \frac{d}{4R})^{-1}
$$
\n(2.3)

Où  $C_{T,i}$  est le coefficient de poussée de l'éolienne i au temps  $t_0$ . La valeur de  $C_T$  est fonction de λ et peut être exprimée comme suit (Soleimanzadeh et Wisniewski, 2011) :

$$
C_T = k_{00} + k_{10}\beta + k_{01}\lambda + k_{20}\beta^2 + k_{11}\beta\lambda + k_{02}\lambda^2 \dots
$$
 (2.4)

Comme pour  $C_P$ , puisque que nous considérons que  $\beta$  est égal à 0, on peut réécrire l'équation 2.4 comme suit :

$$
C_T = k_{00} + k_{01}\lambda + k_{02}\lambda^2 + \dots + k_{0n}\lambda^n
$$
 (2.5)

Pour la boîte à outil Aeolus, la courbe de  $C_T$  en fonction de  $\lambda$  est représenté par la figure 2.4.

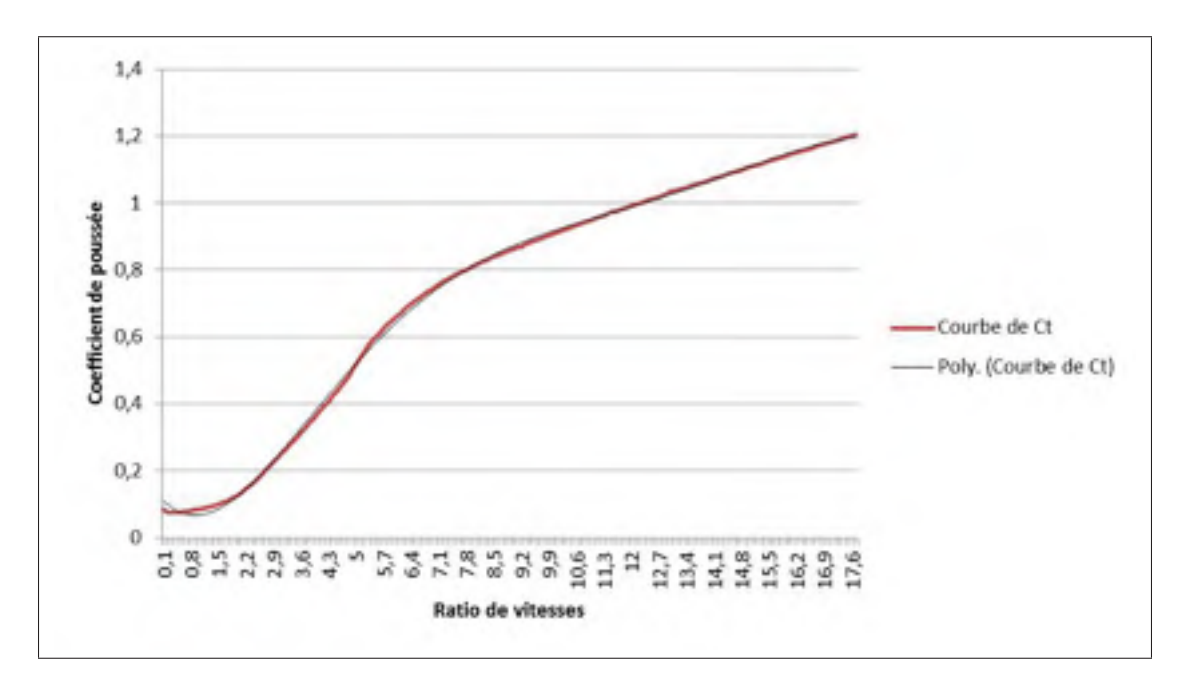

Figure 2.4 Courbe du coefficient de poussée en fonction de la vitesse spécifique

Cette courbe peut être modélisée par une fonction polynômiale d'ordre 6 :

$$
C_T = 1.2355 * 10^{-1} - 1.3664 * 10^{-1} \lambda + 9.4260 * 10^{-2} \lambda^2 - 1.4506 * 10^{-2} \lambda^3
$$
  
+1.0183 \* 10<sup>-3</sup>  $\lambda^4$  – 3.3632 \* 10<sup>-5</sup>  $\lambda^5$  + 4.1895 \* 10<sup>-7</sup>  $\lambda^6$  (2.6)

On voit que plus l'éolienne opère avec un  $\lambda$  élevé, plus  $C_T$  sera grand et plus le déficit causé par son sillage sera grand.

# 2.1.2.2 L'expansion et le centre de l'effet de sillage

L'expansion du sillage à une distance d est décrite par l'expression suivante (Grunnet et al., 2010) :

$$
e_i(d) = 2R\sqrt{1 + \frac{d}{4R}} = \sqrt{4R^2 + dR}
$$
\n(2.7)

Pour simplifier la région délimitant l'effet de sillage, l'équation modélisant le centre du sillage a été simplifiée par rapport à celle donnée par la boîte à outils Aeolus. Le centre du sillage est considéré comme étant fixe dans la direction longitudinale. Cela permet de simplifier l'interaction entre les éoliennes en amont et celles en aval du vent. Une représentation du sillage utilisée dans cette recherche est montrée à la figure 2.5.

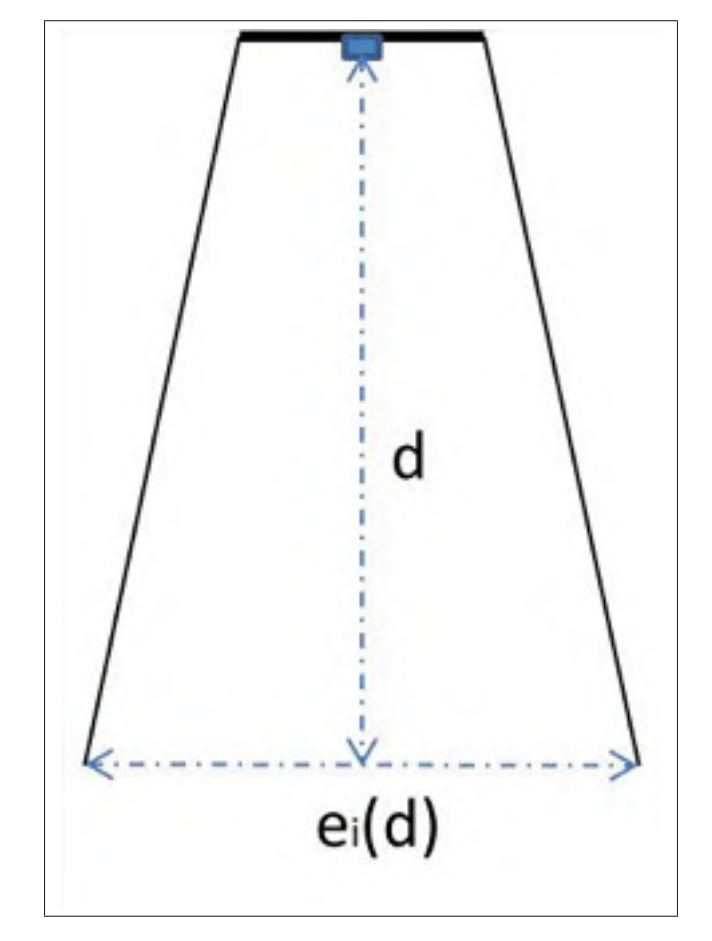

Figure 2.5 Représentation du sillage causée par une éolienne

## 2.2 Configuration du parc

Le cas simulé dans ce chapitre est celui où les éoliennes en aval sont placées complètement dans le sillage de celles en amont. Une représentation du parc est montrée à la figure 2.6.

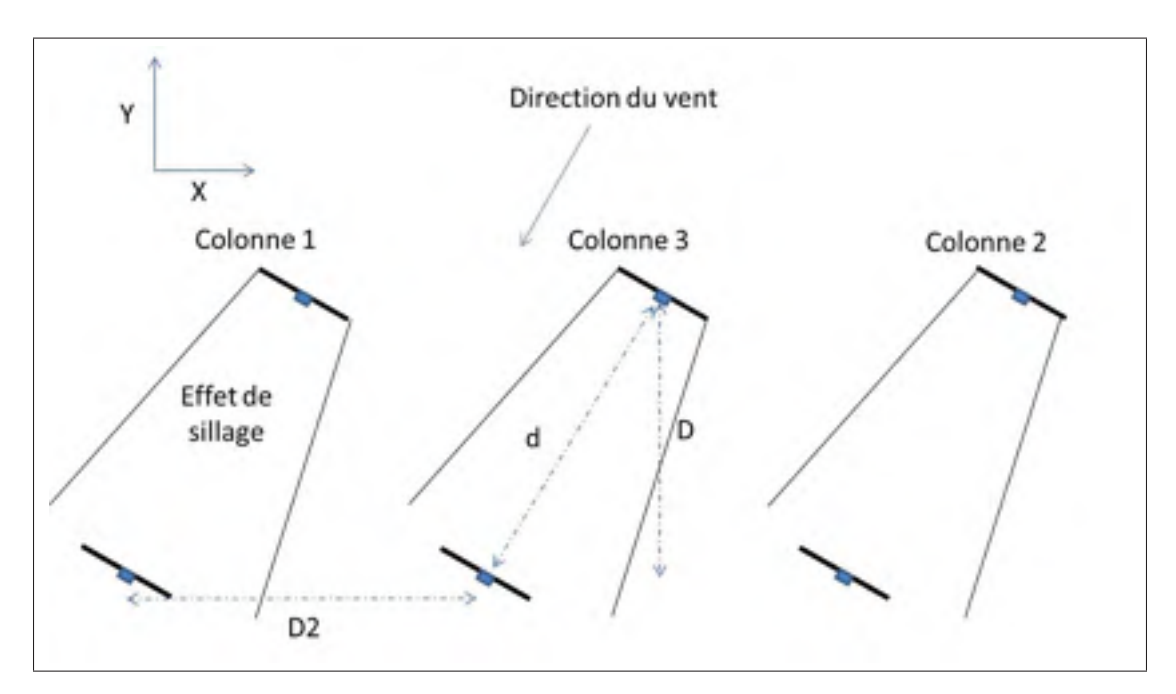

Figure 2.6 Représentation de la configuration du parc pour les simulations du chapitre 2

Donc pour ce chapitre, d est déterminé par l'expression suivante :

$$
d = sqrt((\frac{1}{2}D2)^2 + D^2)
$$
\n(2.8)

Dans l'article de Pao et Johnson (2009), il est mentionné que la distance recommandée pour D est de 8 à 10 diamètres de rotor d'éolienne et que celle recommandée pour D2 est environ la moitié de D. On peut donc définir D et D2 comme suit :

$$
D = 20R \text{ et } D2 = \frac{D}{2}
$$
 (2.9)

Le parc est divisé en trois colonnes d'éoliennes identiques subissant exactement le même vent. Il est à noter que pour ce chapitre, l'inertie du rotor ainsi que la génératrice sont négligées.

## 2.3 Problème d'optimisation et méthodes d'optimisation

#### 2.3.1 Problème d'optimisation

On peut définir le problème d'optimisation de la façon suivante :

$$
\max_{\lambda_1 \lambda_2} P_{tot} = \sum_{n=1}^{3} P_{cn}
$$
 (2.10)

Où  $n$  et  $P_{cn}$  représentent respectivement l'indice de la colonne et la puissance générée par la colonne en Watts.  $P_{tot}$  représente la puissance totale générée par le parc en watt. Cette puissance est la somme des puissances générées par les éoliennes qui constituent la colonne. On peut donc définir la puissance générée par une colonne à partir de l'équation (2.11).

 $P_{man}$  et  $P_{mbn}$  représentent respectivement la puissance générée par l'éolienne en amont et en aval de chaque colonne. On peut exprimer la puissance générée par une colonne en fonction de la vitesse spécifique des éoliennes en amont  $\lambda_1$  et de celui des éoliennes en aval  $\lambda_2$  à partir de l'équation (2.12).

$$
P_{cn} = P_{man} + P_{mbn} \tag{2.11}
$$

$$
P_{cn} = \frac{1}{2}\rho A V_1^3 C_P(\lambda_1) + \frac{1}{2}\rho A V_2^3 C_P(\lambda_2)
$$
\n(2.12)

On remarque donc la présence de deux vitesses de vent différentes, soit  $V_1$  et  $V_2$ . Cependant étant donné que la direction du vent est fixe et identique pour toutes les colonnes du parc, il est possible de définir  $V_2$  en fonction de  $V_1$  de la façon suivante :

$$
V_2 = \alpha(d, \lambda_1)V_1 \tag{2.13}
$$

À partir de cette équation, on peut réécrire la puissance générée par une colonne comme suit :

$$
P_{cn} = \frac{1}{2} \rho A V_1^3 (C_P(\lambda_1) + \alpha (d, \lambda_1)^3 C_P(\lambda_2))
$$
\n(2.14)

De cette équation, On remarque que la puissance générée par une colonne d'éolienne est fonction de la somme de  $C_P(\lambda_1)$  et de  $\alpha(d, \lambda_1)^3 C_P(\lambda_2)$ . La courbe de cette somme en fonction de  $\lambda_1$  et  $\lambda_2$  considérant un rayon de pale d'éolienne de 63 mètres est montré à la figure 2.7 :

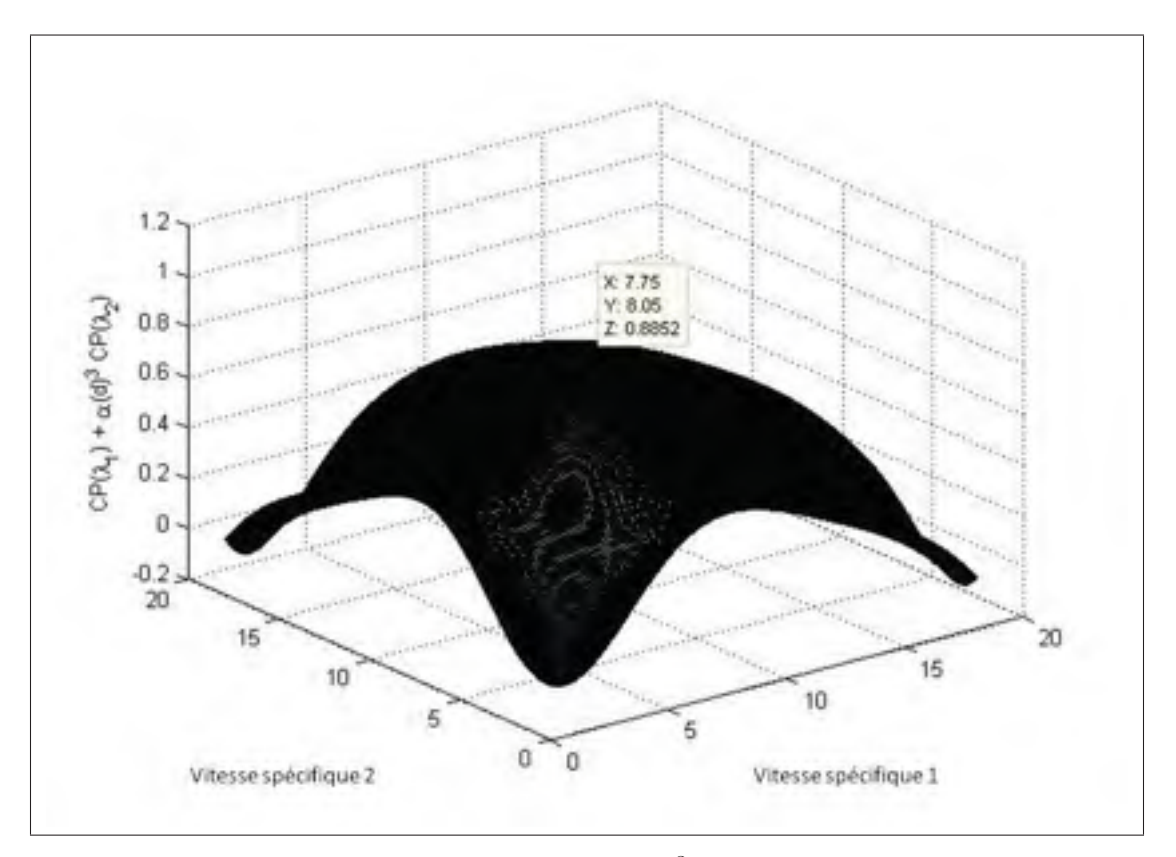

Figure 2.7 Somme de  $C_P(\lambda_1)$  et de  $\alpha(d, \lambda_1)^3 C_P(\lambda_2)$  en fonction de  $\lambda_1$  et  $\lambda_2$ 

Dans cette figure, on peut voir qu'il existe un point en fonction de  $\lambda_1$  et de  $\lambda_2$  pour lequel la somme de  $C_P(\lambda_1)$  et de  $\alpha(d, \lambda_1)^3 C_P(\lambda_2)$  est maximale. Ce point correspond donc au point de puissance maximale pouvant être extraite du vent par une colonne. De ce fait, pour une extraction maximale,  $\lambda_1$  doit être d'environ 7.75 et  $\lambda_2$  doit être d'environ 8.05. Ce point de puissance maximale offre une puissance en sortie de 0.11% plus élevée que si les éoliennes fonctionnaient toutes à un  $\lambda$  égal à 8.05, ce qui correspond au point optimal individuel. On remarque que le gain en puissance est très bas pour le cas présenté ici. Cependant, dans l'article Johnson et Fritsch (2012), un gain en puissance d'environ 4% est obtenu avec un modèle d'effet de sillage différent pour une colonne composée de 3 éoliennes de 1.5 MW et une distance D

différente. De ce fait, le gain en puissance dépend énormément du modèle de l'effet de sillage utilisé, du modèle d'éolienne, de la topologie du terrain, du nombre d'éoliennes affectées par l'effet de sillage et de la distance séparant chaque éolienne.

Dans l'article de Johnson et Fritsch (2012) ainsi que dans celui de Pérez, Mínguez et Guanche (2013), les auteurs utilisent un modèle de déficit d'effet de sillage ayant un facteur de dégradation relié en partie par la topologie du terrain, par les turbulences locales et par les caractéristiques des éoliennes. Ce facteur n'est pas présent dans l'équation (2.3) et celui-ci a une grande influence sur la grosseur du déficit. Donc, il a une influence directe sur le gain en puissance pouvant être obtenue en considérant l'effet de sillage dans le problème d'optimisation. Le modèle utilisé dans ces présents travaux est donc très peu pénalisant, ce qui explique le faible gain en puissance. Cependant, comme mentionné dans l'article de Johnson et Fritsch (2012), il y a un réel gain à obtenir en considérant l'effet de sillage dans le problème d'optimisation et celui-ci est probablement supérieur à 0.11%.

#### 2.3.2 Méthode de perturbation

Dans ce chapitre, on a choisi de montrer les performances de la méthode de perturbation pour l'optimisation du parc éolien, car cette méthode a déjà été utilisée dans l'article de Johnson et Fritsch (2012) pour une optimisation semblable. On peut voir à la figure 2.8 une représentation schématique du système utilisé sur une des colonnes du parc.

Puisqu'il s'agit d'un problème à plusieurs entrées, on utilise deux signaux de perturbation sinusoïdaux ayant des fréquences différentes afin de bien estimer les gradients de puissance selon chaque entrée. Les fréquences des deux signaux sont respectivement  $\omega_1 = 0.0080$  rad/s et  $\omega_2$  = 0.0030 rad/s. Leur amplitude est respectivement  $a_1$  = 0.3 et  $a_2$  = 0.01. Ces deux signaux de perturbation ont été choisis, car ils permettaient une bonne convergence du système vers le point de puissance maximale.

La fréquence des deux filtres a été déterminée par rapport aux fréquences des signaux de perturbation (Johnson et Fritsch, 2012). Les fréquences de coupure des filtres sont  $\omega_h = 0.0020$ 

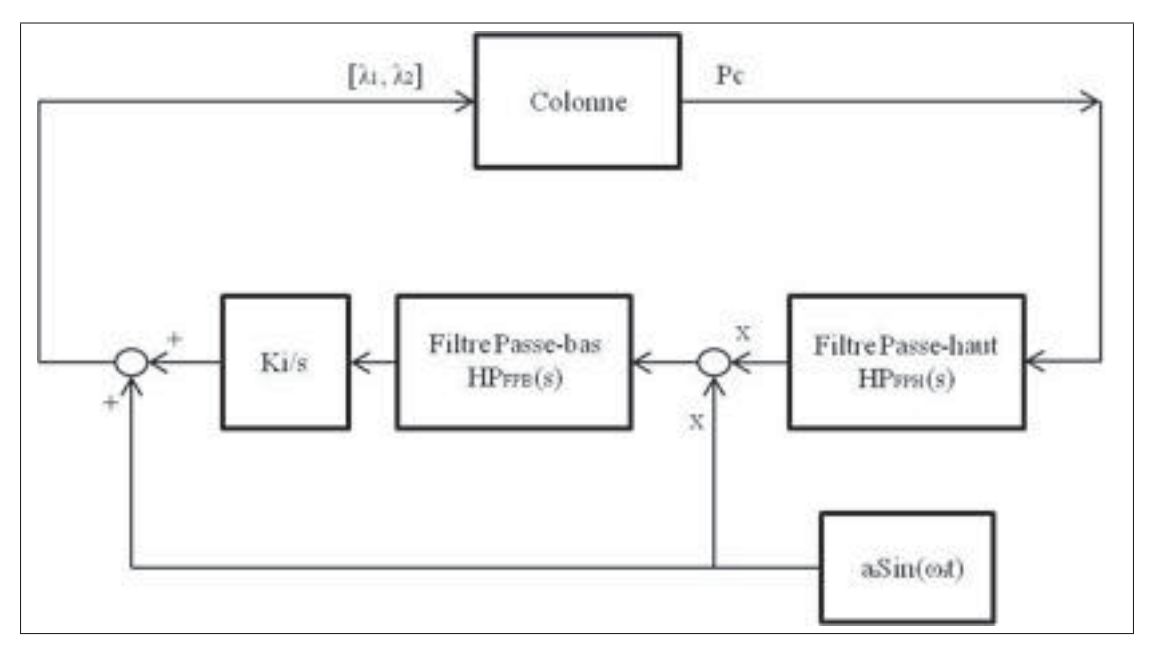

Figure 2.8 Schéma de la méthode de perturbation

rad/s et  $\omega_b = 0.0017$  rad/s. Cela permet donc de couper la constante continue tout en gardant les fréquences des signaux de perturbation. Ainsi les gradients peuvent être correctement estimés. Les filtres utilisés sont les suivants :

$$
HP_{FPH}(s) = \frac{s^2}{s^2 + 2(0.58)\omega_h s + \omega_h^2}
$$
 (2.15)

$$
HP_{FPB}(s) = \frac{\omega_b^2}{s^2 + 2(0.60)\omega_b s + \omega_b^2}
$$
 (2.16)

Les paramètres des signaux de perturbation et des filtres ont été choisis de façon à permettre au parc de converger vers l'optimum pour tous les types de turbulences. De plus, ils permettent d'obtenir une réponse à la limite du dépassement. Pour ce problème d'optimisation, ce n'est pas la dynamique qui limite la performance atteignable, mais plutôt la courbure de la fonction objectif et du temps de propagation du vent.

# 2.3.3 Méthode multi-unités

Dans cette section, on présentera la méthode multi-unités appliquée au cas de la figure 0.3. La figure 2.9 illustre le principe de fonctionnement de celle-ci.

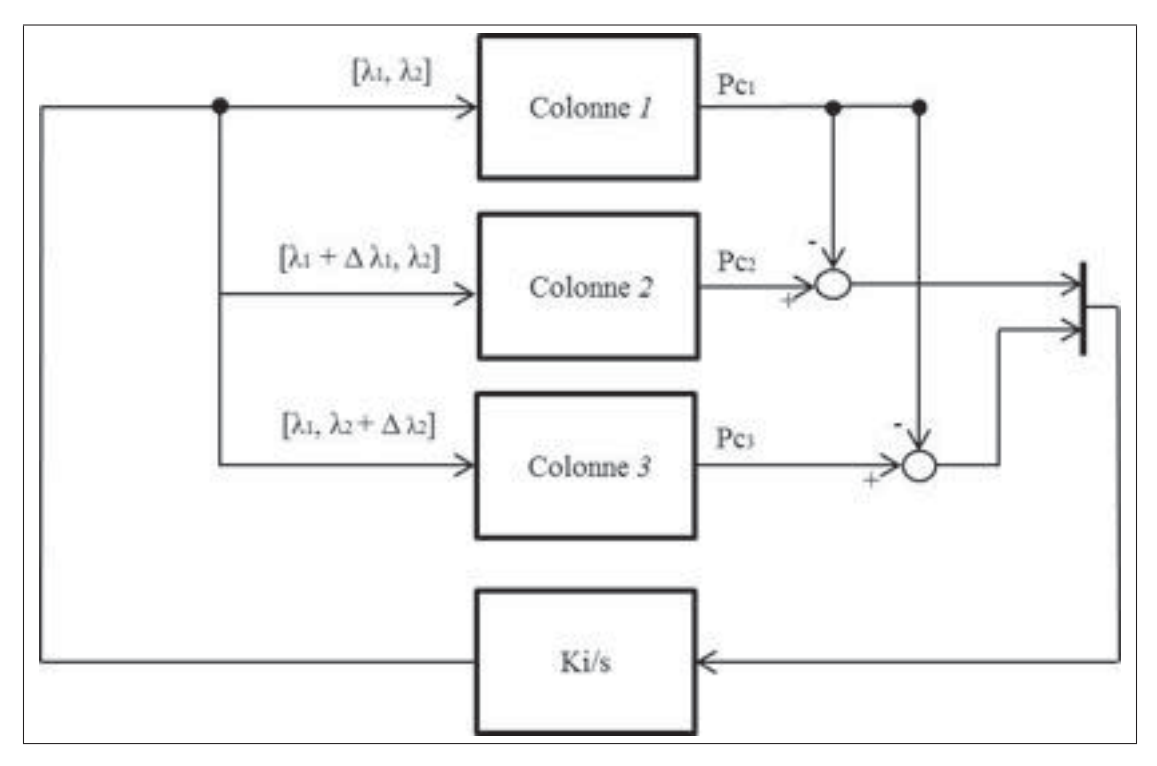

Figure 2.9 Schéma de la méthode multi-unités

Les gradients sont estimés par la différence de la puissance lue en sortie de la colonne de référence avec les colonnes perturbées en entrée. Pour le cas qui nous concerne, chaque colonne d'éoliennes représente une unité. La colonne 1 représente l'unité de référence. Les deux autres colonnes ont une perturbation constante  $\Delta\lambda$  sur une de leurs entrées. De ce fait, chaque colonne perturbée sert à l'estimation du gradient pour une des entrées. La colonne 2 sert à l'estimation du gradient selon  $\lambda_1$  et la colonne 3 sert à l'estimation du gradient selon  $\lambda_2$ . La loi de commande de la méthode multi-unités est décrite à partir des équations (2.17) et (2.18). i = 1, 2 correspond à la position des éoliennes d'une même colonne et j = 2, 3 au numéro de la colonne. Ainsi, la méthode ajuste les valeurs de  $\lambda_{ij}$  proportionnellement à la différence des puissances des sorties entre la colonne de référence et les 2 autres colonnes. Pour que les colonnes convergent au point de puissance maximale, les  $\Delta\lambda$  ont été réglés à 0.05.

## 2.4 Résultats de simulation

Les résultats de simulation présentés dans cette section ont été obtenus en considérant un rayon de rotor de 63 mètres, ce qui correspond à une éolienne de 5 MW. Les valeurs initiales de  $\lambda_1$ et  $\lambda_2$  ont été fixées à 8.05, soit à la valeur optimale de chaque éolienne lorsqu'on les considère isolée des autres éoliennes. Il est à noter également que les figures de cette section montrent les résultats de simulation de la colonne 1 (colonne de référence). Puisque les colonnes reçoivent toutes le même vent, il n'est pas nécessaire de montrer les résultats de toutes les colonnes, car ceux-ci sont très semblables. Pour les simulations, il est important de rappeler que le modèle d'éolienne est statique, mais que le temps de propagation du vent est pris en compte.

$$
\dot{\lambda}_{i1} = K_i (P_{ci+1} - P_{c1}) / \Delta \lambda_i
$$
\n(2.17)

$$
\begin{cases}\n\lambda_{ij} = \lambda_{i1} + \Delta \lambda_i & \text{si } j - i = 1 \\
\lambda_{ij} = \lambda_{i1} & \text{sinon}\n\end{cases}
$$
\n(2.18)

Pour les premières simulations, les éoliennes situées en amont de chaque colonne reçoivent un vent de 9 m/s sans turbulence. La valeur des gains K utilisée pour les deux méthodes de commande extrémale a été déterminée de sorte à avoir une convergence stable. Les valeurs des gains K<sub>1</sub> et K<sub>2</sub> pour la méthode de perturbation sont respectivement  $3e^{-8}$  W<sup>-1</sup> et  $1e^{-10}$  W<sup>-1</sup>. Pour la méthode multi-unités, les valeurs de  $K_1$  et  $K_2$  sont respectivement  $1^{-5}$  W<sup>-1</sup> et  $1^{-5}$ W−<sup>1</sup>. Les résultats de ces premières simulations sont illustrés à la figure 2.10

On remarque que pour les deux méthodes, la vitesse du vent entrante de l'éolienne en aval est plus basse que celle de l'éolienne en amont en raison de la perte de vitesse causée par l'effet de sillage. Les résultats montrent également que les deux parcs convergent vers le point de puissance maximale. Cependant, le parc utilisant la méthode multi-unités converge beaucoup plus rapidement avec un temps de convergence d'environ 0.04 heure contrairement à 7-8 heures pour la méthode de perturbation. Cette dynamique lente des signaux de perturbation de la méthode de perturbation est nécessaire pour garantir la convergence. La méthode multi-unités, quant à elle, utilise une perturbation constante indépendante du temps, ce qui la rend beaucoup

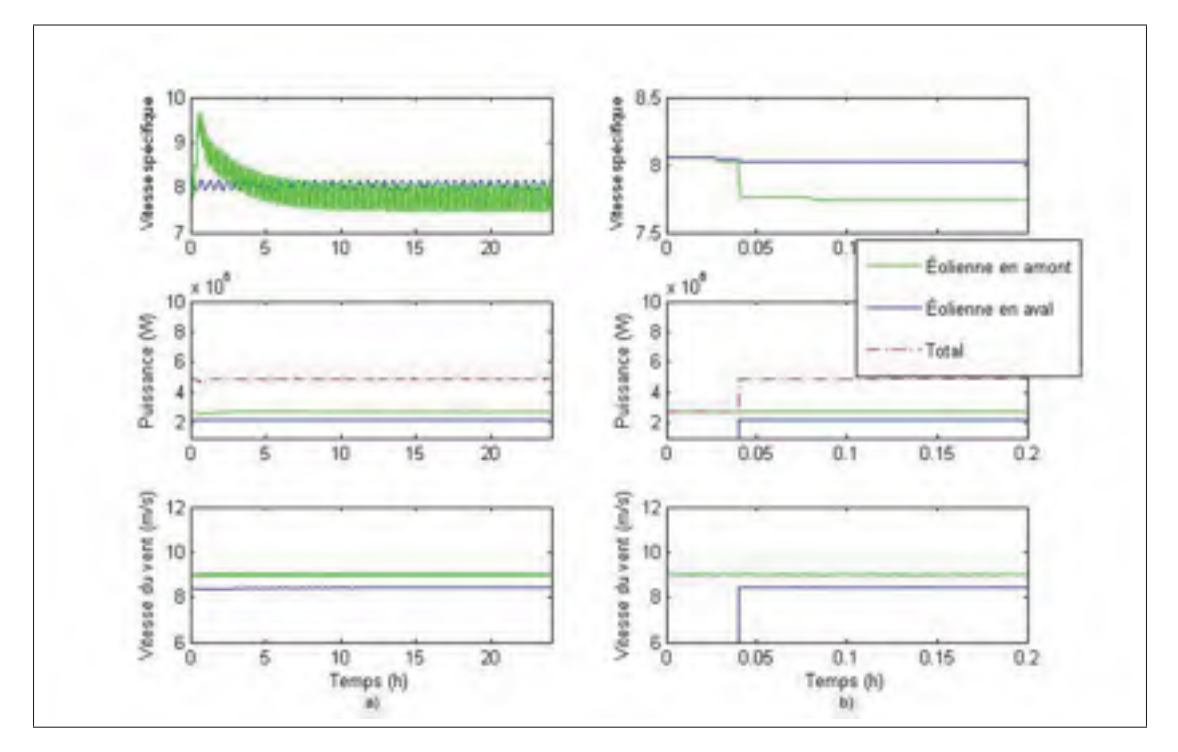

Figure 2.10 Simulations avec un vent sans turbulence : a) méthode de perturbation, b) méthode multi-unités

plus rapide. Son temps de convergence est égal à la dynamique du système. Puisque le modèle utilisé est complètement statique, le temps de convergence est seulement égal au temps de propagation du vent entre les deux éoliennes d'une même colonne, ce qui correspond à environ 0.04 heure. De plus, le type de perturbation utilisé par la méthode multi-unités n'occasionne pas d'oscillations autour du point de puissance maximale. L'oscillation causée par les perturbations de la méthode de perturbation est non désirable puisqu'elle engendre des stress mécaniques supplémentaires.

Par la suite, de fortes turbulences ont été ajoutées pour évaluer les performances des deux méthodes lorsque le parc est soumis à de fortes variations de vitesse dans le vent. Une vitesse moyenne de 9 m/s a été conservée. Les valeurs des gains K de la méthode de perturbation n'ont pas été changées, car cela n'améliore en rien les résultats. Pour la méthode multi-unités, les valeurs de  $K_1$  et  $K_2$  ont été réduites à  $1^{-8}$   $W^{-1}$  et  $1^{-8}$   $W^{-1}$  pour permettre au parc de converger de façon stable. La réduction des gains  $K$  est nécessaire compte tenu des turbulences jumelées au délai de propagation du vent présenté à l'équation 2.2. De ce fait, la vitesse du vent

à éolienne en aval n'est pas complètement égale au vent de l'éolienne en amont multiplié à l'effet de sillage comme présenté à l'équation 2.13. Cette différence engendre une perturbation supplémentaire obligeant ainsi la diminution des gains. Les résultats pour les deux méthodes sont présentés à la figure 2.11.

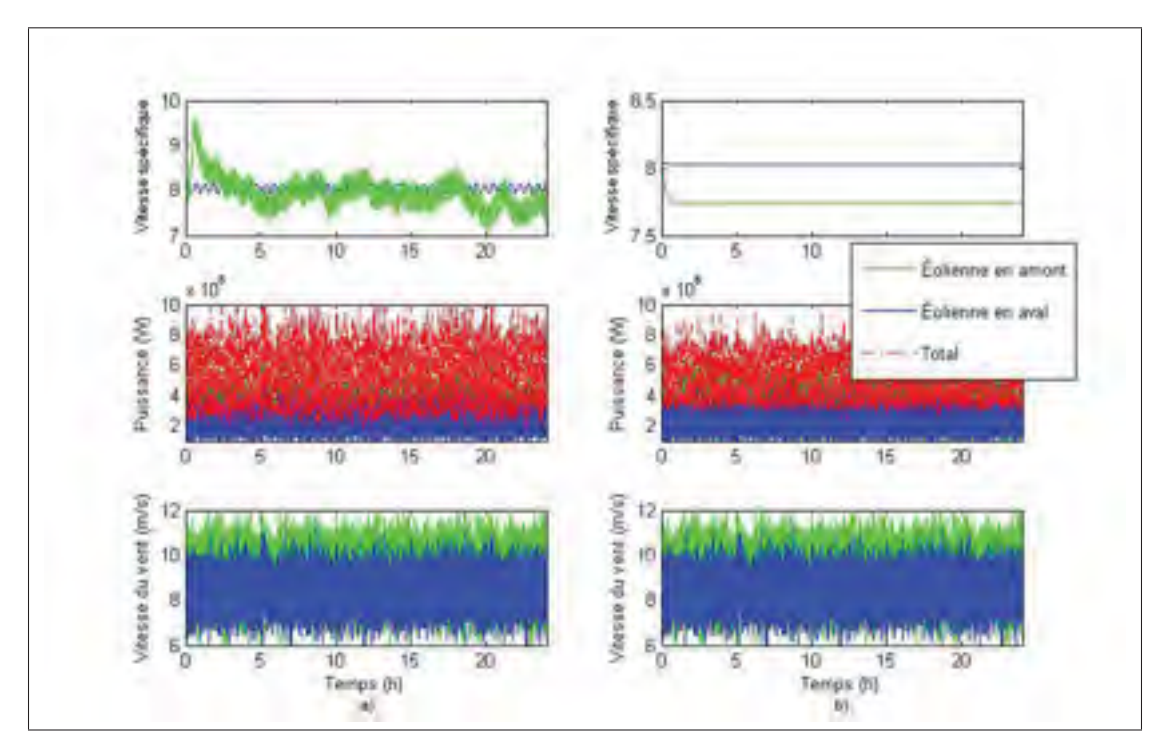

Figure 2.11 Simulations avec un vent en présence de fortes turbulences : a) méthode de perturbation, b) méthode multi-unités

La puissance en sortie est affichée dans la figure2.11 pour montrer qu'elle est directement affectée par la turbulence dans le vent. D'une part, la méthode multi-unités converge moins rapidement avec un temps de convergence de 0.4 heure en présence de fortes turbulences. Ceci est attribuable à la réduction des valeurs des gains K pour permettre au parc de converger de façon stable. Or, le temps de convergence reste beaucoup plus rapide que celui de la méthode de perturbation. D'autre part, la méthode de perturbation dans ce cas converge moins efficacement que lors de la simulation précédente sans turbulence. On voit que  $\lambda_1$  se stabilise plus difficilement à sa valeur optimale. Cela est attribuable au temps de convergence très lent de

la méthode. On constate donc que la méthode multi-unités offre des résultats beaucoup plus intéressants que la méthode de perturbation.

# 2.5 Conclusion

Dans ce chapitre, une comparaison des performances entre les deux méthodes de commande extrémale a été réalisée pour le suivi en temps réel du point de puissance maximale du parc éolien.

On remarque d'une part que la méthode multi-unités offre de meilleures performances que la méthode de perturbation pour toutes les simulations présentées. Cependant, il est à noter que ces simulations sont basées sur une forte hypothèse soit, que chaque colonne d'éolienne reçoit le même vent. La probabilité que cela se réalise est faible en raison du caractère très variable du vent. En outre, des colonnes soumises à des vents différents ne sont pas identiques. Dans un tel cas, la méthode multi-unités serait moins performante, voire même instable. Il sera donc question dans le chapitre 4 d'une fonction objectif permettant d'utiliser la méthode multi-unités lorsque les colonnes sont soumises à des vents différents.

Mais auparavant, un modèle plus complet de l'éolienne sera présenté pour obtenir un modèle de simulation plus dynamique. Ce modèle sera présenté au prochain chapitre.
# CHAPITRE 3

# MODÈLE COMPLET DE L'ÉOLIENNE

Le modèle complet de l'éolienne qui sera utilisé dans cette étude sera présenté dans ce chapitre. Cela correspond en partie au modèle d'éolienne de 5 MW disponible dans la boîte à outils Aeolus. D'une part, les modèles représentant l'aérodynamisme de l'éolienne, la boîte de vitesses et la génératrice ont été directement pris de la boîte à outils. Le modèle aérodynamique correspond à celui présenté au chapitre 1 et les deux autres modèles seront présentés dans ce chapitre. D'autre part, par rapport à la boîte à outils Aeolus, le modèle du contrôleur a été modifié. Le contrôleur de la boite à outils Aeolus utilise une table de puissance en fonction de la vitesse du vent pour dicter au système le couple de référence à la génératrice. De ce fait, à partir de la puissance de référence et de la vitesse de rotation du rotor, le couple de référence est donné au moteur. Or, avec la méthode multi-unités, la table de puissance en fonction de la vitesse de vent n'est pas nécessaire, car la consigne de couple vient de l'estimation du gradient de la fonction objectif. De ce fait, la consigne de couple sera dictée à partir de la valeur de  $\lambda_1$  et le  $\lambda_2$  donnée par la méthode. C'est pour cette raison que le contrôleur a été modifié. Finalement, un modèle représentant le LIDAR a également été ajouté pour simuler l'instrument de mesure de la vitesse du vent. Avec ces modèles, il sera possible de simuler le parc éolien avec des éoliennes ayant un temps de réaction plus près de la réalité.

# 3.1 Modèle LIDAR

Le modèle LIDAR utilisé pour les simulations et présenté dans cette section est tiré du document de Simley et al. (2012). Celui-ci repose sur le système CLR à ondes entretenues présenté dans la revue de littérature. Il est à noter que l'on supposera pour ce modèle que le vent sur toute la région du rotor de l'éolienne est identique et complètement parallèle à l'axe de celui-ci. La figure 3.1 illustre la lecture du vent devant le LIDAR.

Le LIDAR prend plusieurs points de mesure représentés par le cercle à une distance  $D<sub>L</sub>$  en mètres en amont. Chaque mesure autour du cercle est prise à un taux d'échantillonnage de 50

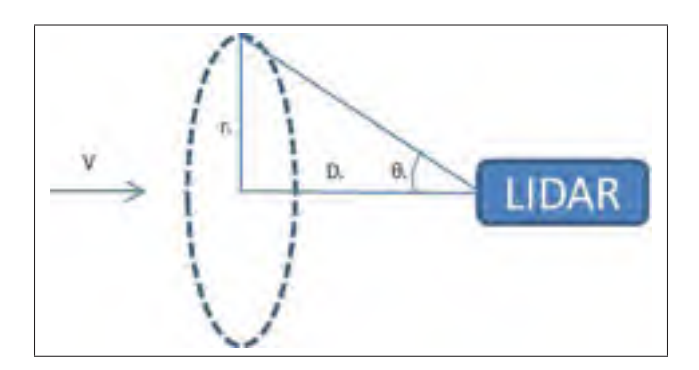

Figure 3.1 Schéma de la prise de mesure de la vitesse du vent

Hz et le LIDAR effectue une révolution de mesure de 60 tours par minute (RPM).  $\theta_L$  représente l'angle en degrés entre la distance  $D<sub>L</sub>$  et la distance entre le LIDAR et le cercle.  $r<sub>L</sub>$  représente le rayon du cercle en mètre. Le temps de propagation du vent entre le cercle et le LIDAR est défini par la fonction suivante (Simley et al., 2012) :

$$
\delta t = \frac{D_L}{V} \tag{3.1}
$$

La mesure de la vitesse du vent fait par le capteur LIDAR a l'effet d'un filtre passe-bas d'ordre 2 appliqué sur la vitesse du vent réel (Schlipf, Schlipf et Kühn, 2013). Le filtre utilisé dans ce chapitre est décrit à partir de l'équation  $(3.2)$ . Dans cette équation,  $K_L$  est le nombre d'onde en mètres à la moins un. À la figure 3.2, on montre la représentation du filtre passe-bas pour différente valeur de  $K_L$  (Dunne, Simley et Pao, 2011).

$$
H_{FPBL}(K_L) = \frac{K_L^2}{s^2 + 2(0.7)K_L s + K_L^2}
$$
\n(3.2)

On remarque donc que plus  $K_L$  est petite, plus la fréquence de coupure sera élevée et donc plus la lecture du vent sera bonne. Pour déterminer la fréquence de coupure (notée fl) en Hertz du filtre par rapport au vent moyen, on utilise l'expression suivante :

$$
fl = \frac{V_{moy}K_L}{2\pi} \tag{3.3}
$$

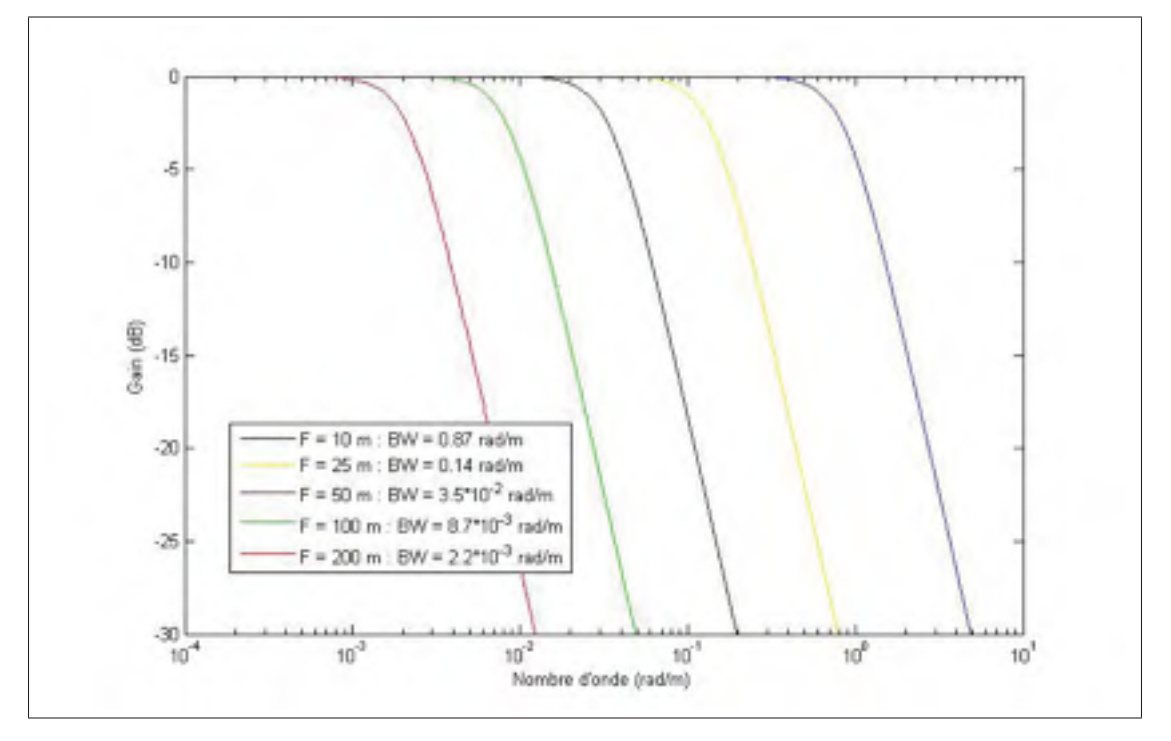

Figure 3.2 Ratios d'amplitude des filtres passe-bas pour différentes valeurs de distance focale

La vitesse du vent lue par le LIDAR peut donc être définie par la fonction suivante :

$$
V_{mes} = H_{FPBL}(fl)V = \frac{(2\pi fl)^2 V}{s^2 + 2(0.7)(2\pi fl)s + (2\pi fl)^2}
$$
\n(3.4)

L'angle  $\theta_L$  est également à considérer, car selon Dunne, Simley et Pao (2011), plus cet angle est grand, plus la lecture du vent sera erronée. Toutefois, comme il a été supposé que le vent est identique sur toute la région du rotor et qu'il est parallèle à l'axe du rotor, on considérera que cet angle n'aura aucun effet sur la lecture du vent. Cependant pour mesurer le temps de propagation,  $\theta_L$  sera néanmoins considéré. On peut calculer le temps de propagation  $\delta t$  pour chaque distance focale à partir du cosinus de l'angle  $\theta_L$  et de la vitesse moyenne. Par exemple, pour un angle <sup>θ</sup>L de 15 degrés et un vent moyen de 12 m/s, voici au tableau 3.1 le délai de propagation et  $K_L$  en fonction de la distance  $D_L$ .

|     |     | Distance focale $(m)$   Délai de propagation $(s)$   Nombre d'onde de coupure $(m^{-}1)$ |
|-----|-----|------------------------------------------------------------------------------------------|
|     | 0.8 | 0.87                                                                                     |
|     | 2.0 | 0.14                                                                                     |
|     |     | $3.5 * 10^{-2}$                                                                          |
| 100 |     | $8.7 * 10^{-3}$                                                                          |
| 200 |     | $2.2 * 10^{-3}$                                                                          |

Tableau 3.1 Délai de propagation et nombre d'ondes de coupure en fonction de la distance focale

On peut voir que plus la distance  $D_L$  est grande, plus le temps de propagation sera grand. L'effet du LIDAR sur la lecture d'un vent moyen de 12 m/s pour différentes valeurs de distance focale est illustré à la figure 3.3 .

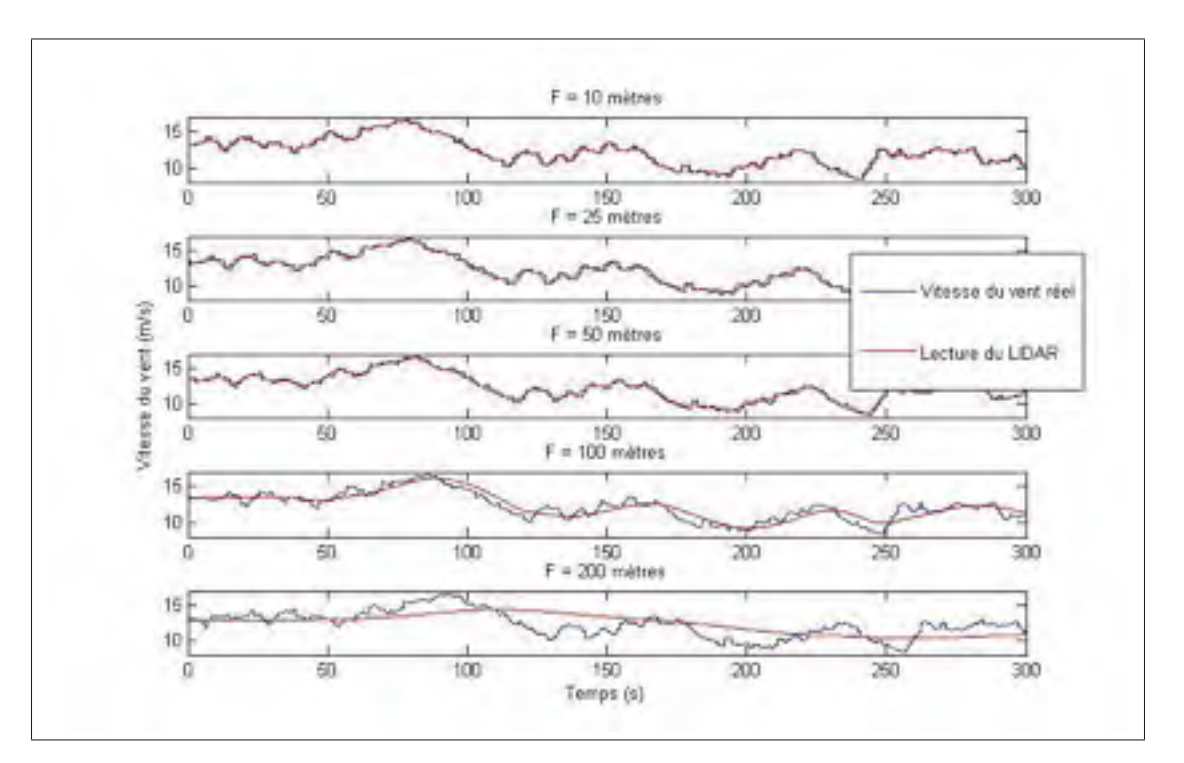

Figure 3.3 Effet du LIDAR sur la lecture de vent pour différentes valeurs de distance focale

# 3.2 Modèle de boîte de vitesses

Deux modèles de boîte de vitesses seront présentés dans la présente section soient, le modèle à trois et deux masses (Iov et al., 2004).

# 3.2.1 Modèle à trois masses

Le modèle à trois masses est plus complexe que celui à deux masses, mais il sera présenté pour une meilleure compréhension de la modélisation de la boîte de vitesses. Les trois masses sont respectivement la masse du rotor de l'éolienne, la masse des roues d'engrenage et la masse de la génératrice. La figure 3.4 illustre ce modèle.

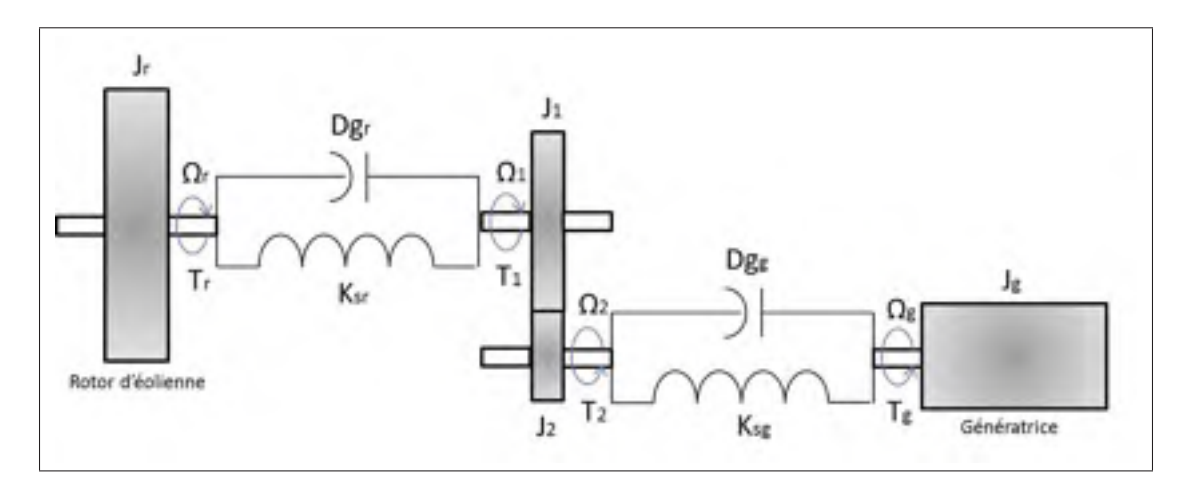

Figure 3.4 Modèle à trois masses Adaptée de Iov et al. (2004, p.25)

En prenant le facteur d'amortissement et la rigidité des deux arbres présents, on peut formuler les équations suivantes (Iov et al., 2004) :

$$
T_r = J_r \frac{d\Omega_r}{dt} + Dg_r \Omega_r + k_{sr} (\theta_{Bvr} - \theta_{BV1})
$$
\n(3.5)

$$
T_1 = J_1 \frac{d\Omega_1}{dt} + Dg_r \Omega_1 + k_{sr} (\theta_{BV1} - \theta_{BVr})
$$
\n(3.6)

$$
T_2 = J_2 \frac{d\Omega_2}{dt} + Dg_g \Omega_2 + k_{sg} (\theta_{BV2} - \theta_{BVg})
$$
\n(3.7)

$$
-T_g = J_g \frac{d\Omega_g}{dt} + Dg_g \Omega_g + k_{sg} (\theta_{BVg} - \theta_{BV2})
$$
\n(3.8)

$$
\Omega_r = \frac{d\theta_{BVr}}{dt} \tag{3.9}
$$

$$
\Omega_1 = \frac{d\theta_{BV1}}{dt} \tag{3.10}
$$

$$
\Omega_2 = \frac{d\theta_{BV2}}{dt} \tag{3.11}
$$

$$
\Omega_g = \frac{d\theta_{BVg}}{dt} \tag{3.12}
$$

Où les suffixes r, g, 1 et 2 représentent respectivement le rotor de l'éolienne, la génératrice, la roue d'engrenage de l'arbre du rotor et la roue d'engrenage de l'arbre de la génératrice.  $T, k_s$ ,  $Dg, J, \Omega$  et  $\theta_{BV}$  représentent respectivement le couple en newtons-mètres, la constante de rappel en newtons-mètres par radian, la constante d'amortissement en newtons-mètres secondes par radian, l'inertie en newtons-mètres par radian par seconde, la vitesse angulaire en radians par seconde et la position angulaire en radians. Les liens entre  $T_1, T_2, \Omega_1$  et  $\Omega_2$  sont définis par les équations suivantes en prenant en considération le ratio de la boîte de vitesses  $K_{BV}$ .

$$
T_2 = \frac{1}{K_{BV}} T_1 \tag{3.13}
$$

$$
\Omega_2 = K_{BV} \Omega_1 \tag{3.14}
$$

On peut voir que ce modèle est sensiblement complexe et pourra être simplifié en considérant que la masse des roues d'engrenage est très petite par rapport à la masse du rotor et de la génératrice.

## 3.2.2 Modèle à deux masses

Le modèle à deux masses est réalisé en négligeant la masse des roues d'engrenage. On peut simplifier les deux arbres en un seul arbre en utilisant  $K_{BV}$ . Le modèle à deux masses est présenté à la figure 3.5.

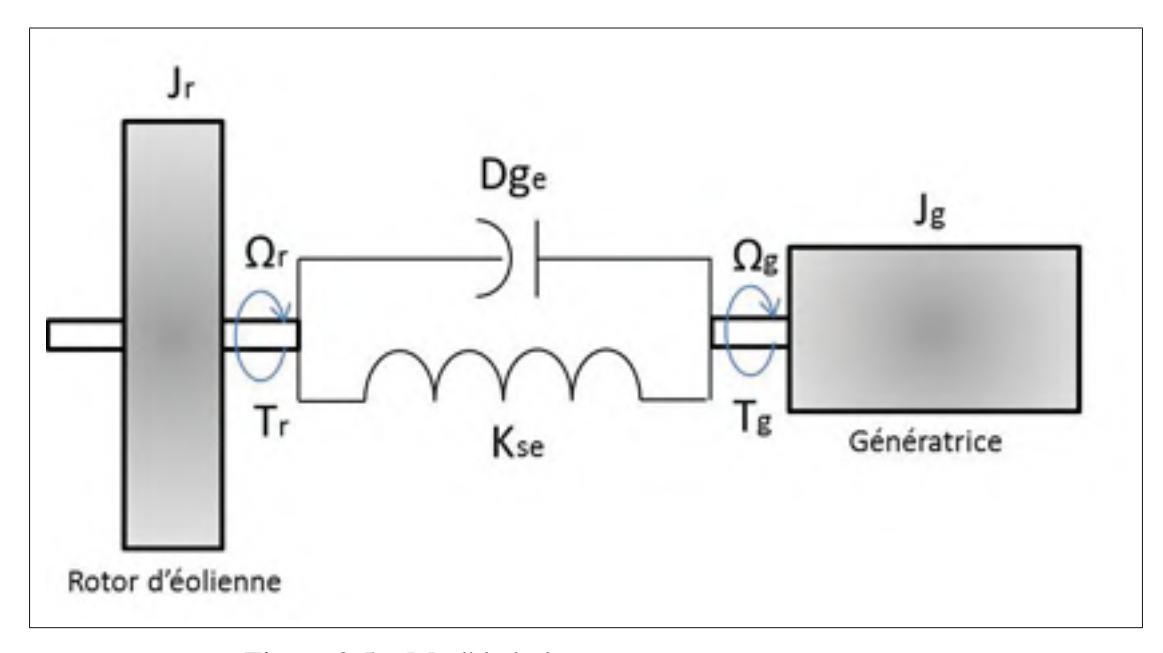

Figure 3.5 Modèle à deux masses Adaptée de Iov et al. (2004, p.26)

En représentant l'arbre du rotor de l'éolienne du côté de la génératrice avec  $K_{BV}$ , on peut définir les expressions suivantes (Iov et al., 2004) :

$$
T_r = J_r \frac{d\Omega_r}{dt} + Dg_e \frac{d\phi_{BV}}{dt} + k_{se}\phi_{BV}
$$
\n(3.15)

$$
-T_g = J_g \frac{d\Omega_g}{dt} - \frac{1}{K_{BV}} (k_{se}\phi_{BV} + Dg_e \frac{d\phi_{BV}}{dt})
$$
\n(3.16)

$$
\frac{d\phi_{BV}}{dt} = \Omega_r - \frac{1}{K_{BV}} \Omega_g \tag{3.17}
$$

Où  $\phi_{BV}$  représente l'angle de torsion en radians de l'arbre de vitesse.  $Dg_e$  et  $k_{se}$  sont respectivement la constante de rappel et la constante d'amortissement équivalente de l'arbre définis par les équations suivantes :

$$
\frac{1}{k_{se}} = \frac{1}{k_g/K_{BV}^2} + \frac{1}{k_r}
$$
\n(3.18)

$$
\frac{1}{Dg_e} = \frac{1}{Dg_g/K_{BV}^2} + \frac{1}{Dg_r}
$$
\n(3.19)

La figure 3.6 montre le schéma Simulink du modèle à deux masses. Les paramètres utilisés pour la boîte de vitesses correspondent à une éolienne de 5 MW.

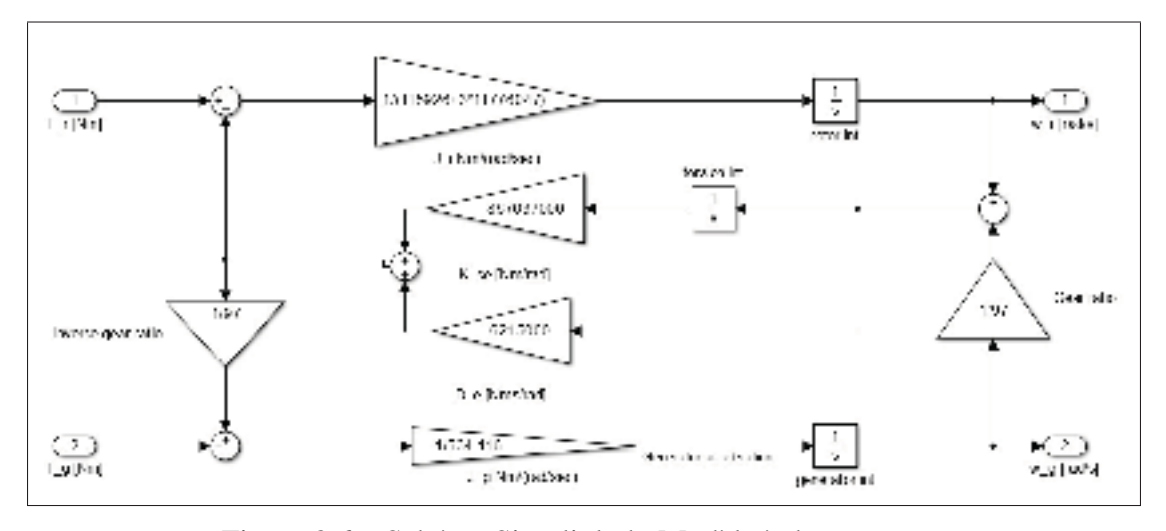

Figure 3.6 Schéma Simulink du Modèle à deux masses

## 3.3 Modèle de la génératrice

Plusieurs modèles de génératrice existent pour la production d'énergie électrique par les éoliennes tels que la machine synchrone, la génératrice à induction et la génératrice à double alimentation (Manwell, McGowan et Rogers, 2009). Étant donné que cette étude ne porte pas sur le réseau électrique d'un parc éolien, le choix d'un modèle plus simple a été préconisé afin d'alléger considérablement le temps des simulations. Seulement le temps de réaction de la génératrice a été pris en compte dans ce modèle. Le modèle de premier ordre disponible dans la boîte à outils MATLAB Aeolus a été choisi pour cette recherche (Grunnet et al., 2010). Le modèle est défini par l'expression suivante :

$$
\frac{dT_g}{dt} = \frac{1}{\tau_g} (T_{ref} - T_g) \tag{3.20}
$$

Où  $\tau_g$  et  $T_{ref}$  représentent respectivement la constante de temps en secondes et le couple de référence en newtons-mètres donné par le contrôleur. La puissance en Watts en sortie de la génératrice est calculée de la façon suivante :

$$
P_g = 0.944 \Omega_g T_g \tag{3.21}
$$

# 3.4 Contrôleur

Étant donné que dans cette recherche, l'étude se fait sur la commande extrémale de la région 1 de la figure 1.3, le contrôleur utilisé s'occupera seulement de commander la vitesse de la génératrice. Pour se faire, un contrôleur PI a été utilisé. Ce type de contrôleur largement utilisé dans la commande d'éolienne. Notamment, il a été utilisé dans l'article de González et al. (2010) et de Zou (2012). La figure 3.7 montre le schéma complet de la boucle de contrôle utilisé pour ces présents travaux.

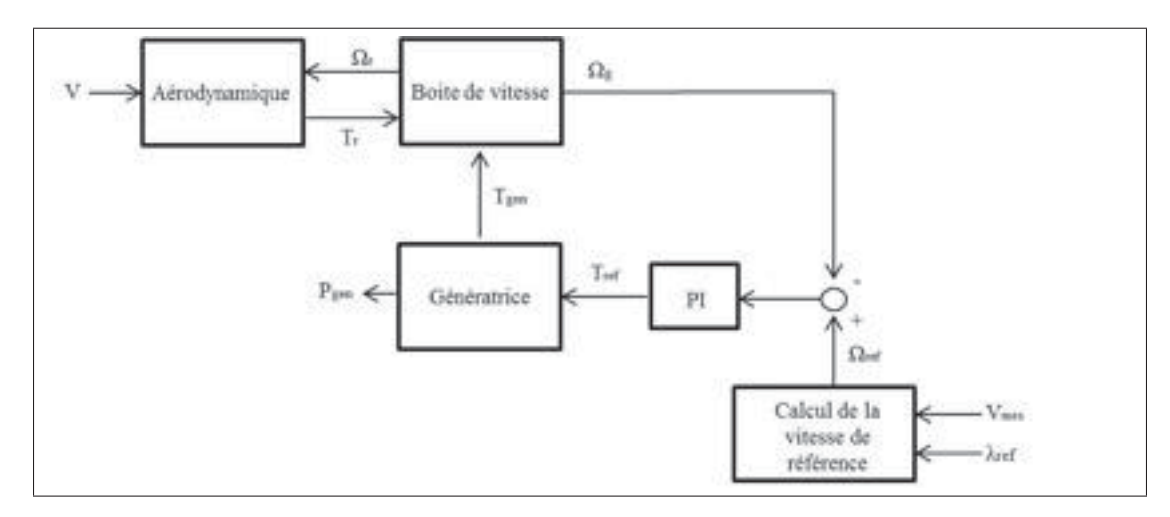

Figure 3.7 Schéma de la boucle de controle

Le couple de référence de la génératrice est donc contrôlé à partir de la vitesse de rotation de l'arbre de la génératrice  $\Omega_{gen}$  et la vitesse de référence  $\Omega_{ref}$  en radians par seconde. Le tableau 3.2 montre le temps de stabilisation pour différentes valeurs des paramètres du contrôleur PI.

|            |           |       | Gain $P \mid$ Gain I   Temps de stabilisation (s) |
|------------|-----------|-------|---------------------------------------------------|
| PI1        | $-861.97$ | 0.036 | 10                                                |
| <b>PI2</b> | $-429.08$ | 0.037 | 20                                                |
| PI3        | $-162.76$ | 0.041 | 50                                                |
| <b>PI4</b> | $-54.84$  | 0.059 | 100                                               |

Tableau 3.2 Valeur des gains de 4 contrôleurs PI

La vitesse de rotation de référence est déterminée de la façon suivante :

$$
\Omega_{ref} = \frac{V_{mes} \lambda_{ref} K_{BV}}{R} \tag{3.22}
$$

Où  $\lambda_{ref}$  représente la vitesse spécifique de référence. La figure 3.8 montre le temps de réaction de la puissance en sortie de l'éolienne suite à un changement de vitesse de vent de 9 m/s à 10 m/s et pour une  $\lambda_{ref}$  constant à 8.

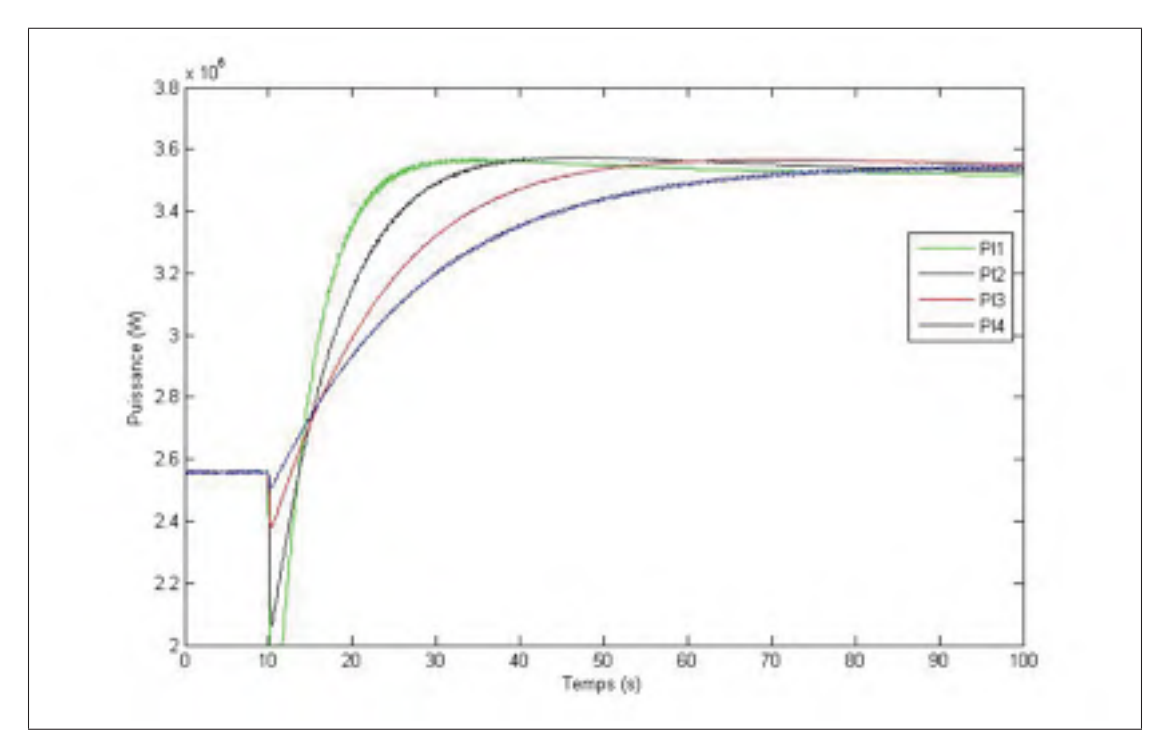

Figure 3.8 Temps de réaction de l'éolienne à un changement de vitesse de vent de 9 m/s à 10 m/s pour les 4 contrôleurs PID

On remarque que pour les quatre cas, l'allure de la courbe est très près d'un ordre 2. Cependant, plus le temps de réaction est grand, plus les deux pôles dominants s'éloignent des autres pôles et donc plus la courbe peut être considérée comme un second ordre. Si le temps de réaction est trop petit, les deux pôles dominants se rapprochent des autres pôles. Par conséquent, on peut observer une perte de puissance avant la montée vers la consigne, ce qui est indésirable. Donc, plus le temps de réaction est petit, plus cette perte de puissance sera grande. De ce fait, pour réduire ce dépassement tout en gardant un temps de réaction rapide, le PI 3 a été choisi.

## 3.5 Conclusion

Le but de ce chapitre était de présenter le modèle complet de l'éolienne qui sera utilisé pour les prochaines simulations. Premièrement, le modèle du LIDAR a été présenté pour simuler la vitesse du vent lue par l'éolienne. Deuxièmement, pour modéliser la boîte de vitesses, le modèle à deux masses sera utilisé. Ce modèle prend en compte la masse du rotor de l'éolienne et la masse de la génératrice tout en négligant la masse des roues d'engrenage. Troisièmement, pour ce qui est de la génératrice, une simple fonction de transfert du premier ordre servira de modèle. Il a été décidé d'utiliser ce modèle simple, car le réseau électrique du parc éolien ne fait pas partie de la présente étude et cela permet de réduire considérablement le temps de simulation. Pour finir, un PI permettra la commande de vitesse de l'éolienne. Celui-ci permet d'obtenir un temps de réaction de 50 secondes à un changement de la vitesse du vent de 1 m/s. Dans le prochain chapitre, le problème d'optimisation utilisant la puissance normalisée sera présenté ainsi que les différentes simulations concernant le suivi du point de puissance maximale du parc en utilisant la méthode multi-unités.

# CHAPITRE 4

# SIMULATIONS DU MODÈLE COMPLET DU PARC

Dans le chapitre 2, les performances de deux méthodes d'optimisation pour le suivi en temps réel du point de puissance maximale du parc ont été comparées. Cette comparaison a permis de constater que la méthode multi-unités offrait de meilleures performances en terme de vitesse de convergence que la méthode de perturbation. Ainsi, la méthode multi-unités sera utilisée dans le présent chapitre, mais pour des colonnes d'éoliennes soumises à des vents différents. Dans la thèse de doctorat de Woodward (2009), une méthode est proposée pour suivre en temps réel le point optimal d'opération d'unités semblables, mais ayant des courbes caractéristiques différentes. Or, cette méthode consiste à ajouter un correcteur adaptatif dans la boucle de commande de la méthode multi-unités, ce qui ralentit le temps de convergence du système vers le point de puissance maximale. De plus, plus les différences sont grandes, plus la performance de la méthode se détériore.

Dans le présent chapitre, une toute autre approche a été privilégiée afin de rendre possible l'application de la méthode multi-unités à des colonnes d'éoliennes soumises à des vents différents. Cette approche consiste à transformer le problème d'optimisation pour permettre d'utiliser la méthode multi-unités originale (Srinivasan, 2007) en présence d'unités différentes. Cette méthode est basée sur l'utilisation d'une fonction objectif définie par une puissance normalisée indépendante du vent qui sera présentée dans les prochaines sections.

Les simulations présentées au chapitre 2 considéraient seulement le modèle aérodynamique des éoliennes. Cela signifie que le temps de réaction des éoliennes était beaucoup plus rapide qu'il est censé l'être en réalité. Pour raffiner les simulations, le modèle complet qui a été présenté au chapitre 3 sera utilisé dans le présent chapitre et conséquemment, l'inertie de la génératrice et de la boîte de vitesses sera prise en considération.

Finalement, en utilisant le capteur LIDAR, il est maintenant possible de connaître l'intensité de la turbulence du vent devant l'éolienne. La connaissance de cette intensité rendra possible

la variation des gains de la méthode multi-unités pour différents niveaux de turbulences. Cela assurera la stabilité du système, et ce, pour différentes intensités de vent.

### 4.1 Puissance normalisée : Coefficient de puissance d'une colonne

#### 4.1.1 Fonction objectif

Le problème d'optimisation présenté au chapitre 2 permet le suivi du point de puissance maximale pour le cas où les éoliennes en aval sont complètement dans le sillage des éoliennes en amont (voir figure 2.6). En outre, la fonction objectif est dépendante de la puissance mécanique générée par chaque éolienne d'une même colonne. Cependant, cela occasionne un problème important pour la méthode multi-unités, car la puissance en sortie dépend de la vitesse du vent. Deux éoliennes qui ne reçoivent pas le même vent n'ont pas le même point de puissance maximale. Cependant, selon la figure 2.7, la relation entre la somme de  $C_P(\lambda_1)$  et de  $\alpha(d, \lambda_1)^3 C_P(\lambda_2)$  en fonction de  $\lambda_1$  et de  $\lambda_2$  est indépendante de la vitesse du vent. Ainsi, à partir de l'équation 2.14, on peut normaliser la puissance en sortie comme suit :

$$
PN_{cn} = \frac{P_{cn}}{\rho AV_{1mes\frac{1}{2}}^3} = C_P(\lambda_1) + \alpha(d, \lambda_1)^3 C_P(\lambda_2)
$$
\n(4.1)

Où  $V_{1mes}$  est la vitesse du vent mesurée devant l'éolienne placée en amont. En divisant la puissance générée par une colonne d'éoliennes par  $\rho$ , A et  $V_{1mes}^3$ , on obtient une puissance normalisée indépendante de la vitesse du vent (sous l'hypothèse que  $V_1$  et  $V_{1mes}$  sont égaux). Autrement dit, la puissance normalisée est parfaitement indépendante du vent si la vitesse du vent devant l'éolienne est parfaitement connue. Également, on remarque que la puissance normalisée est une approximation du coefficient de puissance d'une colonne.

La figure 4.1 illustre la méthode multi-unités utilisant la puissance normalisée. Le gradient est estimé par la différence de la puissance normalisée de chaque unité (chaque colonne d'éoliennes dans le présent contexte). De ce fait, il est possible d'optimiser en temps réel la puissance générée par le parc éolien avec la méthode multi-unités en présence d'éoliennes identiques soumises à des vents différents, car, en théorie, la puissance normalisée est complètement indépendante du vent.

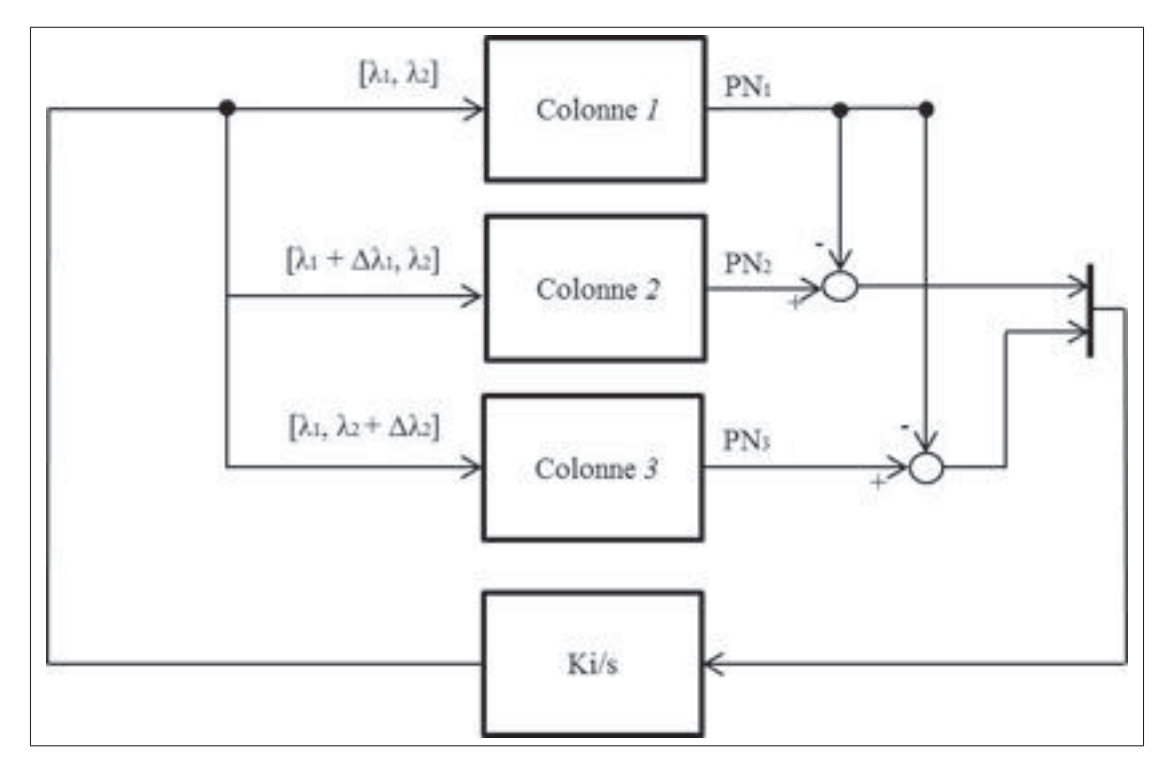

Figure 4.1 Schéma du contrôleur utilisant la puissance normalisée

# 4.1.2 Simulation utilisant la puissance normalisée

Les valeurs des paramètres du modèle des éoliennes utilisées pour la simulation sont présentées au tableau 4.1.

Au cours des différentes simulations, chaque colonne du parc éolien sera soumis à des vitesses moyennes de vent différentes. La vitesse moyenne de vent pour les colonnes1à3 sera respectivement de 9.5, 9 et 8.5 mètres par seconde. De plus, quatre niveaux d'intensité de turbulences dans le vent seront utilisés tel que montré à la figure 4.2.

| Paramètre                                    | <b>Valeur</b>  |
|----------------------------------------------|----------------|
| Densité de l'air $\rho$ (kg/m <sup>3</sup> ) | 1.2231         |
| Rayon du rotor $R(m)$                        | 63             |
| Inertie de la génératrice $J_q$ (Nm/(rad/s)) | 534.116        |
| Inertie du rotor $J_r$ (Nm/(rad/s))          | 35444067       |
| Constante de rapelle $k_{se}$ (Nm/rad)       | 867637000      |
| Constante d'amortissement $Dg_e$ (Nms/rad)   | 6215000        |
| Ratio de la boîte de vitesses $K_{BV}$       | 97             |
| Constante de temps du moteur $\tau_a$ (s)    | 0 <sub>1</sub> |

Tableau 4.1 Paramètres de simulations du chapitre 4

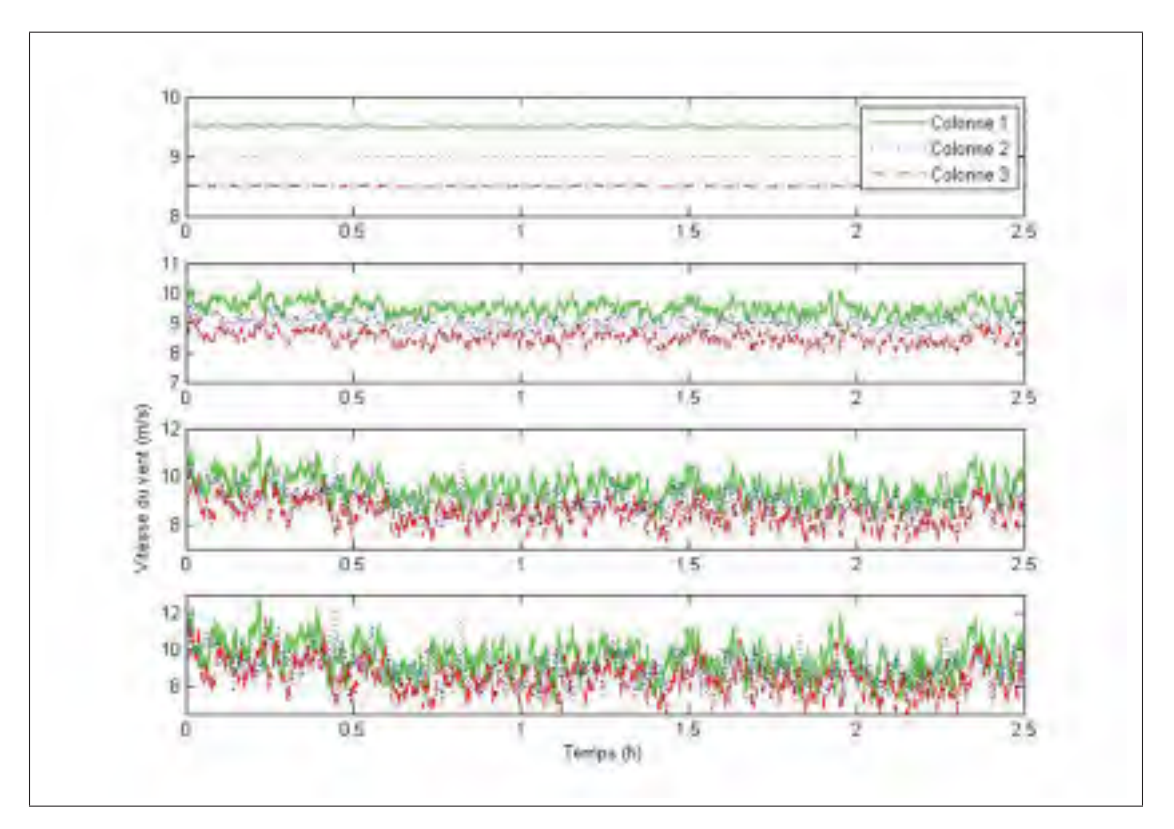

Figure 4.2 Représentation des quatre types de vent utilisés en simulation

# 4.1.2.1 Simulation avec le modèle statique (sans inertie)

Dans cette première sous-section, les simulations ont été réalisées en utilisant le modèle statique des éoliennes. De ce fait, la boîte de vitesses et la génératrice ne sont pas prises en compte. De plus, la lecture de vitesse du vent faite par le LIDAR sera considérée idéale. Cela permettra de montrer l'efficacité théorique de la fonction objectif proposée définie par la puissance nor-

malisée. Comme pour les simulations du chapitre 2, les éoliennes auront des valeurs initiales de ratios de vitesses  $\lambda_1$  et  $\lambda_2$  égales à 8.05, ce qui correspond au point de puissance maximale individuel de chaque éolienne.

D'abord, afin de comparer les performances de la fonction objectif utilisant la puissance normalisée avec celle utilisant directement la puissance générée par les éoliennes, une première simulation utilisant trois vents identiques sans turbulence a été réalisée. Pour le parc utilisant la puissance générée par les éoliennes, les valeurs de  $\Delta\lambda_1$ ,  $\Delta\lambda_2$ ,  $K_1$  et  $K_2$  ont été reprises de la première simulation du chapitre 2. Rappelons que ces valeurs sont respectivement 0.05, 0.05, 1−<sup>5</sup> W−<sup>1</sup> et 1−<sup>5</sup> W−<sup>1</sup>. Pour le parc utilisant la puissance normalisée, ces valeurs sont de 0.05 pour les  $\Delta\lambda$  et de 10 pour les gains K. Elles ont été déterminées de façon à assurer la stabilité et à permettre une convergence rapide vers l'optimum. Les résultats de cette simulation sont présentés à la figure 4.3. Puisque les résultats des autres colonnes sont identiques, seulement les résultats de la colonne de référence sont illustrés.

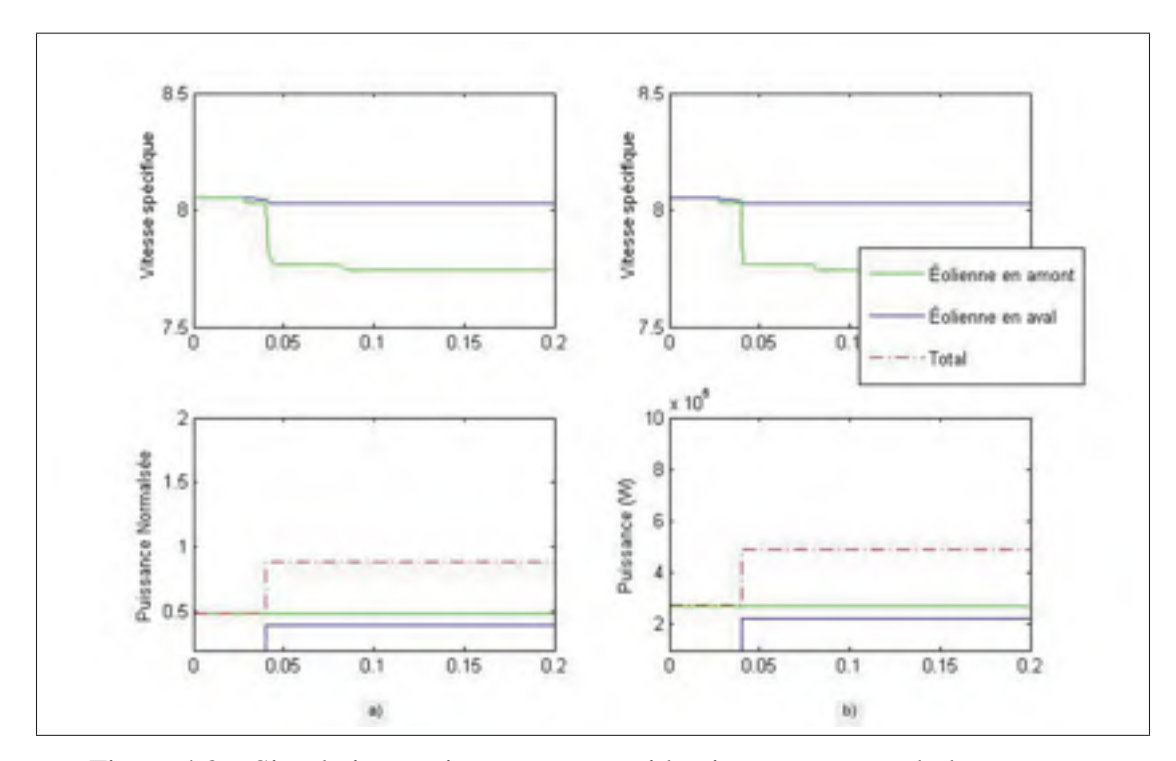

Figure 4.3 Simulation statique avec vents identiques et sans turbulances a) avec puissance normalisée b) avec puissance générée directement

Le temps de convergence pour les deux parcs est exactement le même, soit 0.04 heure. Il est égal au temps de propagation du vent comme pour les résultats du chapitre 2. De ce fait, l'utilisation de la puissance normalisée n'affecte en rien les performances de la méthode multiunités.

Dans la simulation suivante, les trois colonnes d'éoliennes ont été soumises aux vents sans turbulence de la figure 4.2. Pour le parc utilisant la puissance normalisée, les valeurs de  $\Delta\lambda_{1,2}$ m et <sup>K</sup><sup>1</sup>,<sup>2</sup> ont été ajustées à 0.05 et 0.3 respectivement. La figure 4.4 montre les résultats de cette simulation.

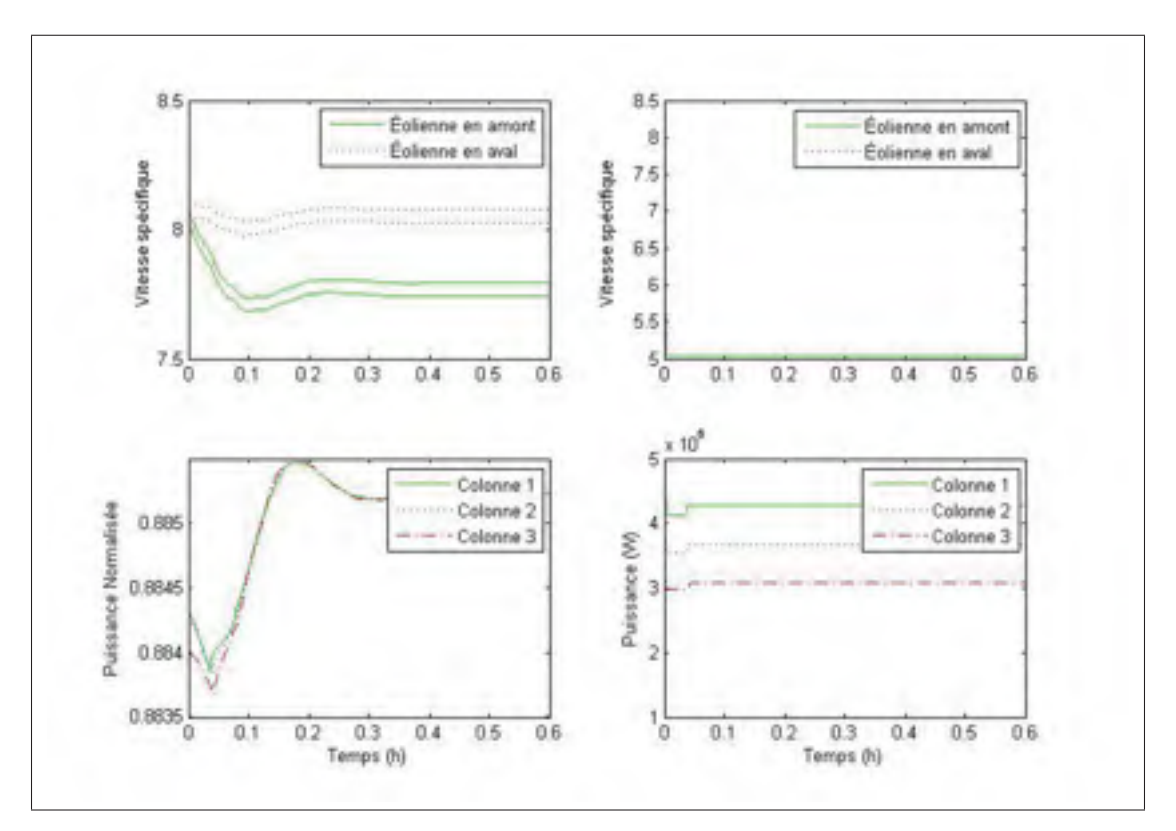

Figure 4.4 Simulation statique avec vents différents et sans turbulences a) avec puissance normalisée b) avec puissance générée

Pour le parc utilisant directement la puissance générée, la méthode multi-unités ne converge pas en raison de la trop grande différence entre les unités. Toutefois, on remarque que le parc converge au point de puissance maximale lorsque la fonction objectif est définie selon la puissance normalisée et ce, même si les colonnes ne reçoivent pas les mêmes vents. Or, on voit que le parc prend environ 0.2 heure à converger afin que  $\lambda_1$  et  $\lambda_2$  atteignent respectivement des valeurs de 8.05 et 7.75. Ceci est légèrement plus lent que le temps de convergence de la simulation avec des vents identiques pour chaque colonne. Lorsque les trois colonnes reçoivent des vents différents, le délai de propagation du vent des trois colonnes n'est pas le même, causant ainsi une perturbation supplémentaire sur le système. De ce fait, lorsque le vent est rapide, le délai de propagation est plus petit. De plus, l'effet de sillage est fonction du coefficient de poussée  $C_T$  au temps  $t_0$  comme le montre l'équation (2.3). Celui-ci est fonction de  $\lambda_1$  au temps  $t<sub>0</sub>$ . Donc, pour les colonnes ayant un vent plus rapide que les autres, les éoliennes en aval reçoivent l'effet du changement de la valeur de  $\lambda_1$  plus rapidement que les colonnes recevant un vent moins rapide. La figure 4.5 illustre le changement de la valeur de  $C_T$  des éoliennes en aval suite à un changement de la valeur de  $\lambda_1$  des éoliennes en amont.

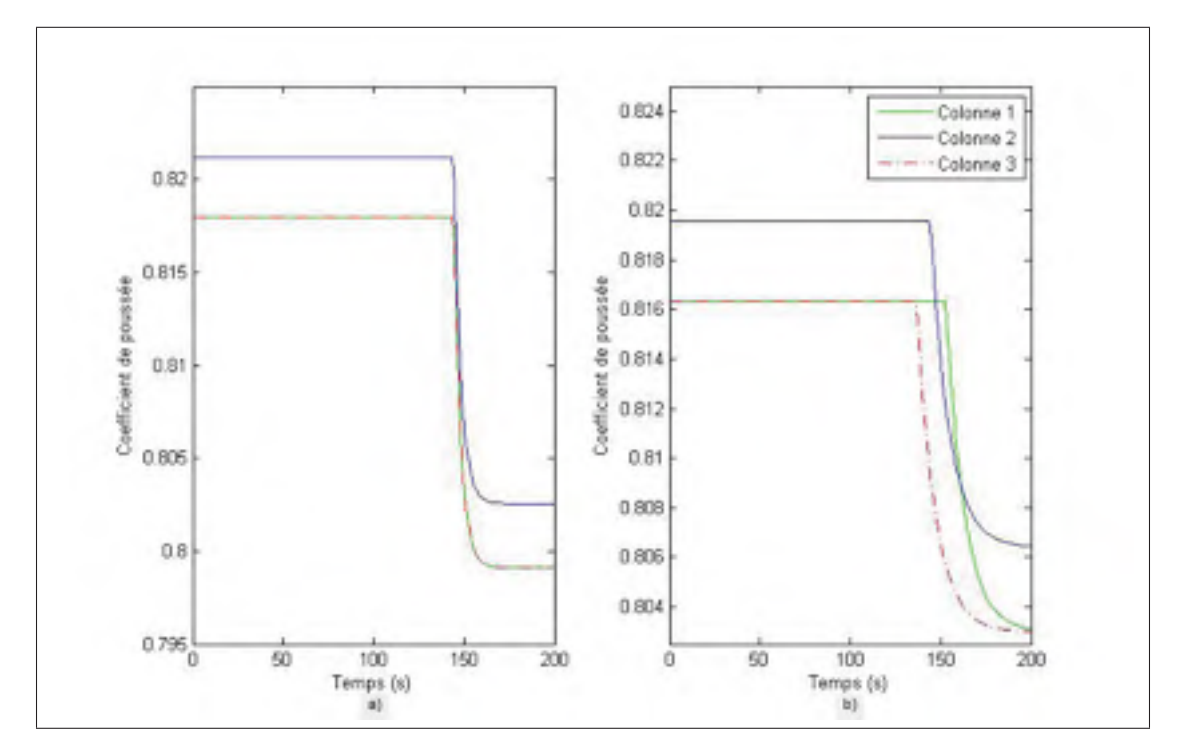

Figure 4.5 Valeur de  $C_T$  des éoliennes en aval suit a un changement de la valeur de  $\lambda_1$ des éoliennes en amont a) avec des vents identiques b) avec des vents différents

La figure 4.5a illustre le changement de la valeur de  $C_T$  pour le cas où les colonnes d'éoliennes reçoivent un vent identique et la figure 4.5b illustre le changement de la valeur de  $C_T$  pour le cas où les colonnes d'éoliennes reçoivent un vent différent. Dans la la figure 4.5b, on remarque une différence entre les temps où la valeur de  $C_T$  change pour les 3 colonnes. Le temps de propagation du vent est différent pour chacune d'elles, car il est fonction de la vitesse du vent. Ceci ajoute donc une différence entre les colonnes, ce qui explique qu'on ait besoin de réduire la valeur du gain  $K_1$  pour réduire la différence entre  $\lambda_1$  au temps  $t_0$  et  $\lambda_1$  au temps  $t_1$ . En réduisant cette différence, le problème causé par le temps de propagation est réduit, ce qui permet à la méthode multi-unités de converger. Cependant, la vitesse de convergence est également réduite. Néanmoins, il reste relativement rapide en comparaison aux résultats obtenus avec la méthode de perturbation présentés au chapitre 2. De plus, l'utilisation de la puissance normalisée est très avantageuse, car l'utilisation directe de la puissance générée par une éolienne ne permet pas une convergence vers le point de puissance maximale lorsque le parc est soumis à des vents différents.

Suite à ces résultats, le parc a été soumis à des vents turbulents (d'intensité faible, moyenne et élevée tel qu'indiqué à la figure 4.2) pour évaluer les performances de cette nouvelle fonction objectif sous des conditions moins idéales. Afin de permettre à la méthode multi-unités de converger, la valeur des gains K a été diminuée à 0.05. Cette réduction est nécessaire dû à la perturbation supplémentaire causée par le délai de propagation du vent jumelé aux turbulences comme mentionné au chapitre 2. Puisque les résultats ont été identiques pour les trois simulations, seul celui avec fortes turbulences est présenté à la figure 4.6.

On observe que la diminution de la valeur des gains K réduit le temps de convergence à 0.4 heure. La présence de turbulences ralentit le temps de convergence, car la valeur des gains K doit être diminuée pour assurer la stabilité. Cependant, les résultats de cette sous-section montre que, lorsque la vitesse réelle du vent est connue, la convergence vers le point de puissance maximale est possible en utilisant la puissance normalisée en présence de vitesses de vents différentes pour chaque colonne. De plus, la puissance normalisée permet la convergence de la méthode multi-unités même en présence de turbulences.

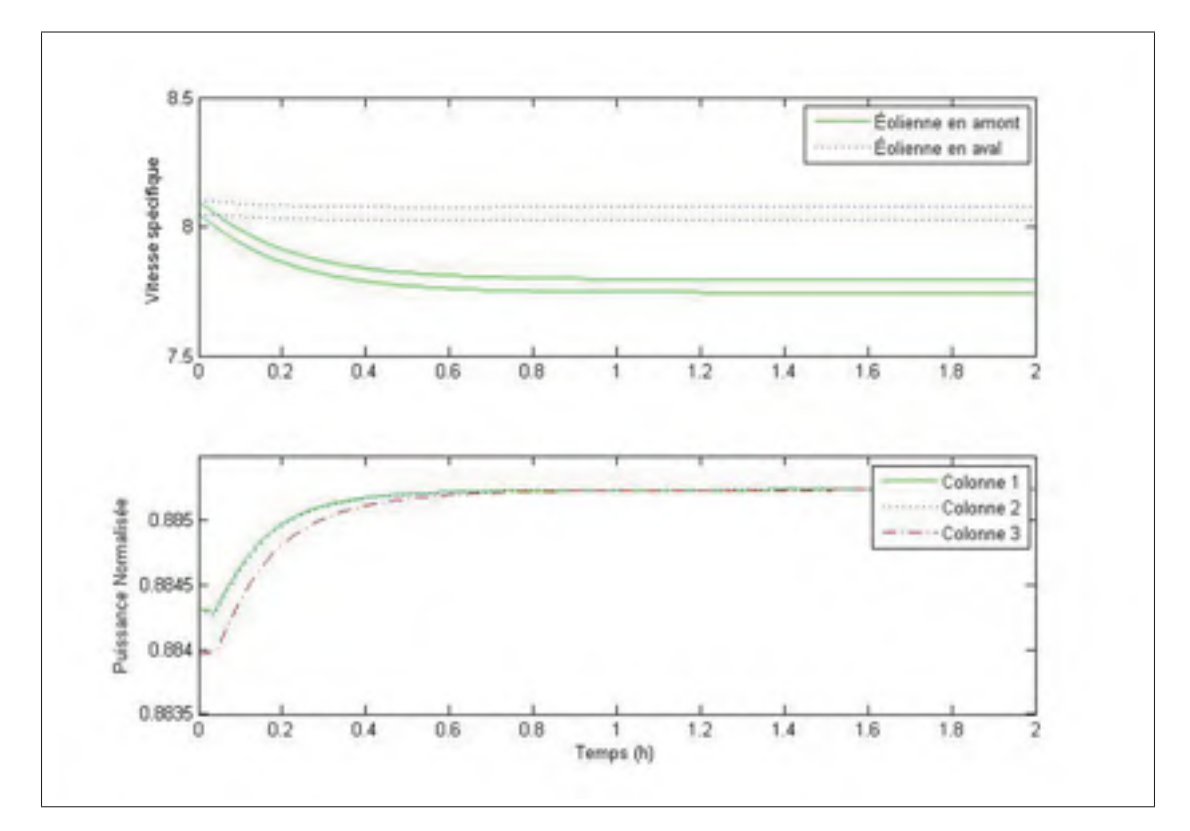

Figure 4.6 Simulation statique avec vents fortement turbulents

#### 4.1.2.2 Simulation prenant en compte l'inertie de l'éolienne et le modèle LIDAR

Dans la présente sous-section, les résultats de simulation utilisant le modèle complet de l'éolienne présenté au chapitre 3 seront présentés. De plus, la lecture du vent par le capteur LIDAR ne sera plus idéale comme pour les simulations statiques. En utilisant une lecture non idéale, un deuxième problème vient s'ajouter à celui causé par le temps de propagation. Pour illustrer ce problème, l'équation (4.1) peut être réécrite de la façon suivante :

$$
PN_{cn} = \frac{P_{cn}}{\rho A V_{1mes}^3} = \frac{V_1^3}{V_{1mes}^3} C_P(\lambda_1) + \alpha (d, \lambda_1)^3 C_P(\lambda_2)
$$
(4.2)

La différence entre la vitesse du vent mesurée  $V_{1mes}$  et la vitesse du vent réelle  $V_1$  ne permet pas d'enlever complètement la contribution du vent dans la valeur de la puissance normalisée. Donc, prenant cela en considération, la puissance normalisée n'est pas totalement indépendante du vent, ce qui peut ajouter une différence entre les colonnes. Lorsque le vent n'a aucune turbulence, ceci ne constitue pas un gros problème, car il n'y a aucune différente entre  $V_1$  et  $V_{1mes}$ . Cependant, la présence de turbulences crée un écart entre  $V_1$  et  $V_{1mes}$  comme le montre la figure 3.3. De plus, comme le montre l'équation (4.2), la puissance normalisée est fonction du rapport entre  $V_1$  au cube et  $V_{1mes}$  au cube et donc, plus ils sont différents, plus ce rapport sera différent de 1. Également, plus le niveau de turbulences est grand, plus la différence entre  $V_1$  et  $V_{1mes}$  sera grande. Donc, si les trois colonnes ne reçoivent pas exactement les mêmes turbulences, ce rapport ne sera pas égal pour celles-ci et il y aura donc une différence entre les puissances normalisées de ces colonnes. De ce fait, pour réduire cette différence et pour permettre la convergence du parc vers le point de puissance maximale, deux filtres ont dû être ajoutés. Les deux filtres servent à filtrer la puissance et la vitesse du vent mesurées. Voici l'expression des 2 filtres utilisés :

$$
H_{FPBP} = \frac{(0.01)^2}{s^2 + 2(1.2)(0.01)s + (0.01)^2}
$$
\n(4.3)

$$
H_{FPBV} = \frac{(0.01)^2}{s^2 + 2(1.2)(0.01)s + (0.01)^2}
$$
\n(4.4)

 $H_{FPBP}$  est le filtre servant à filtrer la puissance mesurée et  $H_{FPBV}$  est celui servant à filtrer la vitesse du vent mesurée. Comme les grandes variations instantanées de la puissance sont principalement dues aux turbulences dans le vent, la puissance et la lecture de la vitesse du vent ont été filtrées afin d'obtenir un rapport entre  $V_1$  au cube et  $V_{1mes}$  au cube plus près de 1. Ainsi, l'écart entre les puissances normalisées des colonnes est réduit, ce qui permet au parc de converger en présence de turbulences.

Pour la première simulation de cette sous-section, le parc éolien a été soumis aux vents sans turbulence. Les  $\Delta\lambda$  vallant chacun 0.05 n'ont pas été modifiés par rapport aux simulations précédentes. Cependant, les gains K on été ajustés à 0.1 pour permettre au parc de converger vers le point de puissance maximale de façon stable et sans oscillations. Les résultats de cette simulation sont montrés à la figure 4.7.

On remarque que pour ce cas, le parc n'a aucun problème de convergence. Le temps pour atteindre le point de puissance maximale est de 0.2 heure. Si les vents étaient identiques pour les

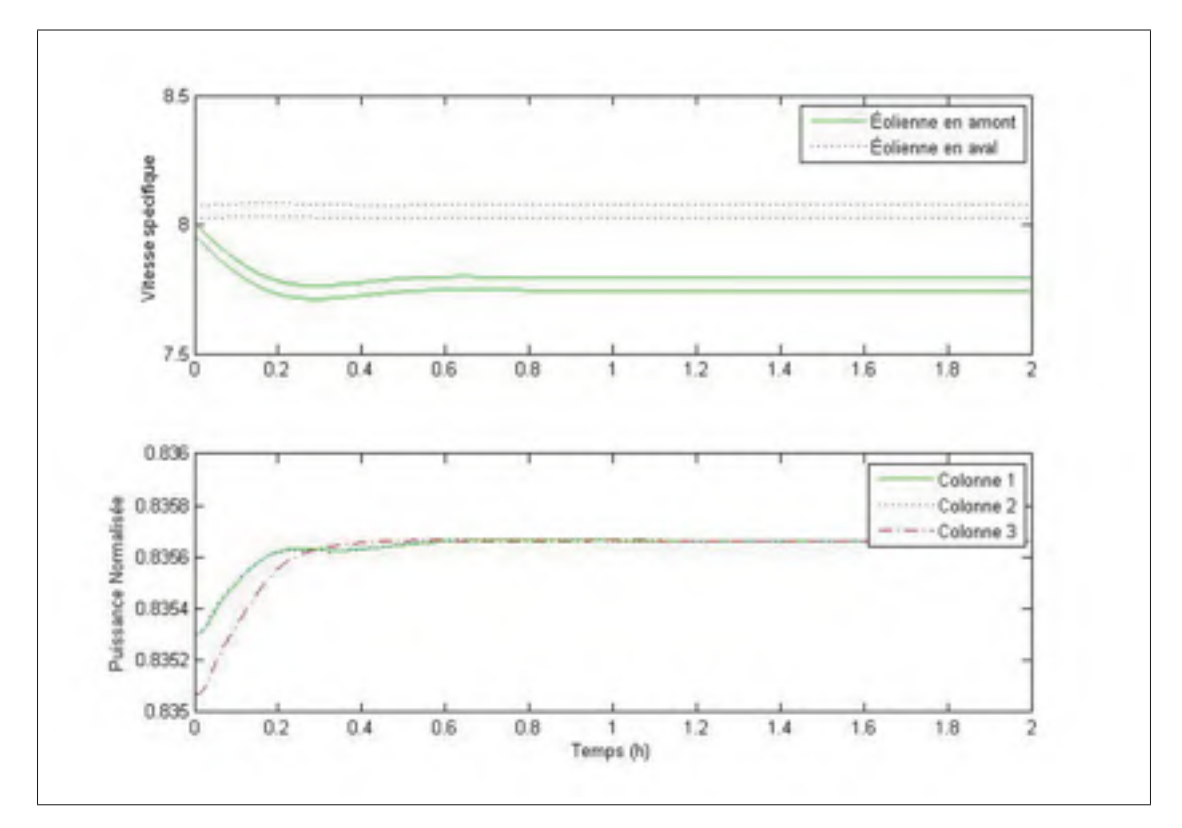

Figure 4.7 Simulation dynamique avec vents sans turbulence

trois colonnes, le temps de convergence serait égal au temps de propagation du vent additionné au temps de réaction de l'éolienne, soit environ 0.054 heure. Or, comme pour les simulations statiques, la différence entre les unités causée par le temps de propagation des vents différents ne permet pas l'utilisation d'une valeur des gains K trop élevée, ce qui force le système à converger plus lentement. Cependant, il reste largement inférieur à celui utilisant la méthode de perturbation du chapitre 2, et ce, en utilisant seulement un modèle statique.

Ensuite, les simulations ont été refaites pour les trois types de niveaux de turbulences présentés à la figure 4.2. Pour permettre au parc de converger sans trop d'oscillations, les gains  $K_1$  et  $K_2$  ont été respectivement changés à  $0.005$  et  $0.00001$  pour le cas de faibles et de moyennes turbulences. Pour le cas des fortes turbulences, la valeur  $K_1$  a été diminuée à 0.001 et celle de  $K_2$  reste le même. La valeur de  $K_2$  est plus petite que celle de  $K_1$ , car puisque l'éolienne en aval est dépendante de l'effet de sillage de l'éolienne en amont,  $\lambda_1$  converge avec moins d'oscillation si  $\lambda_2$  converge plus lentement. La perturbation  $\Delta \lambda_1$  a été augmentée à 0.2 pour le cas des faibles turbulences, à 0.5 pour le cas des moyennes et des fortes turbulences. Les résultats de simulations sont montrés aux figures 4.8, 4.9 et 4.10.

Pour ces trois simulations, le temps de convergence est supérieur aux simulations précédentes. Le point de puissance maximale est trouvé après environ 4 heures pour le cas de faibles et de moyennes turbulences. Le temps de convergence pour le cas de fortes turbulences est de 10 heures en raison de la valeur du gain  $K_1$  plus petite. On constate que le temps de réaction plus lent des éoliennes ainsi que la différence entre la vitesse du vent réelle et celle mesurée influence énormément la puissance normalisée forçant ainsi l'utilisation de gains plus petits et d'une perturbation plus grande. De plus, plus les turbulences sont fortes, plus la différence entre les unités est grande. Ceci augmente à la fois le temps de convergence et la distance séparant le point de puissance maximale et le point d'opération des éoliennes. On remarque également qu'il est mieux d'avoir une mesure moins précise du vent, car pour pouvoir converger, on doit utiliser le filtre  $H_{FPBV}$  pour filtrer la mesure du vent par le LIDAR. De ce fait, on pourrait utiliser un LIDAR à une distance focale plus longue sans problème au lieu d'ajouter un filtre, car, comme le montre la figure 3.3, plus la distance est longue, plus la mesure du vent est filtrée par rapport à la vitesse réelle. Il faudrait néanmoins considérer que la lecture du vent faite par le LIDAR serait devancée par rapport à la vitesse réelle du vent au rotor de l'éolienne.

Les résultats de cette section restent intéressants vu que le parc converge plus rapidement pour les simulations utilisant la méthode multi-unités et le modèle dynamique d'éoliennes que les simulations utilisant la méthode de perturbation et un modèle statique d'éoliennes. Or, un point reste à régler. Toutes les simulations ont été réalisées en gardant le même niveau de vents turbulents. Cependant, le niveau de turbulences peut changer durant une journée. Un lecteur de turbulences sera donc utilisé pour lire le niveau de turbulences et adapter les gains en conséquence sans changer la valeur des  $\Delta\lambda$ .

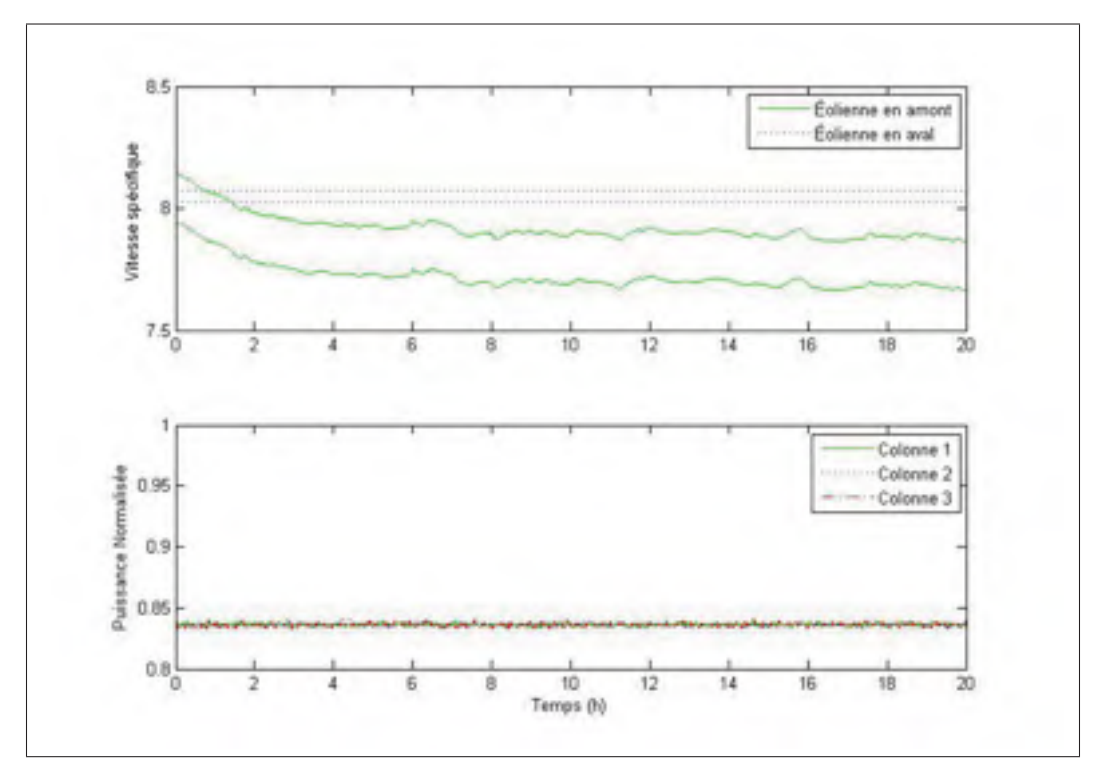

Figure 4.8 Simulation dynamique avec vents faiblement turbulents

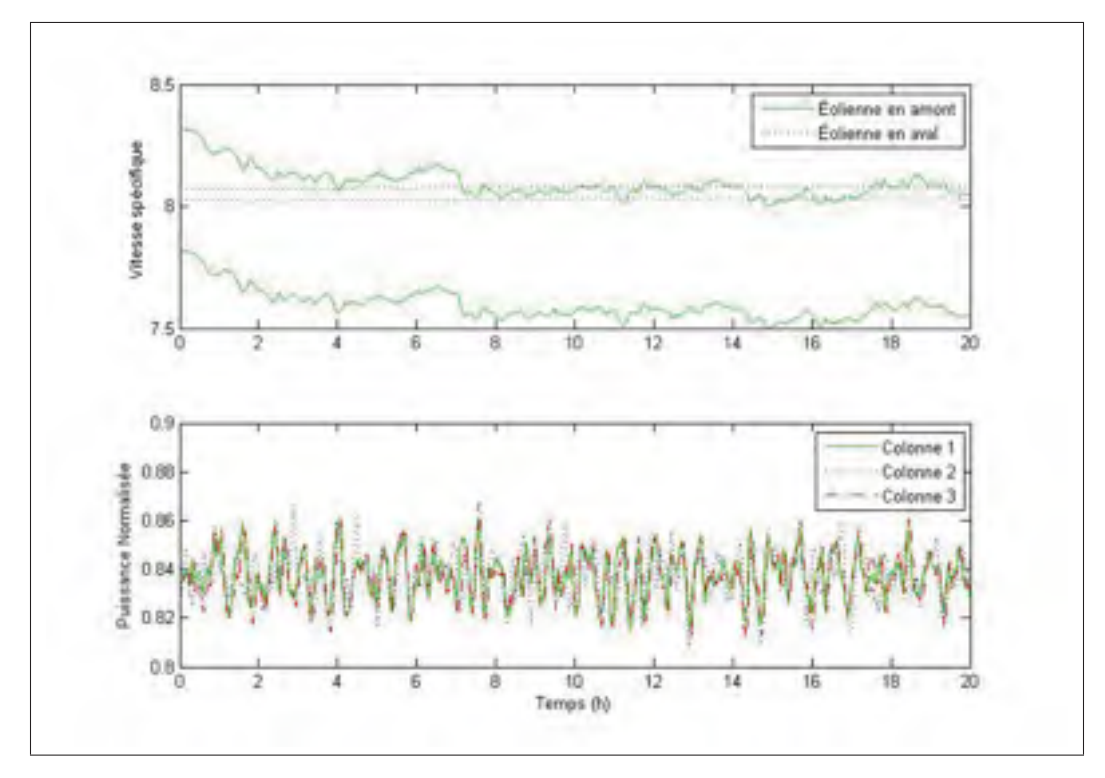

Figure 4.9 Simulation dynamique avec vents moyennement turbulents

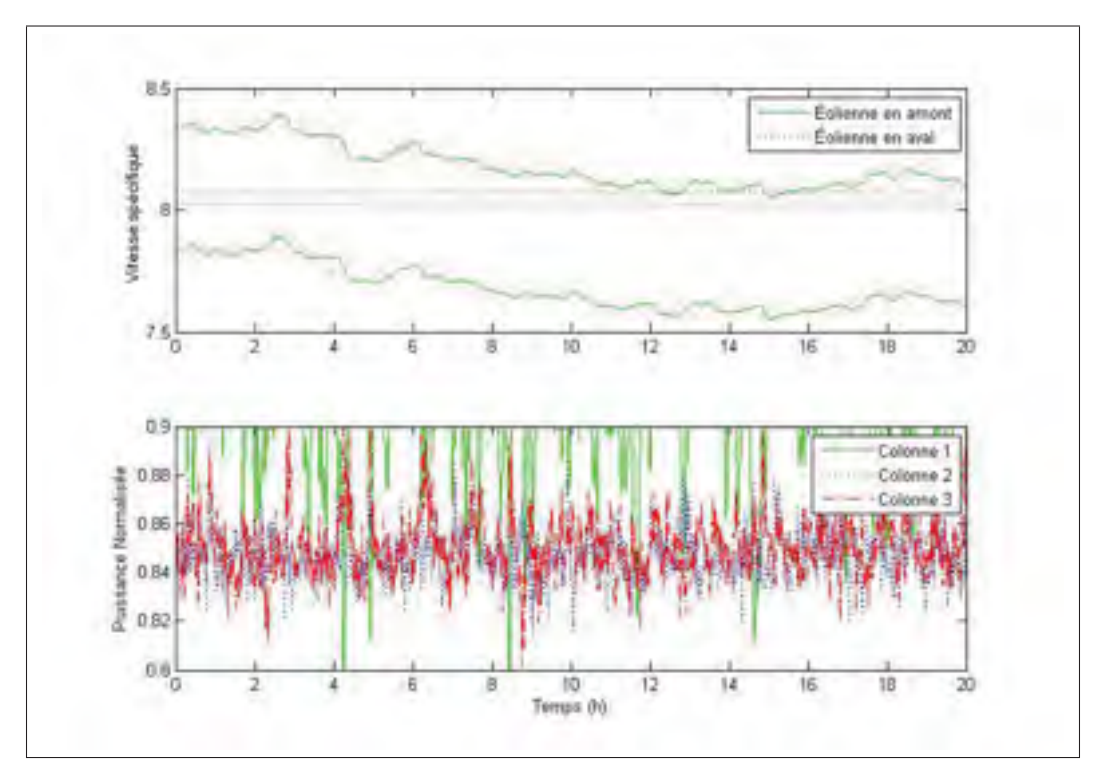

Figure 4.10 Simulation dynamique avec vents fortement turbulents

## 4.2 Gains adaptatifs

# 4.2.1 Lecture de la turbulence

En utilisant le LIDAR, on pourra lire l'intensité de la turbulence dans le vent et modifier le gain de la méthode multi-unités en conséquence. Nous n'avons répertorié aucune étude proposant de lire l'intensité de la turbulence dans le vent à partir d'un capteur pour modifier la commande de l'éolienne. Dans cette section, une manière de mesurer cette intensité est proposée. Le vent présenté à la figure 4.11 a été choisi pour illustrer le fonctionnement du lecteur de turbulences.

La figure 4.11 présente cinq différentes régions ayant une vitesse moyenne de 9 mètres par seconde, mais ayant différents niveaux de turbulences. Pour identifier ces cinq régions, le lecteur présenté à la figure 4.12 sera utilisé.

Le lecteur est divisé en trois parties. La première consiste à enlever la constante continue de la mesure de la vitesse du vent. Cela permettra de conserver seulement les turbulences du signal.

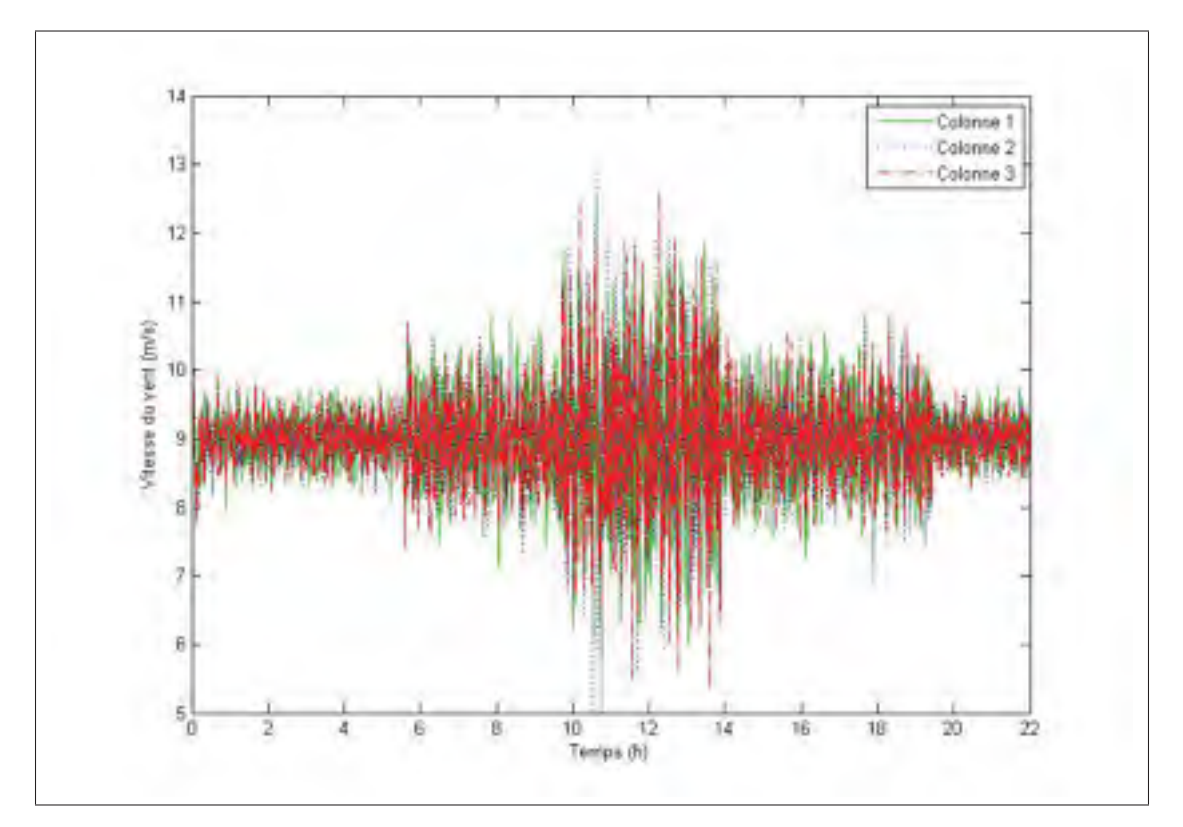

Figure 4.11 Vent avec turbulence variable

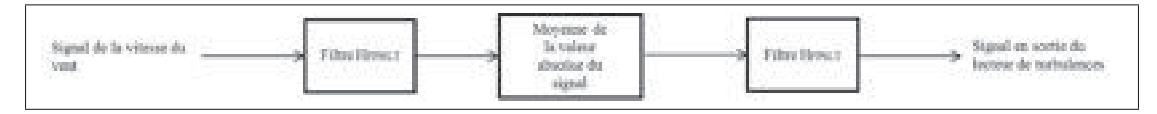

Figure 4.12 Schéma du lecteur de turbulences

Pour ce faire, un filtre passe-haut d'ordre 2 a été utilisé coupant les basses fréquences. Le filtre passe-haut utilisé est défini par l'expression suivante :

$$
H_{FPHLT} \frac{s^2}{s^2 + 2(0.6)(0.1)s + (0.1)^2}
$$
\n(4.5)

Le filtre a été choisi de façon à garder un temps de réaction du lecteur acceptable tout en conservera le plus de basses fréquences possible. L'effet du filtre sur la lecture du vent est montré à la figure 4.13.

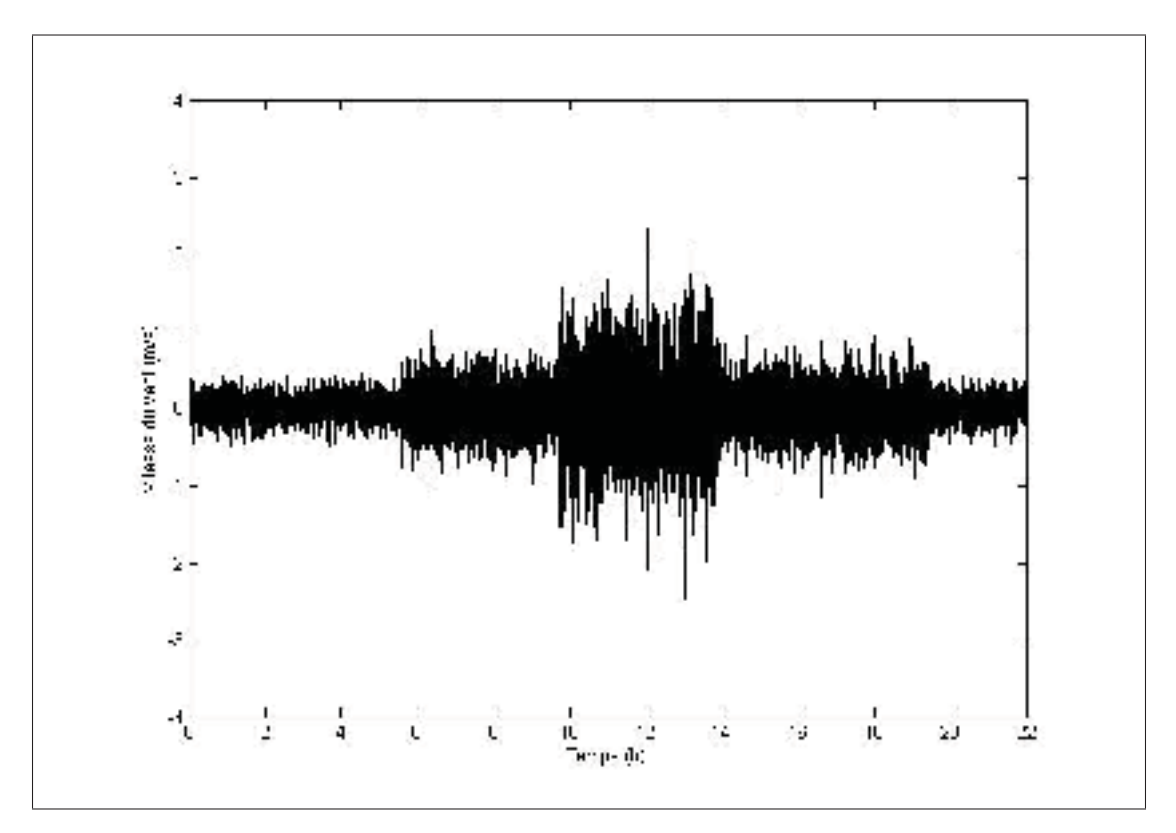

Figure 4.13 Lecture du vent après le filtre passe-haut

On peut voir que le vent moyen de 9 mètres par seconde a été enlevé et seules les turbulences sont conservées. La deuxième partie consiste à calculer la moyenne de la valeur absolue des turbulences dans le vent. Pour ce faire, un bloc Simulink *mean* de la boîte à outils Simscape a été utilisé pour permettre de calculer la moyenne d'un signal pour une période donnée. La moyenne a été calculée sur une période de 200 secondes. Afin d'obtenir une bonne mesure de la turbulence tout en conservant un temps de réaction respectable pour le lecteur. La figure 4.14 montre la moyenne des turbulences du vent obtenue avec une période de 200 secondes.

On remarque que les turbulences de chaque région sont bien définies. Pour mieux les définir, un filtre passe-bas a été utilisé pour réduire la différence entre chaque moyenne. Voici l'expression du filtre passe-bas utilisé :

$$
H_{FPBLT} \frac{(0.005)^2}{s^2 + 2(0.6)(0.005)s + (0.005)^2}
$$
(4.6)

À la figure 4.15, l'effet du filtre sur la lecture des turbulences moyennes est illustré.

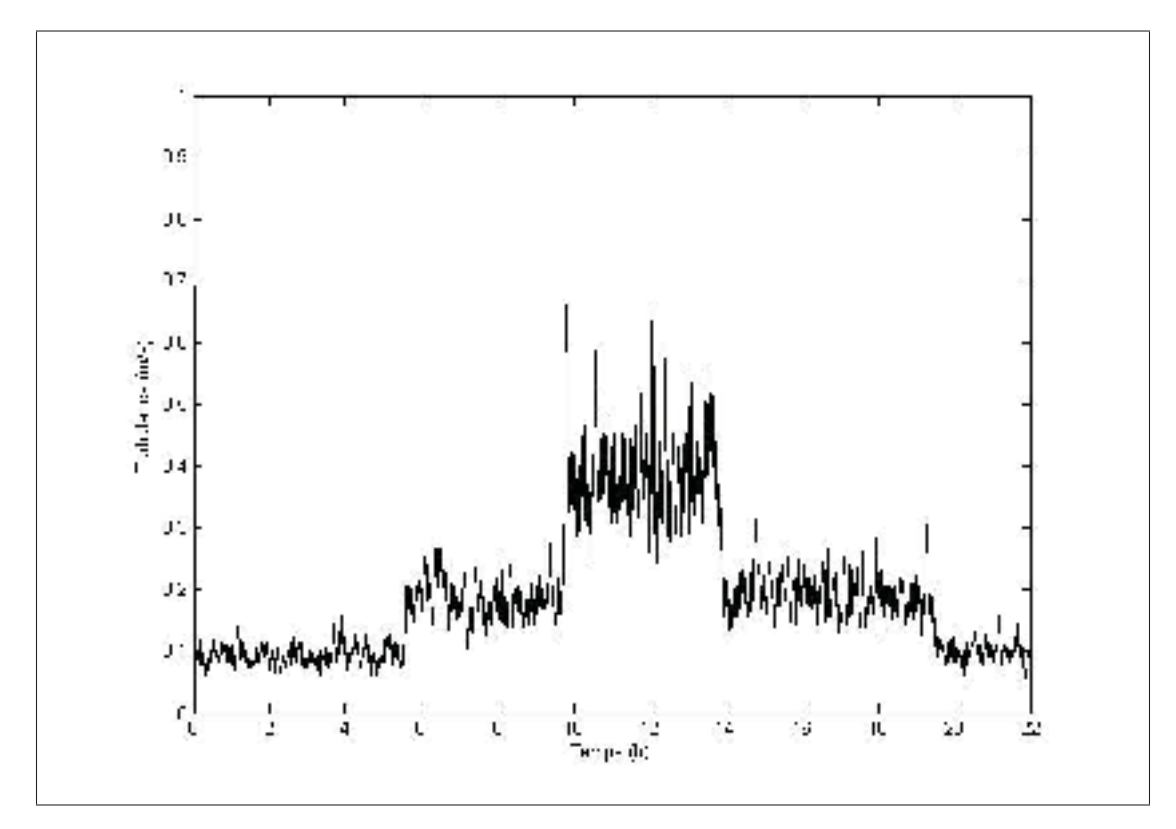

Figure 4.14 Turbulences moyennes pour chaque période de 200 secondes

Avec la présence du filtre, chaque région est beaucoup mieux définie. En utilisant une table des gains en fonction de l'intensité de turbulences, on peut modifier les gains de la méthode multi-unités selon les turbulences moyennes filtrées par le lecteur.

# 4.2.2 Simulation avec turbulence variable et gains adaptatifs

Pour cette sous-section, les vents utilisés pour toutes les simulations sont présentés à la figure 4.16. On peut voir cinq différentes régions. La durée de chaque région et l'intensité des turbulences correspondante sont montrées au tableau 4.2.

Ces différentes régions ont été déterminées arbitrairement pour simuler le changement de niveau de turbulence. Le tableau 4.3 montre la valeur optimale du gain  $K_1$  pour chaque intervalle. La valeur de  $\Delta\lambda_1$  sera conservé à 0.2 pour toute la simulation. Le gain  $K_2$  et  $\Delta\lambda_2$  seront fixés respectivement à 0.00001 et à 0.05 comme pour les simulations précédentes.

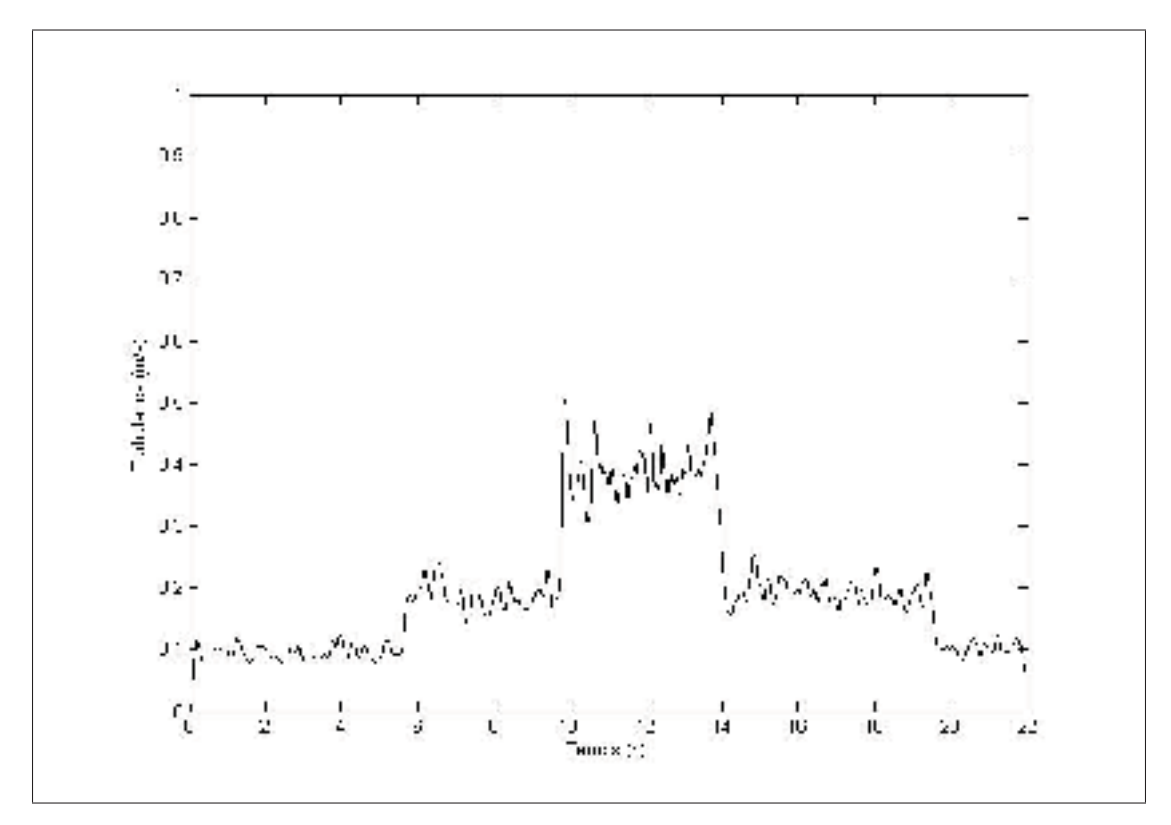

Figure 4.15 Turbulences moyennes filtrées pour chaque période de 200 secondes

| Région | Intervalle de temps (h) | Niveau de turbulences |
|--------|-------------------------|-----------------------|
|        | [0, 5.55]               | Faible                |
|        | [5.55, 9.72]            | Moyenne               |
|        | [9.72, 13,89]           | Forte                 |
|        | [13,89, 19,44]          | Moyenne               |
|        | [19, 44, 22]            | Faible                |

Tableau 4.2 Régions et leur intensité de turbulences respective

Les gains ont été déterminés de façon à permettre au parc de converger sans trop d'oscillations. À la figure 4.17, les résultats de simulations avec le lecteur de turbulences sont montrés.

| Intensité de la turbulence | Valeur du gain K1 |
|----------------------------|-------------------|
| Faible                     | 0.005             |
| Moyenne                    | 0.0001            |
| Forte                      | 0.0000005         |

Tableau 4.3 Valeur du gain k1 pour chaque région

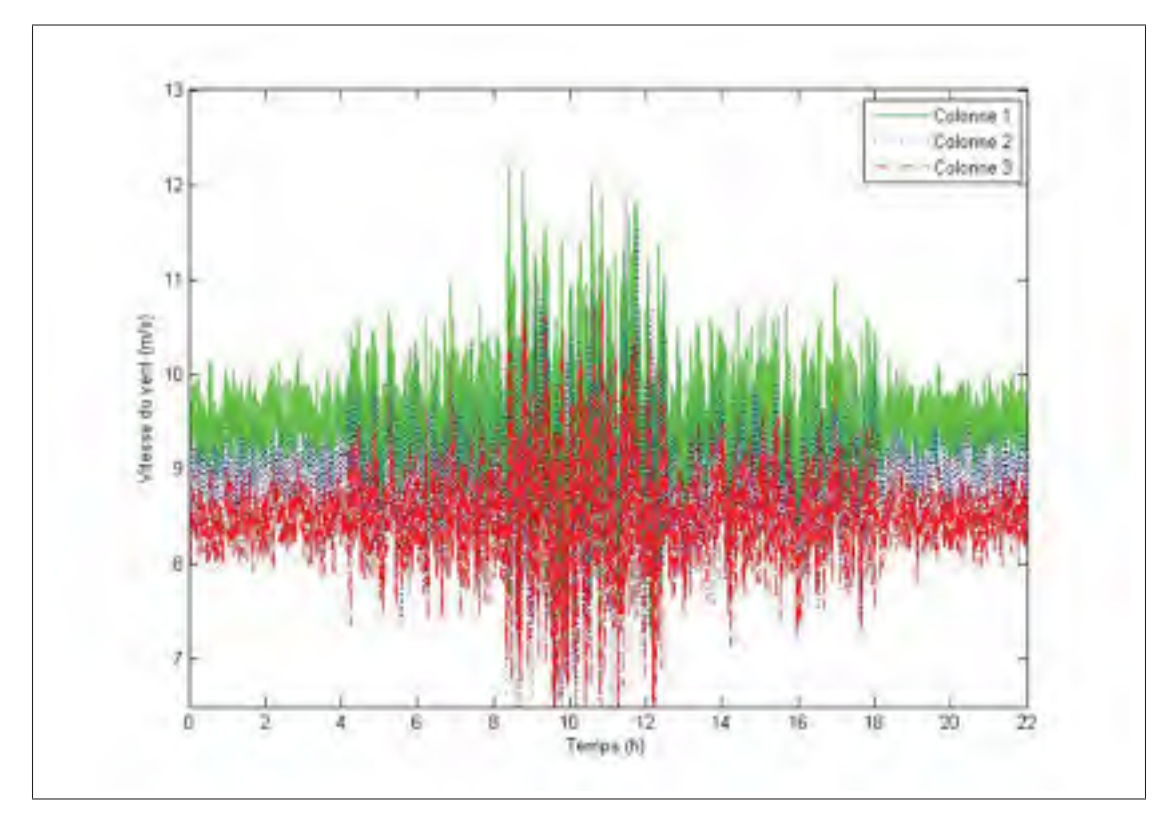

Figure 4.16 Vent avec turbulences variables

On remarque que le lecteur est en mesure de lire le niveau de turbulences de chaque région et la valeur du gain  $K_1$  s'adapte en fonction de cette lecture. Ceci permet donc de suivre le point de puissance maximale pour tous les types d'intensité du vent. De plus, le système n'est pas affecté par les changements de niveau de turbulences. On peut voir que le délai de 200 secondes est assez rapide pour détecter les changements de niveau de turbulences. Ceci est dû au temps de réaction du parc qui est beaucoup plus lent. De ce fait, l'ajout du lecteur permet à la méthode multi-unités de s'adapter au changement de niveau de turbulences sans changer la valeur de la perturbation  $\Delta \lambda_1$ . En contrepartie, en fonction du niveau de turbulences, le parc peut prendre plus de temps à converger vers le point de puissance maximale. Néanmoins, cela ne pose pas un si gros problème puisque l'utilisation de la puissance normalisée permet d'avoir un seul point à suivre pour toutes les vitesses de vent. Cela constitue un net avantage. Le système peut donc converger lentement vers le point de puissance maximale et s'adapter aux différents changements de niveau de turbulences.

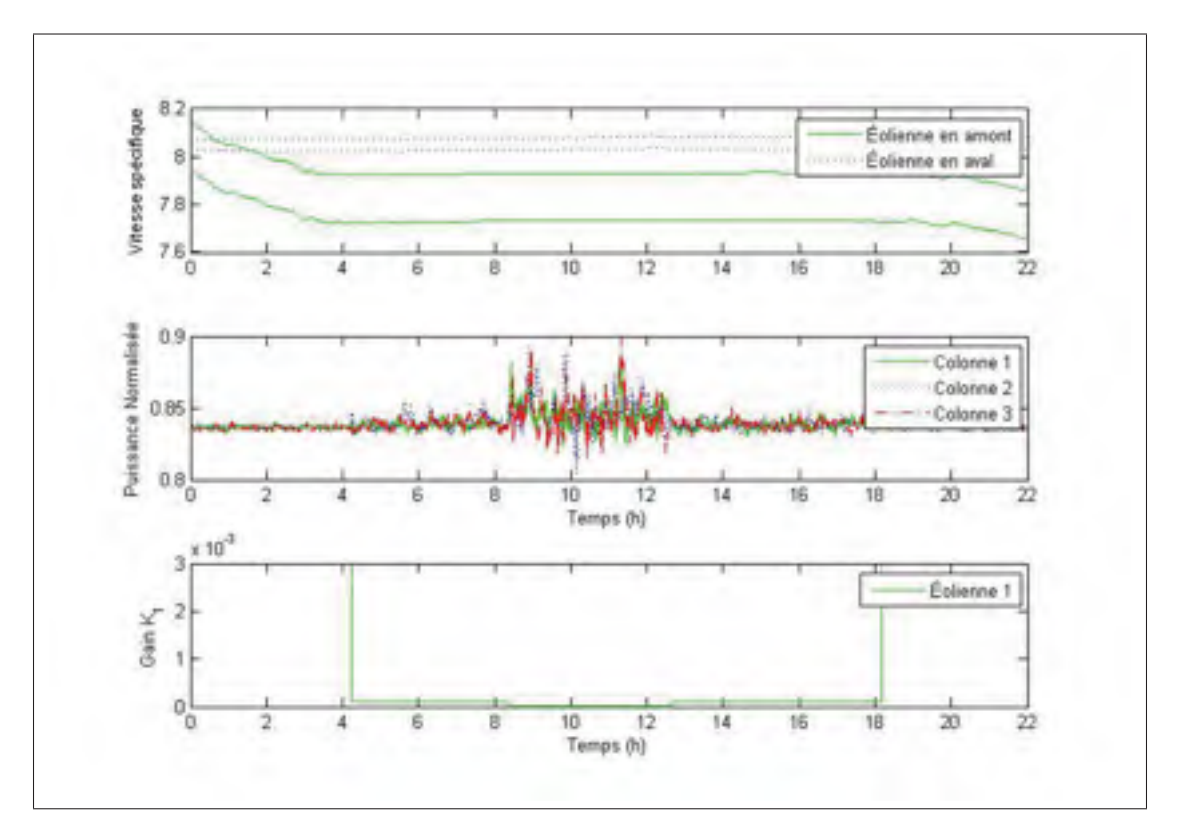

Figure 4.17 Simulation utilisant le lecteur de turbulences

#### 4.3 Conclusion

En somme, le but de ce chapitre était de démontrer les avantages de l'utilisation de la puissance normalisée par rapport à l'utilisation de la puissance comme fonction objectif et de montrer que le parc peut converger vers le point de puissance maximale pour des vents différents avec plusieurs niveaux de turbulences. On constate que pour toutes les simulations présentées dans ce chapitre, l'utilisation de la puissance normalisée permet au parc de converger même dans le cas où les colonnes d'éoliennes sont soumises à des vents différents.

Pour le cas où le modèle du parc est complètement statique et que la vitesse du vent est connue, une première simulation a été réalisée en utilisant une vitesse de vent identique et sans turbulence pour toutes les colonnes d'éoliennes montrant ainsi que le parc converge exactement à la même vitesse en utilisant la puissance normalisée qu'en utilisant directement la puissance générée par les éoliennes. Pour le cas où chaque colonne reçoit une vitesse de vent différente, en raison du temps de propagation du vent différent pour chaque colonne, la valeur des gains  $K$ 

doit être diminuée pour permettre au parc de converger. En effet, la différence entre les temps de propagation de chaque colonne cause une différence entre les unités, ce qui force l'utilisation d'une valeur de gains K plus petite ralentissant ainsi le temps de convergence. En présence de vents différents, le parc peut converger en environ 0.2 heure. Or, ce sont là des résultats très intéressants, car l'utilisation directe de la puissance générée par les éoliennes ne permet pas au parc de converger dans ce cas. Pour les cas avec turbulences, le temps de convergence de l'approche utilisant la puissance normalisée est identique à celui obtenu lorsque les vitesses de vent sont identiques pour chaque colonne.

En utilisant le modèle complet montré au chapitre 3, on constate que le parc converge sans problème lorsqu'il est en présence de vents sans turbulences. Le temps de convergence est légèrement plus lent, mais reste très proche du cas statique. Cependant, pour permettre au parc de converger en présence de turbulences, les valeurs des gains  $K_1$  et  $K_2$  ont été diminuées, celle de la perturbation  $\Delta \lambda$ 1 a été augmentée et deux filtres passe-bas ont dû être ajoutés. Avec ces changements, le parc peut converger au point de puissance maximale en environ 4 heures pour les cas avec faibles et moyennes turbulences et en 10 heures pour le cas de fortes turbulences. Le temps de convergence est beaucoup plus long, mais il reste plus rapide que celui du chapitre 2 lorsque la méthode de perturbation est utilisée avec un modèle statique d'éoliennes. De plus, il y a beaucoup moins d'oscillations autour du point de puissance maximale.

Pour finir, un lecteur de turbulences a été ajouté pour permettre à la méthode multi-unités de s'adapter aux changements de niveau de turbulences dans le vent. Avec la mesure de la vitesse du vent du LIDAR, il est possible de déterminer le niveau de turbulences dans le vent et d'ajuster les gains en conséquence sans changer la valeur des perturbations. Cela permet à la méthode multi-unités de s'adapter au changement dans le vent et de suivre le point de puissance maximale pour différents types de turbulences.

Dans le prochain chapitre, l'effet du changement de l'orientation du vent sur le suivi du point de puissance maximale de chaque colonne avec la méthode multi-unités sera étudié.

## CHAPITRE 5

## CHANGEMENT DE L'ORIENTATION DU VENT

Dans les chapitres 2 et 4, il a été question de l'optimisation de la puissance générée par le parc pour le pire cas de l'orientation du vent, soit lorsque, pour chaque colonne, l'éolienne en aval est complètement dans le sillage de celle en amont. Or, lorsque le vent change de direction, les éoliennes peuvent se retrouver dans le sillage des autres de façon partielle, totale ou encore n'être aucunement affectée par l'effet de sillage tel qu'illustré à la figure 0.2. De ce fait, le point d'opération optimal du parc éolien change en fonction de cet angle. Dans ce chapitre, il sera donc question de l'effet de l'orientation du vent sur le point de puissance maximale du parc. Il sera également question du suivi de ce point en temps réel en utilisant la méthode multi-unités.

#### 5.1 Limites de l'effet de sillage

Il y a trois cas de sillage possibles, soient l'effet de sillage complet, l'effet de sillage partiel et l'effet de sillage nul. Dans cette section, une analyse géométrique sera faite pour calculer les limites des trois différents cas. θ peut être défini comme l'angle en degrés de l'expansion du sillage par rapport aux extrémités du rotor de l'éolienne comme illustré à la figure 5.1.

 $\theta$  peut être calculé de la façon suivante lorsque d est égale à D :

$$
\theta = \arctan(\frac{R\sqrt{1 + \frac{D}{4R}} - R}{D})
$$
\n(5.1)

Puisque le centre du sillage est fixe,  $\theta$  ne changera jamais pour toutes les valeurs de d. La première limite est celle qui délimite le sillage partiel et le sillage nul. Ce cas se répète à deux moments, c'est-à-dire à droite et à gauche de l'éolienne en aval. Une illustration montrant ces deux moments est montrée à la figure 5.2.

Dans cette figure, l'angle Φ représente l'orientation du vent en degrés par rapport à l'axe des y qui représente l'axe du vent dominant. L'angle Ω représente l'angle en degrés entre le centre

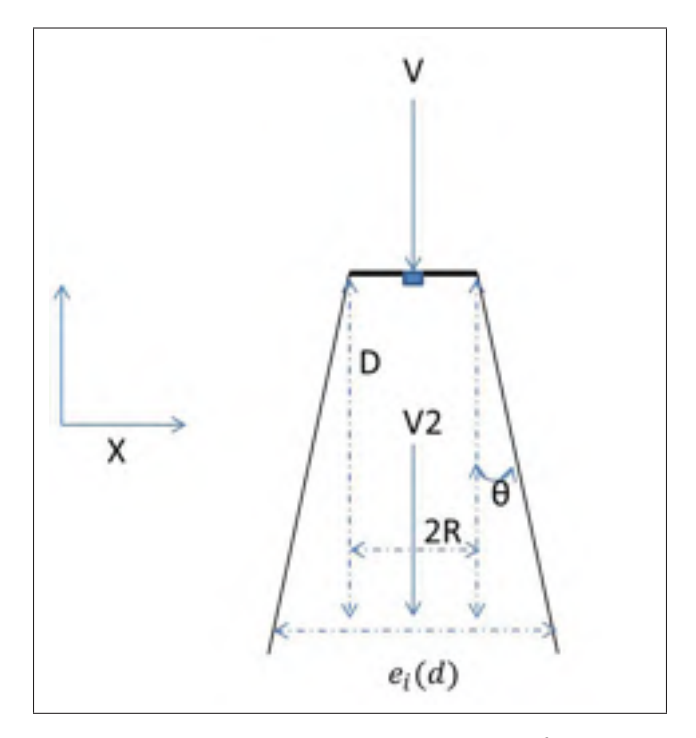

Figure 5.1 Calcul de l'angle  $\theta$ 

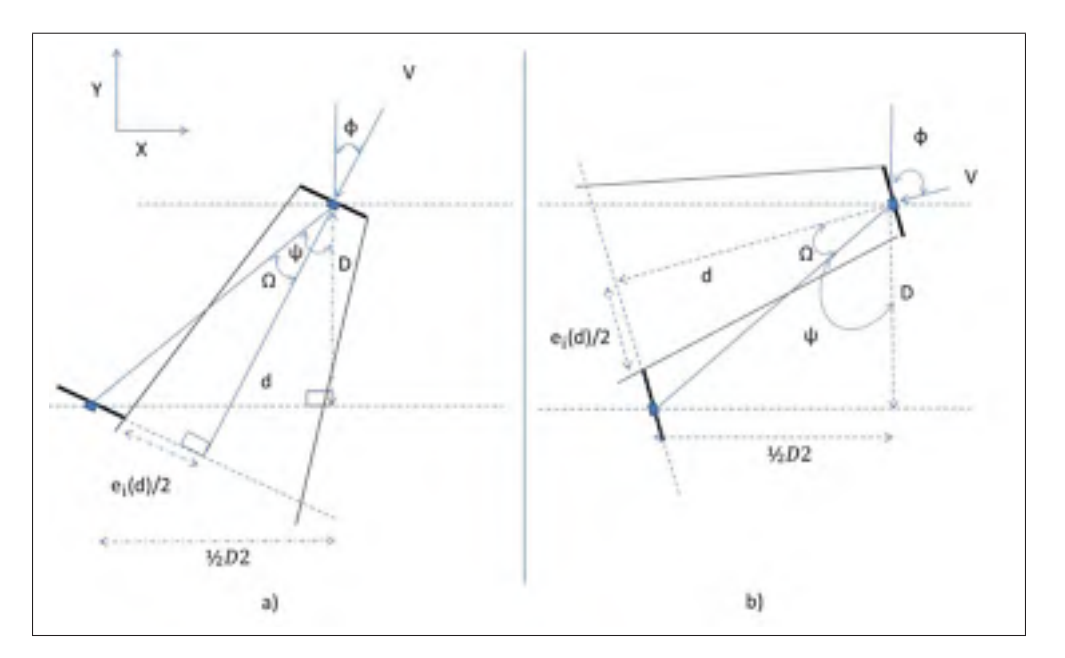

Figure 5.2 Limites entre aucun effet de sillage et effet de sillage partiel

du sillage et la droite passant par le centre des deux éoliennes d'une même colonne. L'angle Ψ représente l'angle en degrés entre la droite passant par le centre des deux éoliennes d'une même colonne et l'axe du vent dominant. Pour les deux cas de la figure 5.2, on peut définir les
relations géométriques suivantes :

$$
\sqrt{\left(\frac{D2}{2}\right)^2 + D^2} = \sqrt{(R + e_i(d))^2 + d^2} \tag{5.2}
$$

$$
\Psi = \arctan(\frac{\frac{1}{2}D2}{D})\tag{5.3}
$$

$$
\Omega = \arctan\left(\frac{R + e_i(d)}{d}\right) \tag{5.4}
$$

$$
\Phi = \Psi \pm \Omega \tag{5.5}
$$

Pour le cas présenté à la figure 5.2a, le signe entre les deux angles de l'équation (5.5) est négatif alors que pour celui de la figure 5.2b, le signe est positif. Pour des éoliennes ayant un rayon de rotor de 63 mètres et pour les dimensions de parc recommandées et présentées à l'équation (2.9). L'angle Φ de la figure 5.2a est égal à 4.435 degrés alors que celui de la figure 5.2b est de 23.7147 degrés. De plus, l'éolienne située à gauche de l'éolienne en aval commence à être touchée par le sillage de celle en amont lorsque Φ de 28.4549 degrés. De ce fait, si on considère que le parc est parfaitement symétrique, pour des valeurs de Φ entre - 28.4549 et 28.4549 degrés, une seule éolienne en aval à la fois est touchée par l'effet de sillage d'une des éoliennes en amont.

Les limites séparant l'effet de sillage partiel de l'effet de sillage total sont illustrés à la figure 5.3.

Cette fois,  $\Phi$  est calculé à partir de  $\theta$  et de  $\Psi$  de la façon suivante :

$$
\Phi = \Psi \pm \theta \tag{5.6}
$$

Pour le cas de la figure 5.3a, le signe entre les deux angles  $\theta$  et de  $\Psi$  de l'équation (5.6) est négatif alors qu'il est positif pour la figure 5.3b. En utilisant les mêmes dimensions de parc et d'éolienne, l'angle Φ vaut respectivement 9.891 et 18,1814 degrés pour pour les cas a) et b). Le tableau 5.1 est un résumé des différents sillages en fonction de l'angle Φ pour des valeurs situées entre 0 et  $\pm 28$  degrés.

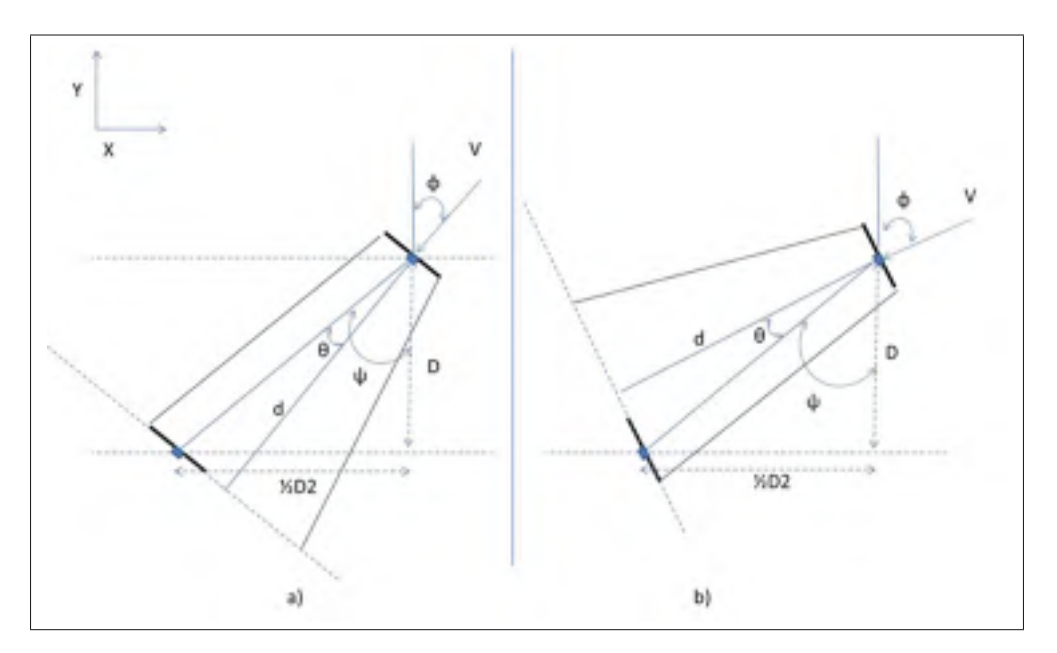

Figure 5.3 Limites entre l'effet de sillage partiel et l'effet de total

| Valeur de l'angle (degrés) $\Phi$ | Effet de sillage |
|-----------------------------------|------------------|
| $[0, \pm 4.435]$                  | Nul              |
| $[\pm 4.435, \pm 9.891]$          | Partiel          |
| $[\pm 9.891, \pm 18.1814]$        | Total            |
| $[\pm 18, 1814, \pm 23.7147]$     | Partiel          |
| $[\pm 23.7147, \pm 28]$           | N <sub>II</sub>  |

Tableau 5.1 Effet de sillage en fonction de l'angle Φ

Puisque le parc est symétrique, les mêmes limites sont valables pour des valeurs négatives de Φ.

# 5.2 Problème d'optimisation

# 5.2.1 Configuration du parc

Pour pouvoir avoir un parc parfaitement symétrique pour la région définie entre -28 et 28 degrés, une éolienne en aval a été ajoutée au parc. Cette symétrie sera nécessaire pour appliquer l'approche multi-unités dans toute l'intervalle d'angles analysé dans la section précédente. Pour le suivi de la puissance maximale des autres angles à l'extérieur de cette intervalle, une

autre méthode d'optimisation devra être utilisée ou d'autres éoliennes devront être ajoutées pour conserver la symétrie du parc nécessaire pour appliquer l'approche multi-unités. Pour cette section, nous allons définir le problème d'optimisation pour Φ entre -28 et 28 degrés. La figure 5.4 illustre le parc étudié.

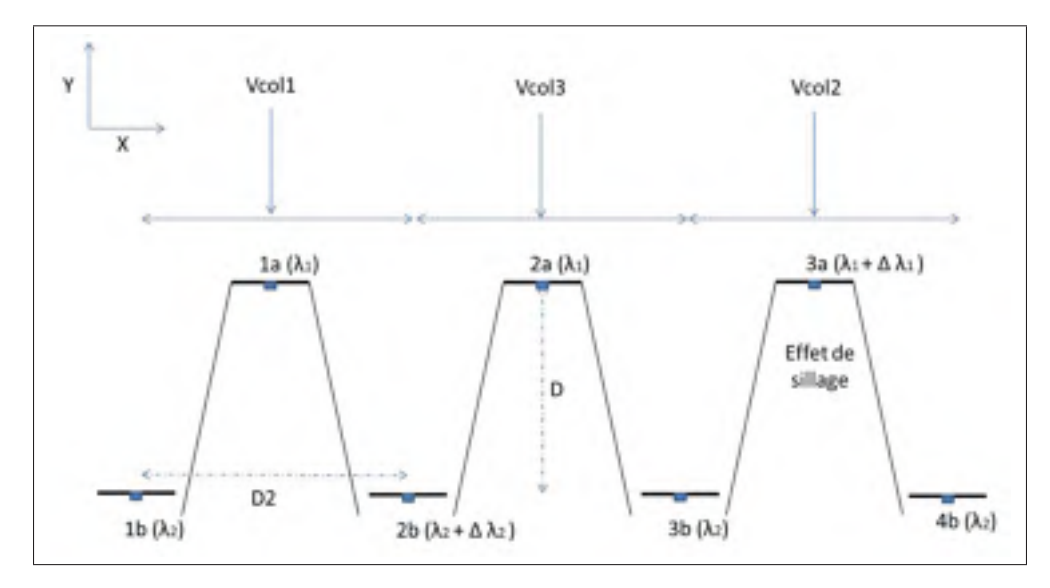

Figure 5.4 Parc étudié au chapitre 5

D'une part, on supposera également que l'angle Φ est parfaitement connu et identique pour tous les vents passants dans le parc. D'autre part, on supposera que seulement 3 vitesses de vent seront différentes dans la région du parc définie par  $V_{coll}$ ,  $V_{coll}$  et  $V_{col}$ . De plus, chaque vent aura une distance égale à D2 centrée par rapport à l'éolienne en amont comme illustré à la figure 5.4. Cela permettra de simplifier l'intéraction entre l'éolienne en aval et l'éolienne en amont en cas d'effet de sillage.

Le calcul du gradient par la méthode multi-unités s'effectuera par des configurations différentes des colonnes selon le signe de l'angle Φ. Ces configurations pour les angles positifs et négatifs sont illustrées aux figures 5.5 et 5.6. Pour les angles positifs,  $\lambda_1$  et  $\lambda_2$  se calculent comme suit :

$$
\lambda_1 = K_1((PN_{3a} + PN_{3b}) - (PN_{1a} + PN_{1b})) / \Delta \lambda_1
$$
\n(5.7)

$$
\lambda_2 = K_2((PN_{2a} + PN_{2b}) - (PN_{1a} + PN_{1b}))/\Delta\lambda_2
$$
\n(5.8)

Pour les angles négatifs, on les calcule de la façon suivante :

$$
\lambda_1 = K_1((PN_{3a} + PN_{4b}) - (PN_{2a} + PN_{3b})) / \Delta \lambda_1
$$
\n(5.9)

$$
\lambda_2 = K_2((PN_{1a} + PN_{2b}) - (PN_{2a} + PN_{3b})) / \Delta \lambda_2
$$
\n(5.10)

Les perturbations  $\Delta\lambda$  sont toujours appliquées aux mêmes éoliennes peu importe l'angle du vent. De cette façon, il n'est aucunement nécessaire de changer la vitesse de rotation des éoliennes, ce qui causerait des pertes de puissances momentanées. Quant à l'éolienne en aval n'appartenant à aucune colonne, elle suivra la valeur de  $\lambda_2$  des autres en aval.

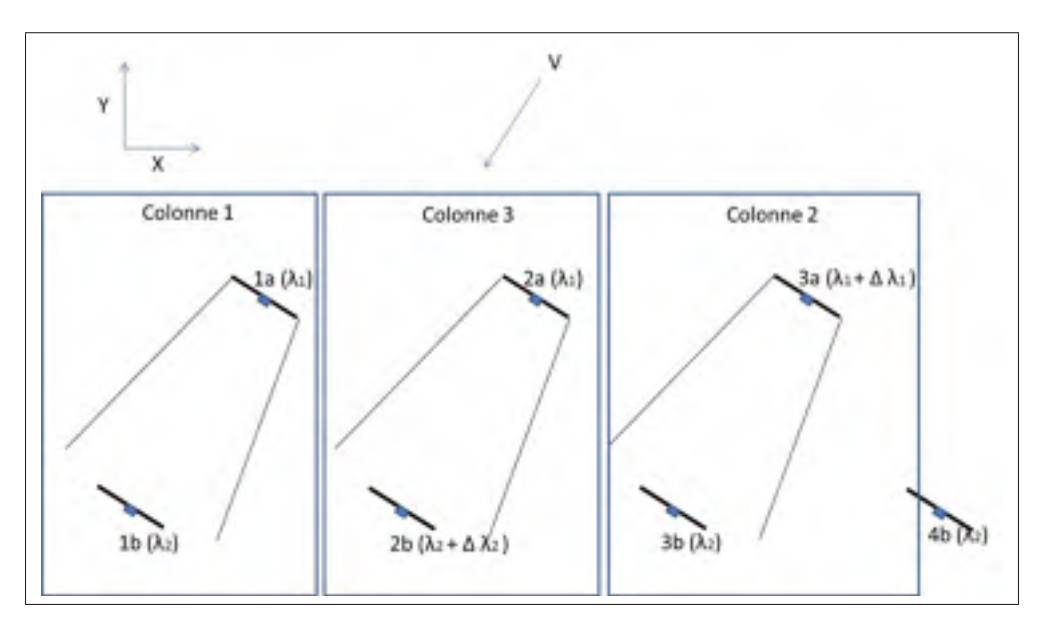

Figure 5.5 Configuration des colonnes pour les angles positifs

## 5.2.2 Calcul de l'effet de sillage

Pour être en mesure de connaître laquelle des éoliennes en amont affecte l'éolienne en aval par son sillage, le système de position défini dans l'article de Pérez, Mínguez et Guanche (2013) a

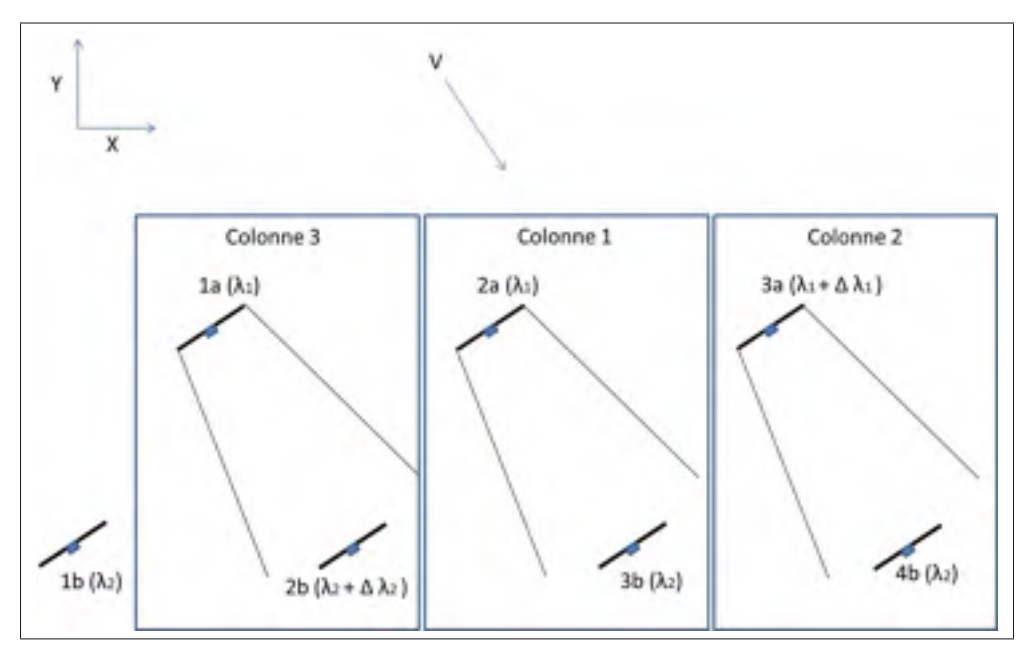

Figure 5.6 Configuration des colonnes pour les angles négatifs

été utilisé. Les coordonnées de chaque éolienne sont définies par la matrice X suivante :

$$
X = \begin{bmatrix} x_1 & y_1 \\ x_2 & y_2 \\ \dots & \dots \\ x_n & y_n \end{bmatrix}
$$
 (5.11)

X est le vecteur de coordonnées de référence lorsque la direction du vent est celle du vent dominant. Lorsque Φ est non-nul, les nouvelles coordonnées sont calculées comme suit (Pérez, Mínguez et Guanche, 2013) :

$$
X' = \left( \begin{bmatrix} \cos \Phi & -\sin \Phi \\ \sin \Phi & \cos \Phi \end{bmatrix} \right) X^T \right)^T \tag{5.12}
$$

Pour définir la région du rotor de l'éolienne en aval touché par l'effet de sillage, on peut utiliser la représentation illustrée à la figure 5.7.

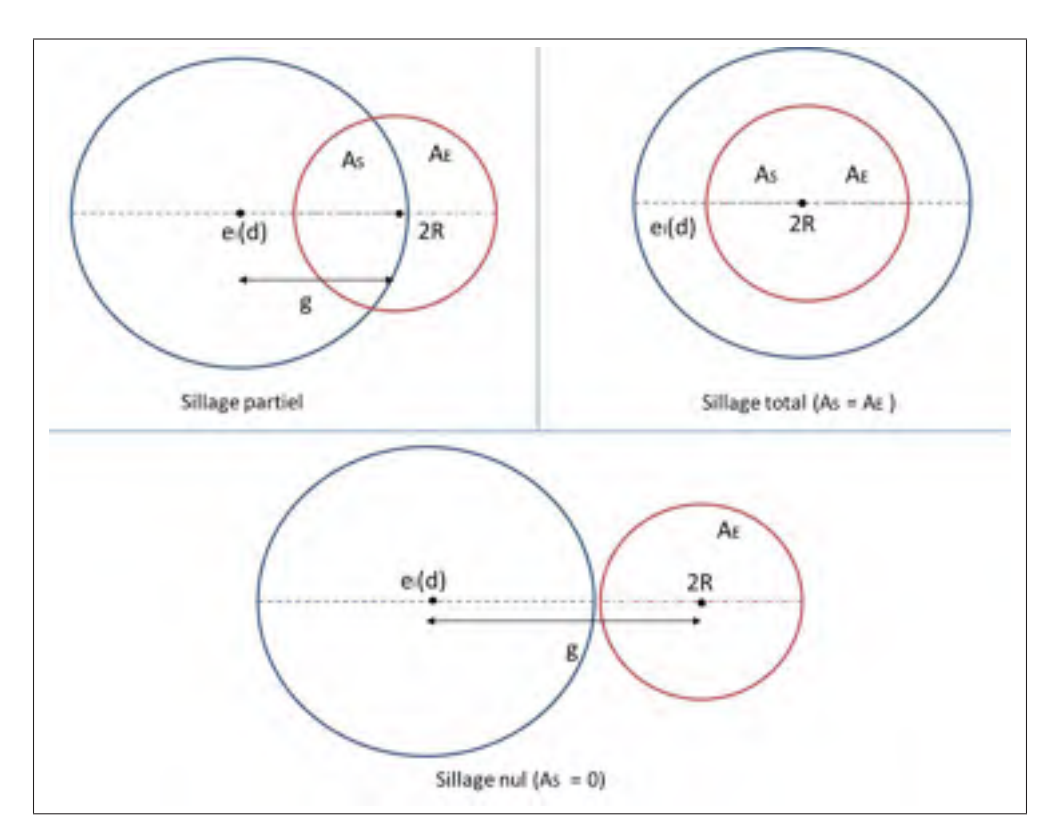

Figure 5.7 Trois cas séparant l'effet de sillage total, partiel et nul

Où  $A<sub>S</sub>$  représente l'aire conjointe aux deux cercles,  $g$  représente la distance en mètres entre le centre du sillage et le centre du rotor de l'éolienne en aval. Cette distance est calculée à partir de la nouvelle coordonnée en  $X'$  obtenue pas l'équation (5.12). Pour calculer  $A_S$ , l'aire conjointe à deux cercles, la formule qui suit est utilisée (Weisstein, 2014) :

$$
A_S = Rs^2 \arccos\left(\frac{g^2 + Rs^2 - R^2}{2gRs}\right) + R^2 \arccos\left(\frac{g^2 - Rs^2 + R^2}{2gR}\right) -\frac{1}{2}\sqrt{(-g + Rs + R)(g + Rs - R)(g - Rs + R)(g + Rs + R)}
$$
(5.13)

Où

$$
Rs = \frac{e_i(d)}{2} \tag{5.14}
$$

Connaissant  $A$  et  $A_S$ , on peut calculer le sillage comme présenté dans l'article de Pérez, Mínguez et Guanche (2013). De ce fait, à partir de l'équation (2.3) et en utilisant le rapport entre l'aire conjointe aux deux cercles et l'aire du rotor d'éolienne, le déficit causé par l'effet de sillage peut être calculé de la façon suivante :

$$
\alpha(d, \lambda_1) \approx 1 - \frac{1}{2} C_{T,i}(t_0) (1 + \frac{d}{4R})^{-1} \frac{A_S}{A}
$$
\n(5.15)

 $\alpha(d, \lambda_1)$  est maintenant fonction de l'angle Φ. Dépendamment du rapport entre A et A<sub>S</sub>, le point de puissance maximale changera. On peut voir à la figure 5.8 les valeurs de  $\lambda_1$  et  $\lambda_2$  pour toutes les valeurs d'angle Φ comprises entre -28 et 28 degrés. Les quatre limites déterminées à la section précédente se retrouvent dans cette figure.

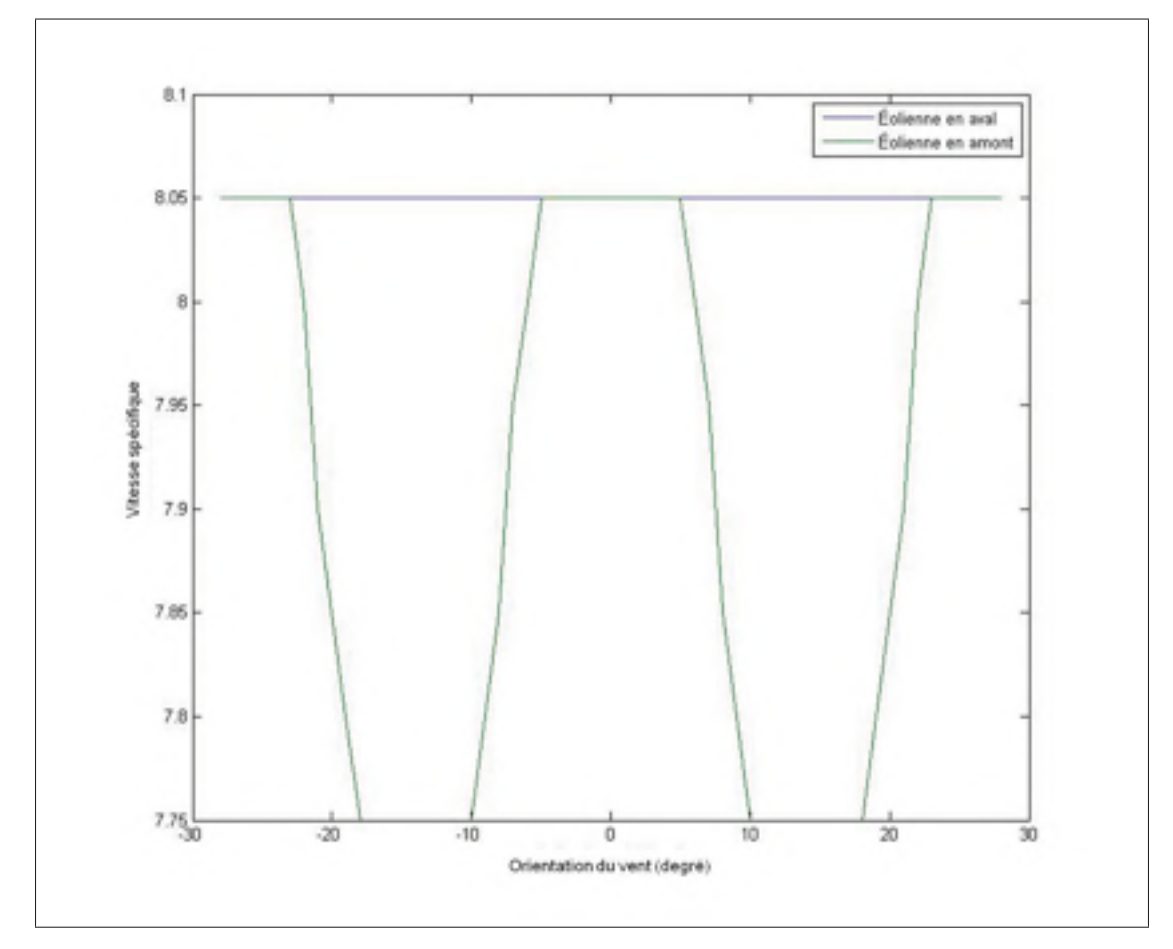

Figure 5.8  $\lambda_1$  et  $\lambda_2$  en fonction de l'angle  $\Phi$ 

Pour les cas d'effet de sillage partiel et total, la puissance normalisée de chaque colonne est définie par l'équation (2.3). Pour les cas d'effet de sillage nul, la puissance normalisée de chaque colonne est définie comme suit :

$$
PN_{cn} = \frac{P_a}{\rho A V_{1mes\frac{1}{2}}^3} + \frac{P_b}{\rho A V_{2mes\frac{1}{2}}^3}
$$
\n(5.16)

Étant donnée la position entre les éoliennes des différentes colonnes, ce changement doit être fait, car  $V_2$  reçu par les éoliennes en aval n'est plus égale à  $\alpha(d, \lambda_1)V_1$ . Donc, on ne peut pas normaliser la puissance de la colonne en utilisant seulement  $V_1$  comme pour le cas d'effet de sillage partiel et total.

#### 5.3 Simulations

Dans cette section, on évaluera en simulation le suivi du point de puissance maximale avec la méthode multi-unités considérant l'angle Φ variable. Seuls les vents avec faibles turbulences montrés à la figure 4.2 ont été utilisés, car ils permettaient à tous les types de simulation de converger correctement vers le point de puissance maximale. Les autres types de turbulences peuvent être contrôlés avec le lecteur de turbulences pour maintenir la valeur de  $\lambda_1$  stable. Deux simulations ont été réalisées en utilisant le modèle dynamique des simulations du chapitre 4. Pour ces simulation, l'angle varie environ au 5 heures. Les résultats de simulation sont montrés aux figures 5.9 et 5.10.

À la lumière de ces résultats, on observe que la méthode multi-unités suit le point de puissance maximale suite aux variations de l'angle Φ négatif et positif. Pour que le parc puisse converger complètement vers le point de puissance maximale, il faut que le délai entre chaque variation d'angle variation entre 2 angles soit plus long que le temps de convergence soit, de 4 heures.

## 5.4 Conclusion

Le but de ce chapitre était d'évaluer l'effet du changement de l'orientation sur le point de puissance maximale et sur le suivi en temps réel de ce point avec la méthode multi-unités.

D'une part, l'analyse du changement de l'orientation du vent a été réalisée pour différentes valeurs entre -28 et 28 degrés par rapport à l'axe du vent dominant. Par la suite, une quatrième

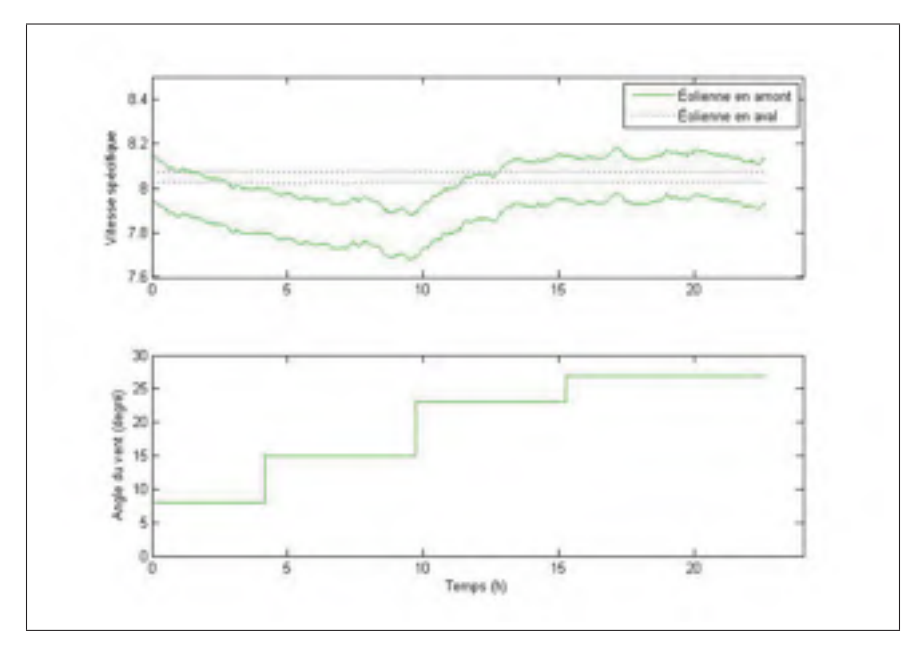

Figure 5.9 Simulation dynamique pour des valeur de Φ positif

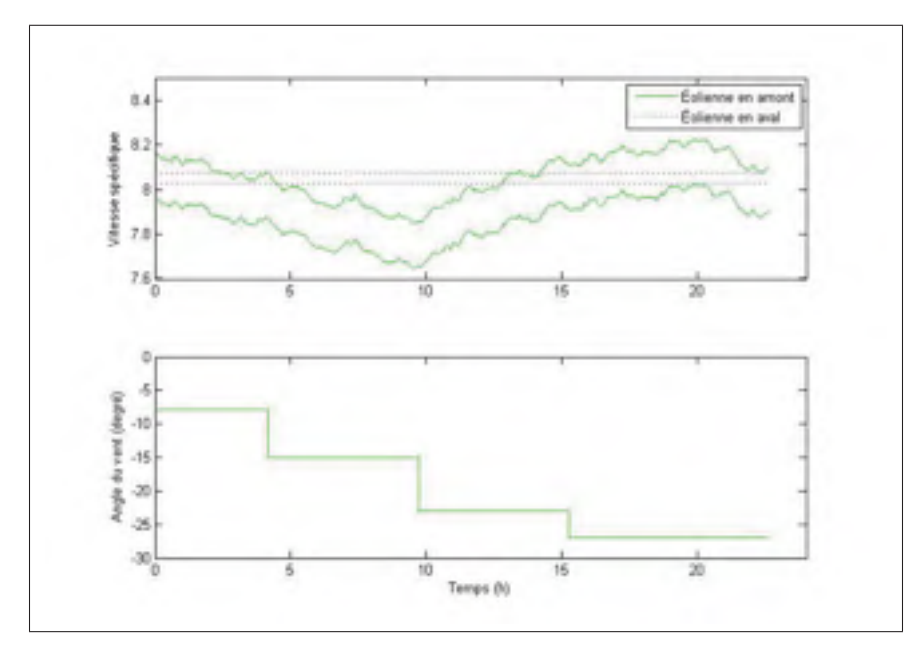

Figure 5.10 Simulation dynamique pour des valeur de Φ négatif

éolienne en aval a été rajoutée au parc afin d'assurer une symétrie pour tous les angles étudiés. Pour les simulations, deux hypothèses importantes ont été considérées. La première est que de l'orientation des vents est connue et identique pour tout le parc éolien. La deuxième est que

seulement 3 vitesses de vent sont considérés et chacune d'elle a une largeur D2 et est centrée par rapport à chacune des éoliennes en amont.

En somme, les résultats de simulations ont montré que la méthode multi-unités pouvait suivre le point de puissance maximale même en présence d'une orientation du vent variable. Toutefois, pour que le parc puisse converger vers le point de puissance maximale, le changement d'angle doit être plus grand que 4 heures.

## **CONCLUSION**

La première contribution de ces travaux est de permettre le suivi en temps réel du point de puissance maximale d'un parc éolien en considérant l'effet de sillage entre les éoliennes. Dans le chapitre 2, il a été question d'une comparaison entre les performances de la méthode multiunités qui a fait l'objet de cette étude et la méthode de perturbation qui a été utilisée dans une autre étude similaire. D'une part, le tout a été réalisé en simulation sous quatres hypothèses importantes. Pour le vent, il a été supposé identique sur toute la région du parc et les variations de vitesse du vent considèrent l'hypothèse de la turbulence gelée de Taylor. De plus, les éoliennes ont été supposées structurellement identiques et le parc a été supposé complètement symétrique. Pour trouver le point de puissance maximale du parc, en considérant l'effet de sillage, les éoliennes en amont du vent doivent fonctionner à un point sous-optimal. En tenant en compte de ces hypothèses et en considérant que les éoliennes en aval sont dans le sillage complet des éoliennes en amont, les résultats de simulations ont montré que le suivi en temps réel du parc éolien peut être réalisé avec les deux méthodes de commande extrémale. Les résultats ont également montré que la méthode multi-unités offre une convergence beaucoup plus rapide et n'ajoute aucune oscillation autour de l'optimum en présence de turbulences.

La deuxième contribution est de permettre le suivi en temps réelle du point de puissance maximale d'un parc éolien en considérant un vent variable et des turbulences. La présence des turbulences jumelée au délai de propagation du vent ajoute une perturbation supplémentaire qui nécessite une diminution des gains des méthodes. Or, le temps de convergence reste néanmoins beaucoup plus rapide avec la méthode multi-unités.

La troisième contribution porte sur l'utilisation d'un modèle dynamique simulant les éoliennes du parc. D'une part, le chapitre 3 présente un modèle plus complet d'éoliennes utilisant une génératrice et une boîte de vitesses. Cela permet de simuler l'inertie et un temps de réaction plus lent des éoliennes. D'autre part, l'hypothèse du vent identique sur toute la région du parc de l'éolienne a été enlevée. Ceci dit, cela ajoute un problème important pour la méthode multiunités. En effet, si les éoliennes sont soumises à des vents différents, alors elles n'ont pas le même point de puissance maximale à suivre puisque celui-ci est fonction du vent. Comme solution, au chapitre 4, il a été proposé d'utiliser une puissance normalisée indépendante de la vitesse du vent permettant ainsi de considérer toutes les éoliennes comme étant identiques même en présence de vents différents. Pour normaliser la puissance générée par une éolienne, le vent entrant dans celle-ci doit être connu. De ce fait, un modèle de capteur LIDAR a été ajouté au modèle dynamique pour permettre de simuler la mesure du vent. Également, en utilisant le capteur, il est possible de connaitre le niveau de turbulences et d'adapter les gains de la méthode multi-unités en conséquence. En utilisant le modèle statique et ayant une mesure parfaite du vent, les résultats de simulations du chapitre 4 ont montré que l'utilisation de la puissance normalisée comme fonction objectif permet le suivi du point de puissance maximale pour du parc, et ce, pour plusieurs niveaux de turbulences. Cependant, puisque le temps de propagation entre les vents est différent pour toutes les unités, cela ne permet pas d'avoir d'aussi bons résultats que lorsque les vents sont complètement identiques. Or, la puissance normalisée permet au parc de converger, ce que l'utilisation directe de la puissance générée par les éoliennes ne permet pas. En utilisant le modèle dynamique et le modèle du capteur LIDAR, le parc est en mesure de converger vers le point de puissance maximale, et ce, pour tous les niveaux de turbulences qui ont servi aux simulations et avec de meilleures performances que celles obtenues avec la méthode de perturbation et un modèle statique d'éoliennes. En utilisant la lecture du niveau de turbulences à partir du capteur LIDAR, les gains peuvent être également changés en temps réel pour permettre le suivi de la puissance maximale suite au changement des conditions de vent.

La dernière contribution porte sur le suivi du point de puissance maximale en considérant une orientation du vent variable. Pour ce faire, deux hypothèses importantes ont été considérées. D'une part, l'orientation du vent a été supposé identique pour toute la région du parc. D'autre part, les simulations ont été réalisées en supposant que seulement 3 vents différents passent dans la région du parc et qu'ils sont centrés par rapport aux éoliennes en amont. Pour le parc étudié, les limites d'effet de sillage total, partiel et nul ont été calculées. Également, une éolienne en aval a été ajoutée pour garder la symétrie du parc pour les angles positifs et négatifs. L'analyse du problème d'optimisation a ensuite été faite en considérant l'orientation du vent variable. Il a été montré que cet angle contribue à changer le point de puissance maximale du parc. Suite à cette analyse et en prenant en considération les hypothèses mentionnées, il a été montré en simulation que la méthode multi-unités permet le suivi en temps réel du point de puissance maximale du parc en présence de variations de l'orientation du vent.

Voici quelques recommandations par rapport aux futurs travaux qui pourraient être réalisés. Pour les simulations réalisées dans ce document, toutes les éoliennes du parc ont été supposées identiques. Or, dans les faits, malgré qu'elles sont généralement très semblables, l'imperfection de leurs différentes composantes ne permet pas d'avoir des éoliennes complètement identiques. De plus, le vieillissement des composantes change les caractéristiques physiques de l'éolienne ajoutant donc plus de différences entre les éoliennes. De ce fait, cette partie pourrait être ajoutée aux simulations pour permettre d'étudier l'effet des différences structurelles entre les éoliennes sur le suivi du parc éolien. Une analyse de stabilité sur les limites des différences acceptables entre les éoliennes pour permettre le suivi du point de puissance maximale avec la méthode multi-unités pourrait être faite considérant la puissance normalisée comme fonction objectif.

Également, dans ces travaux, un modèle considérant l'hypothèse de la turbulence gelée de Taylor a été utilisé pour les simulations. Pour ajouter du réaliste à la simulation, un modèle considérant de nouvelles perturbations à mesure que le vent se propage dans le parc pourrait être utilisé. De plus, le modèle d'effet de sillage a été simplifié en supposant le centre du sillage fixe. Un centre du sillage variable pourrait également être considéré. Dans le chapitre 5, il a été supposé que seulement 3 vents différents passent dans le parc. Ce nombre pourrait être augmenté. Avec ces changements, cela ajouterait plus de contraintes au niveau du changement de l'orientation du vent et au niveau de l'interaction aérodynamique entre les éoliennes.

Pour finir, les simulations ont été réalisées pour seulement un type d'éoliennes soit l'éolienne en mer de 5 MW. D'autres modèles plus petits ayant moins d'inertie pourraient être considérés. De plus, l'analyse du changement de l'orientation du vent variable a été réalisée pour seulement une petite intervalle d'angle. Une analyse plus détaillée pourrait être réalisée et différentes méthodes d'optimisation pourraitnt être utilisées dépendamment de l'orientation du vent.

# LISTE DE RÉFÉRENCES

- Anderson, PM et Anjan Bose. 1983. « Stability simulation of wind turbine systems ». *Power Apparatus and Systems, IEEE transactions on*, , p. 3791-3795.
- Barakati, S Masoud, Mehrdad Kazerani, et J Dwight Aplevich. 2009. « Maximum power tracking control for a wind turbine system including a matrix converter ». *Energy Conversion, IEEE Transactions on*, vol. 24, n◦ 3, p. 705-713.
- Bianchi,F., R. Mantz et H. De Battista. 2007. The wind and wind turbines. Limited, S.- V. L., editor, *Wind Turbine Control Systems Principles, Modelling and Gain Scheduling Design*, p. 18.
- Billinton, R., Hua Chen, et R. Ghajar. 1996. « Time-series models for reliability evaluation of power systems including wind energy ». *Microelectronics Reliability*, vol. 36, n◦ 9, p. 1253-1261.
- Carta, JA, P Ramirez, et S Velázquez. 2009. « A review of wind speed probability distributions used in wind energy analysis : Case studies in the Canary Islands ». *Renewable and Sustainable Energy Reviews*, vol. 13, n◦ 5, p. 933-955.
- Chen, Z et E Spooner. 2001. « Grid power quality with variable speed wind turbines ». *Energy Conversion, IEEE Transactions on*, vol. 16, n◦ 2, p. 148-154.
- Chihchiang, Hua et Shen Chihming. 1998. « Comparative study of peak power tracking techniques for solar storage system ». In *Applied Power Electronics Conference and Exposition, 1998. APEC '98. Conference Proceedings 1998., Thirteenth Annual*. p. 679-685 vol.2.
- Coppin, PA et KJ Taylor. 1983. « A three-component sonic anemometer/thermometer system for general micrometeorological research ». *Boundary-Layer Meteorology*, vol. 27, n◦ 1, p. 27-42.
- Dafeng, Fu, Xing Yan, et Ma Yundong. 2010. « MPPT of VSCF wind energy conversion system using extremum control strategy ». In *World Non-Grid-Connected Wind Power and Energy Conference (WNWEC), 2010*. p. 1-6.
- Dunne, F, E Simley, et LY Pao. 2011. « LIDAR Wind Speed Measurement Analysis and Feed-Forward Blade Pitch Control for Load Mitigation in Wind Turbines ». *National Renewable Energy Laboratory, Golden, CO*.
- González, L. G., E. Figueres, G. Garcerá, et O. Carranza. 2010. « Maximum-power-point tracking with reduced mechanical stress applied to wind-energy-conversion-systems ». *Applied Energy*, vol. 87, n◦ 7, p. 2304-2312.
- Grunnet, Jacob Deleuran, Mohsen Soltani, Torben Knudsen, Martin Nygaard Kragelund, et Thomas Bak. 2010. « Aeolus toolbox for dynamics wind farm model, simulation and control ».  $p. 10$ .
- Harris, M, M Hand, et A Wright. 2006. « Lidar for turbine control ». *QinetiQ Limited (UK) and National Renewable Energy Laboratory (US), Pag*, vol. 9.
- Hilloowala, R. M. et A. M. Sharaf. 1996. « A rule-based fuzzy logic controller for a PWM inverter in a stand alone wind energy conversion scheme ». *Industry Applications, IEEE Transactions on*, vol. 32, n◦ 1, p. 57-65.
- Hong, Ying-Yi, Shiue-Der Lu, et Ching-Sheng Chiou. 2009. « MPPT for PM wind generator using gradient approximation ». *Energy Conversion and Management*, vol. 50, n◦ 1, p. 82-89.
- Hussein, K. H., I. Muta, T. Hoshino, et M. Osakada. 1995. « Maximum photovoltaic power tracking : an algorithm for rapidly changing atmospheric conditions ». *Generation, Transmission and Distribution, IEE Proceedings-*, vol. 142, n◦ 1, p. 59-64.
- Iov, Florin, Anca Daniela Hansen, Poul Sorensen, et Frede Blaabjerg. 2004. « Wind turbine blockset in matlab/simulink ». *Aalborg University, March*.
- Johnson, K. E. et G. Fritsch. 2012. « Assessment of Extremum Seeking Control for Wind Farm Energy Production ». *Wind Engineering*, vol. 36, n◦ 6, p. 701-15.
- Jonkman, Bonnie J, 2009. *TurbSim user's guide : Version 1.50*. National Renewable Energy Laboratory Colorado.
- Justus, CG, WR Hargraves, et Ali Yalcin. 1976. « Nationwide assessment of potential output from wind-powered generators ». *Journal of Applied Meteorology*, vol. 15, n◦ 7, p. 673- 678.
- Kaimal, JC et JA Businger. 1963. « A continuous wave sonic anemometer-thermometer ». *Journal of Applied Meteorology*, vol. 2, n◦ 1, p. 156-164.
- Karki, Rajesh, Po Hu, et Roy Billinton. 2006. « A simplified wind power generation model for reliability evaluation ». *Energy conversion, IEEE Transactions on*, vol. 21, n◦ 2, p. 533-540.
- Koutroulis, Eftichios et Kostas Kalaitzakis. 2006. « Design of a maximum power tracking system for wind-energy-conversion applications ». *Industrial Electronics, IEEE Transactions on*, vol. 53, n◦ 2, p. 486-494.
- Kristensen, Leif. 1998. « Cup anemometer behavior in turbulent environments ». *Journal of Atmospheric* & *Oceanic Technology*, vol. 15, n◦ 1.
- Krstić, Miroslav. 2000. « Performance improvement and limitations in extremum seeking control ». *Systems* & *Control Letters*, vol. 39, n◦ 5, p. 313-326.
- Krstic, Miroslav et Hsin-Hsiung Wang. 2000. « Stability of extremum seeking feedback for ´ general nonlinear dynamic systems ». *Automatica*, vol. 36, n◦ 4, p. 595-601.
- Leblanc, M. 1922. « Sur l'electrication des chemins de fer au moyen de courants alternatifs de frequence elevee ». <http://gallica.bnf.fr/ark:/12148/bpt6k3128v/f196.imagel>. Consulté le 14 juillet 2014.
- Mahdi, A. J., W. H. Tang, et Q. H. Wu. 2011. « Estimation of tip speed ratio using an adaptive perturbation and observation method for wind turbine generator systems ». In *Renewable Power Generation (RPG 2011), IET Conference on*. p. 1-6.
- Mann, Jakob, Jean-Pierre Cariou, Michael S Courtney, Remy Parmentier, Torben Mikkelsen, Rozenn Wagner, Petter Lindelöw, Mikael Sjöholm, et Karen Enevoldsen. 2008. « Comparison of 3D turbulence measurements using three staring wind lidars and a sonic anemometer ». In *IOP Conference Series : Earth and Environmental Science*. p. 012012. IOP Publishing.
- Manwell, J. F., J. G. McGowan, et A. L. Rogers. 2009. Electrical aspects of wind turbines. *Wind Energy Explained*, p. 205-256. John Wiley & Sons, Ltd.
- Mehenna, Toufik et Lyne Woodward. 2012. « Maximizing wind energy production with the multi-unit optimization method ». In *Electrical* & *Computer Engineering (CCECE), 2012 25th IEEE Canadian Conference on*. p. 1-6. IEEE.
- Mohamed, Amal Z., Mona N. Eskander, et Fadia A. Ghali. 2001. « Fuzzy logic control based maximum power tracking of a wind energy system ». *Renewable Energy*, vol. 23, n◦ 2, p. 235-245.
- Muhando, Endusa Billy, Tomonobu Senjyu, Aki Uehara, Toshihisa Funabashi, et Chul-Hwan Kim. 2009. « LQG Design for Megawatt-Class WECS With DFIG Based on Functional Models' Fidelity Prerequisites ». *Energy Conversion, IEEE Transactions on*, vol. 24, n◦ 4, p. 893-904.
- Nguyen, Thanh Hai, Suk-Ho Jang, Hong-Geuk Park, et Dong-Choon Lee. « Sensorless control of PM synchronous generators for micro wind turbines ». In *Power and Energy Conference, 2008. PECon 2008. IEEE 2nd International*. p. 936-941. IEEE.
- Pao, Lucy Y et Kathryn E Johnson. 2009. « A tutorial on the dynamics and control of wind turbines and wind farms ». In *American Control Conference, 2009. ACC'09.* p. 2076- 2089. IEEE.
- Petersen, Erik L, Niels G Mortensen, Lars Landberg, Jørgen Højstrup, et Helmut P Frank. 1998. « Wind power meteorology. Part II : siting and models ». *Wind Energy*, vol. 1, n◦ 2, p. 55-72.
- Pérez, Beatriz, Roberto Mínguez, et Raúl Guanche. 2013. « Offshore wind farm layout optimization using mathematical programming techniques ». *Renewable Energy*, vol. 53, p. 389-399.
- Schlipf, David, Dominik Johannes Schlipf, et Martin Kühn. 2013. « Nonlinear model predictive control of wind turbines using LIDAR ». *Wind Energy*, vol. 16, n◦ 7, p. 1107-1129.
- Seguro, J. V. et T. W. Lambert. 2000. « Modern estimation of the parameters of the Weibull wind speed distribution for wind energy analysis ». *Journal of Wind Engineering and Industrial Aerodynamics*, vol. 85, n◦ 1, p. 75-84.
- Senjyu, Tomonobu, Toshiaki Nakaji, Katsumi Uezato, et Toshihisa Funabashi. 2005. « A hybrid power system using alternative energy facilities in isolated island ». *Energy Conversion, IEEE Transactions on*, vol. 20, n◦ 2, p. 406-414.
- Simley, Eric, Lucy Y Pao, Neil Kelley, Bonnie Jonkman, et Rod Frehlich. 2012. « LIDAR wind speed measurements of evolving wind fields ». In *Proc. AIAA Aerospace Sciences Meeting*.
- Slootweg, JG, SWH De Haan, H Polinder, et WL Kling. 2003. « General model for representing variable speed wind turbines in power system dynamics simulations ». *Power Systems, IEEE Transactions on*, vol. 18, n◦ 1, p. 144-151.
- Soleimanzadeh, Maryam et Rafael Wisniewski. 2011. « Controller design for a wind farm, considering both power and load aspects ». *Mechatronics*, vol. 21, n◦ 4, p. 720-727.
- Spee, Rene, Shibashis Bhowmik, et Johan HR Enslin. 1995. « Novel control strategies for variable-speed doubly fed wind power generation systems ». *Renewable Energy*, vol. 6, n◦ 8, p. 907-915.
- Srinivasan, B. 2007. « Real−time optimization of dynamic systems using multiple units ». *International Journal of Robust and Nonlinear Control*, vol. 17, n◦ 13, p. 1183-1193.
- Thiringer, Torbjorn et Jan Linders. 1993. « Control by variable rotor speed of a fixed-pitch wind turbine operating in a wide speed range ». *Energy Conversion, IEEE Transactions on*, vol. 8, n◦ 3, p. 520-526.
- Wang, Hsin−Hsiung, Miroslav Krstic, et Georges Bastin. 1999. « Optimizing bioreactors by extremum seeking ». *International Journal of Adaptive Control and Signal Processing*, vol. 13, n◦ 8, p. 651-669.
- Wang, Na, Kathryn E Johnson, et Alan D Wright. 2012. « FX-RLS-based feedforward control for LIDAR-enabled wind turbine load mitigation ». *Control Systems Technology, IEEE Transactions on*, vol. 20, n◦ 5, p. 1212-1222.
- Wang, Quincy et Liuchen Chang. 2004. « An intelligent maximum power extraction algorithm for inverter-based variable speed wind turbine systems ». *Power Electronics, IEEE Transactions on*, vol. 19, n◦ 5, p. 1242-1249.
- Weisstein, Eric W. « Circle-Circle Intersection. ». <http://mathworld.wolfram.com/Circle-CircleIntersection.html>. Consulté le 14 juillet 2014.
- Woodward, L., Shadeed W., M. Perrier, et B Srinivasan. 2008. « Suivi du point maximal de puissance de cellules photovoltaïques par la méthode d'optimisation multi-unités ». *Conférence Internationale Francophone d'Automatique (CIFA), Bucarest, Roumanie,*, vol. 357, p. 6.
- Woodward, Lyne. 2009. « Adaptation de la methode multi-unites a l'optimisation sous contraintes en presence d'unites non identiques ». Ph.d., Ecole Polytechnique, Montreal (Canada).
- Wright, AK et DH Wood. 2004. « The starting and low wind speed behaviour of a small horizontal axis wind turbine ». *Journal of Wind Engineering and Industrial Aerodynamics*, vol. 92, n◦ 14, p. 1265-1279.
- Xuesong, Zhou, Li Ji, et Ma Youjie. 2009. « Review on wind speed model research in wind power systems dynamic analysis ». In *Sustainable Power Generation and Supply, 2009. SUPERGEN'09. International Conference on*. p. 1-5. IEEE.
- Zou, Yu. 2012. « Modeling, control and maximum power point tracking (MPPT) of Doubly-Fed Induction Generator (DFIG) wind power system ». Ph.d., The University of Akron.